Compilación de los sistemas y métodos para estimar los beneficios en Colombia en los estudios de la contribución de valorización.

Juan Guillermo Gómez Roldán

Diana Milena Bernal Rodríguez

Asesor de trabajo de grado

Institución Universitaria Esumer Facultad de Estudios Empresariales y Mercadeo. Especialización en Valoración Inmobiliaria Medellín, Colombia, Julio 2020.

### **Dedicatoria**

En primera instancia dedico este trabajo a mi esposa, Clemencia Elena Rico Puerta y mis hijos Elena María y Daniel por el apoyo y paciencia para lograr adelantar los estudios y trabajos requeridos.

Dedicar este trabajo a la Ingeniera Diana Milena Bernal Rodríguez por la confianza expresada y por haberme apoyado en emprender la elaboración de este trabajo de grado.

En la realización de este tipo de trabajos se presentan inconvenientes y factores que dilatan el tiempo de los trabajos y sin su apoyo incondicional y sus aportes no habría sido posible que este trabajo fuera una realidad.

Por último, a la administración del municipio de Medellín en cabeza del Fondo de Valorización del Municipio de Medellín y a la Corporación Lonja de Propiedad Raíz de Medellín y Antioquia por el apoyo entregado y por haber tenido la oportunidad de estudiar y profundiza el sistema de la contribución de valorización durante más de 35 años.

## **Agradecimientos**

Agradecimiento muy especial a mi esposa, Clemencia Elena Rico Puerta y a mis hijos Elena María y Daniel por el apoyo y paciencia para lograr adelantar los estudios y trabajos requeridos.

Adicionalmente, agradecer a todas las personas que me han animado a desarrollar este trabajo en este tiempo, soportando y comprendiendo con paciencia la dedicación que se requiere para adelantar los estudios durante un año y la realización de un trabajo de grado.

Muchas gracias a todos

Página **iv**

### **Resumen**

Las entidades territoriales que ha tomado la decisión de financiar total o parcialmente su infraestructura con el instrumento financiero de la contribución de valorización, se enfrentan a una segunda decisión que las lleva a determinar, con que sistemas, de los contemplados en la legislación colombiana, van adelantar sus obras y proyectos. Para esto, deberán adelantar la implementación y reglamentación de los sistemas y métodos para su aplicación en los territorios de su jurisdicción en los términos del artículo 338 de la constitución política colombiana.

Se define el Beneficio como el impacto positivo que se genera o se generará con las obras que conforman el proyecto. Se realiza un recuento comentado de las normas de la legislación colombiana sobre la contribución de valorización.

Para calcular o determinar los beneficios de un proyecto a financiarse con la contribución de valorización, legislación colombiana contempla dos (2) sistemas. Los sistemas se han denominado de beneficio local o directo y los estudios de beneficio general.

Los estudios de beneficio local o directo se concentran específicamente a determinar el mayor valor que adquieran o podrán adquirir los predios e inmuebles, únicamente, por la ejecución de las obras que conforman el proyecto. Para ello se adelanta un primer paso que es el estudio de valores de la tierra, donde se presentan seis (6) métodos, con sus variantes. Posteriormente la factorización para individualizar el beneficio para cada inmueble. (matricula, matricula-uso, matricula-ficha catastral)

Página **v**

Los estudios de beneficio general estudian los beneficios que generan las obras del proyecto en todos los aspectos, tanto económicos, como los beneficios sociales, yendo más allá del mayor valor que se genera o se generará en los predios e inmuebles.

Adicionalmente se debe calcular o estimar la capacidad económica de la tierra, como si las obras se encontraran ejecutadas. Se realiza un estudio de las variables o características que son generadoras de valor y/o expresivas del valor de los predios, para lo cual se presentan tres (3) métodos. Posteriormente la factorización para individualizar la capacidad económica de cada inmueble. (matricula, matricula-uso, matricula-ficha catastral)

Página **vi**

### **Título**

Una vez evaluado el trabajo realizado e investigando los términos correctos se determina que el título del trabajo debe seguir los parámetros de las normas, donde el sistema corresponde a una clasificación superior que determina lineamientos y parámetros y los métodos son el modo como se desarrollan los sistemas. Con estas consideraciones el título del trabajo es:

Compilación de los sistemas y métodos para estimar los beneficios en Colombia en los estudios de la contribución de valorización.

### **Tema**

Dentro de los instrumentos financieros del Ordenamiento Territorial en Colombia, se encuentra la contribución de valorización como una herramienta para financiar la construcción de las obras de interés público y la infraestructura que requiere el desarrollo de los territorios. Su implementación fortalece el sistema fiscal de los entes territoriales.

Para el caso colombiano, la financiación de obras con la contribución de valorización, se puede realizar en el ámbito nacional, departamental, distrital y municipal.

El estudio que determina el fundamento y soporte jurídico para la financiación de obras con la contribución de valorización es el estudio de beneficio, que es el tema del presente trabajo

Página **vii**

#### **Idea**

El documento busca realizar la recopilación de los sistemas para la estimación de los beneficios generados por las obras, que han sido creados por la ley para la aplicación de la contribución de valorización a través de casi 100 años de desarrollo, dando la claridad de cada uno de los sistemas y describir y desarrollar los métodos, el modo de adelantar los trabajos para implementar la contribución de valorización en la financiación de las obras de interés público. Entregar a la administración pública y a la comunidad en general, un derrotero de los métodos con los cuales se adelantan los estudios de beneficio, sea en la etapa de prefactibilidad, como en la de factibilidad.

### **Antecedentes**

A pesar de que hace aproximadamente 100 años fue creado en Colombia el instrumento de la contribución de valorización (anteriormente impuesto directo de valorización) y que se han financiado un gran número de obras en los ámbitos nacional, departamental, distrital y municipal, existe un gran desconocimiento en el modo de su aplicación, tanto en la comunidad en general, como en la administración pública y la academia. La bibliografía existente es muy escasa. De la poca literatura existente, esta se concentra en el aspecto jurídico. Sin embargo, de los aspectos técnicos son muy pocos los documentos conocidos o existentes para su aplicación. En la academia el tema se desarrolla en las facultades de derecho principalmente, en sus conceptos generales.

En el aspecto técnico, las consultas se circunscribirán a memoria de varios procesos y jurisprudencias. Adicionalmente se cuenta con (3) tres publicaciones, de las cuales fui colaborador de dos de ellos:

• La Contribución de Valorización de Alberto Fernández Cadavid. 1981.

• El Manual de la contribución de valorización de Francisco Darío Bustamante Ledesma. 1994.

• La Contribución de Valorización del Centro de Estudios de la Procuraduría General de la Republica. 2012.

### **Planteamiento del problema.**

En las instituciones públicas y académicas se presenta un vacío por la falta de orientaciones de cómo abordar el tema de los estudios de beneficio en la aplicación de la contribución de valorización, dado que es una materia que se ha trasmitido al método antiguo, de voz a voz o de generación en generación de funcionarios, en las oficinas o entidades denominadas de valorización. Con el presente documento se busca romper con este proceder y construir un documento que sirva de apoyo y soporte para que cualquier persona que valla a adelantar un estudio para financiar una obra por la contribución de valorización, o se vea enfrentado a un proyecto, pueda contar con un documento de consulta.

Cuando uno se enfrenta a adelantar un proyecto de la contribución de valorización, se siente una gran soledad, dado que son muy pocos los sitios donde consultar y a la vez no se encuentra personas a con quien entablar un diálogo abierto sobre el tema, dado que se ha convertido en una temática de muy pocas personas.

### **Objetivo general del estudio.**

Recopilar, consolidar y realizar aportes a los sistemas y métodos para la realización de los estudios de beneficio para la aplicación de la contribución de valorización dejarlos documentados.

Para conseguir el objetivo pretendido, se consultara los trabajos realizados, la documentación existente, no solo bibliográfica, sino de seminarios y eventos de diferente índole que se ha desarrollado históricamente alrededor de la contribución de valorización, adicionado con los conceptos adquiridos en el desarrollo de la especialización y a mi experiencia en el desarrollo de estudios de la contribución de valorización.

### **Objetivos específicos del estudio.**

• Consolidar y recopilar en un documento los sistemas y métodos para la realización de los estudios de beneficio para la aplicación de la contribución de valorización.

• Aclarar y definir las características de los sistemas contemplados en la legislación colombiana para la financiación de obras de interés público con la contribución de valorización.

• Clarificar las características de cada uno de los sistemas para estimar y calcular los beneficios de las obras de interés público.

• Describir los diferentes métodos para estimar los beneficios que se generan o se generarán con la ejecución de las obras de interés público y sus consecuencias en el cálculo de la contribución de valorización.

• Describir los métodos para el cálculo de la capacidad económica de la tierra, como complemento del cálculo del beneficio general.

• Aclarar el papel de la factorización en el cálculo de los beneficios en los predios e inmuebles y describir el conjunto de factores de amplia aplicación.

• Describir e ilustrar los métodos para la realización de los avalúos necesarios para la ejecución de los estudios de beneficio

• Colocar a disposición de los funcionarios de la administración, la academia y de la comunidad en general los procedimientos para su cálculo de los beneficios

• Poner a disposición de la comunidad en general, principalmente al sector público y académico, el conocimiento adquirido en más de 35 años de experiencia en la aplicación la contribución de valorización, en los relacionado con los sistemas y métodos de cálculo y determinación de los beneficios, con miras a la financiación de obras de interés público con la contribución de valorización.

### **INTRODUCCIÓN**

Desde finales del siglo XIX, en Colombia se comenzaron a buscar fórmulas de financiar para la ejecución de obras de infraestructura requeridas para el desarrollo del país y para mitigar los impactos que generaba en muchas partes del territorio las avenidas de ríos y quebradas, inundando tierras y poblados. Muchas de estas obras se financiaban con los recursos del estado, produciendo diferentes tipos de beneficio, unos de tipo general para todos los habitantes y otros de tipo particular e individual. Adicionalmente, a los predios y terrenos que, al hacer las obras, se mitigan sus inundaciones, otros que reducen sus tiempos de viaje a los centros de distribución y consumo, ya sea para adquirir sus bienes de consumo o para adquirir sus materias primas, o para sacar los productos de los predios a los centros de consumo, o para realizar los viajes con una mayor comodidad.

Todos estos beneficios llevan como consecuencia un resultado económico en beneficio de los predios e inmuebles impactando de una manera u otra el valor de estos. Si estos beneficios son una consecuencia de las obras desarrolladas, se justifica plenamente hacerse las siguientes preguntas: ¿No deben sus propietarios financiar y costear totalmente estas obras?, ¿O por lo menos, no deben financiar o costear estas obras, parcialmente?

En respuesta a estos interrogantes, en el año 1921, el gobierno nacional establece, lo que en su época se llamó el impuesto directo de valorización, mediante la ley 25, en los siguientes términos:

Página **xii**

*"*Establece el impuesto directo de valorización, consistente en una contribución sobre las propiedades raíces que se beneficien con la ejecución de obras de interés público local, como limpia y canalización de ríos, construcción de diques para evitar inundaciones, desecación de lagos, pantanos y tierras anegadizas, regadíos y otras análogas, contribución destinada exclusivamente a atender los gastos que demanden dichas obras.*"*

Posteriormente, entre los años 1926 a 1938, se autoriza para que las entidades territoriales puedan establecer la contribución de valorización en sus territorios. Tanto la nación, como algunos departamentos (Antioquia, el Valle del Cauca), las corporaciones autónomas regionales (Corporación Autónoma Regional del Valle del Cauca – CVC), y varios distritos (Bogotá, Barranquilla) y municipios (Medellín, Santiago de Cali, Bucaramanga, Manizales, otros) han venido aplicando, lo que a partir del decreto 1604 de 1966, se denominó la contribución de valorización

Para la implementación de la contribución de valorización en un territorio, además de la ley que la crea, se requiere ser adoptada como propia y reglamentada mediante ley para las entidades nacionales, las ordenanzas para los departamentos y los acuerdos para los municipios, en cumplimiento del artículo 338 de la constitución política colombiana, determinando así, los elementos del tributo.

Los elementos principales para la aplicación de la contribución de valorización en la financiación de obras de interés público, son la realización del censo de predios y propietarios, el cálculo del valor del proyecto, la determinación de la capacidad de pago de los propietarios y poseedores de predios e inmuebles de la zona de estadio (zona de citación o influencia) y el cálculo de los beneficios que se generan o se generaran en los bienes

Página **xiii**

raíces (predios e inmuebles) de la zona de estudio, el costo del proyecto, la determinación del presupuesto a distribuir y el cálculo de la contribución de valorización.

El presupuesto o monto a distribuir entre los propietarios y poseedores de predios e inmuebles no puede ser superior al valor del proyecto, ni superior a la capacidad de pago de los propietarios y poseedores de la zona de estudio, ni superior al beneficio generado o por generar con la ejecución de obras que hacen parte del proyecto.

Para calcular o determinar los beneficios de un proyecto a financiarse con la contribución de valorización, legislación colombiana contempla dos (2) sistemas. Los estudios que se han denominado de Beneficio Local o Directo y los estudios de Beneficio General.

Los estudios de beneficio local o directo se concentran específicamente a determinar el mayor valor que adquieran o podrán adquirir los predios e inmuebles, únicamente, por la ejecución de las obras que conforman el proyecto. Para ello se adelanta un primer paso que es el estudio de valores de la tierra y posteriormente la factorización para individualizar cada inmueble. (matricula, matricula-uso, matricula-ficha catastral)

Los estudios de beneficio general estudian los beneficios que generan las obras del proyecto en todos los aspectos, tanto económicos, como los beneficios sociales, yendo más allá del mayor valor que se genera o se generará en los predios e inmuebles. Adicionalmente se debe calcular o estimar la capacidad económica de la tierra, como si las obras se encontraran ejecutadas haya ejecutado las obras. Se realiza un estudio de las variables o características que son generadoras de valor de los predios y posteriormente la

factorización para individualizar cada inmueble. (matricula, matricula-uso, matricula-ficha catastral)

Así se vayan a cumplir 100 años de haberse creado el tributo, son muy pocos los documentos claros y concisos que describa los sistemas y métodos para estimar y calcular los beneficios generados por las obras y que sirvan como soporte para adelantar la distribución de un proyecto. Cada entidad desarrolla sus propios sistemas y métodos para adelantar sus estudios, que quedan de conocimiento de quienes tuvieron la oportunidad de participar en los diferentes estudios. El conocimiento logrado en el desarrollo de los trabajos en cada territorio, se ha trasmitido la antigua usanza, de voz a voz, de generación en generación de funcionarios, quedando el conocimiento en muy pocas personas.

Las motivaciones para la realización de este trabajo se pueden resumir en las así:

• Clarificar las características de los sistemas de cálculo de los beneficios de las obras de interés público.

• Describir los diferentes métodos para calcular los beneficios que se generan o se generarán con la ejecución de las obras de interés público y sus consecuencias en el cálculo de la contribución de valorización.

• Describir los métodos para el cálculo de la capacidad económica de la tierra, como complemento del cálculo del beneficio general.

• Aclarar el papel de la factorización en el cálculo de los beneficios en los predios e inmuebles y describir el conjunto de factores de amplia aplicación.

Página **xv**

• Colocar a disposición de los funcionarios de la administración y de la comunidad en general los procedimientos para su cálculo

• Poner a disposición de la comunidad en general, principalmente al sector público y académico, el conocimiento adquirido en más de 35 años de experiencia en la aplicación la contribución de valorización, en los relacionado con los sistemas y métodos de cálculo y determinación de los beneficios, con miras a la financiación de obras de interés público con la contribución de valorización.

Se realiza una compilación de los métodos con los que tradicionalmente se han adelantado los estudios de beneficio, efectuando precisiones y ajustes a los sistemas y métodos. Adicionalmente se incorporarán propuestas de nuevos métodos a los diferentes sistemas sin querer establecer que son los únicos métodos posibles con los cuales se pueden adelantar los estudios de beneficio.

# **TABLA DE CONTENIDOS**

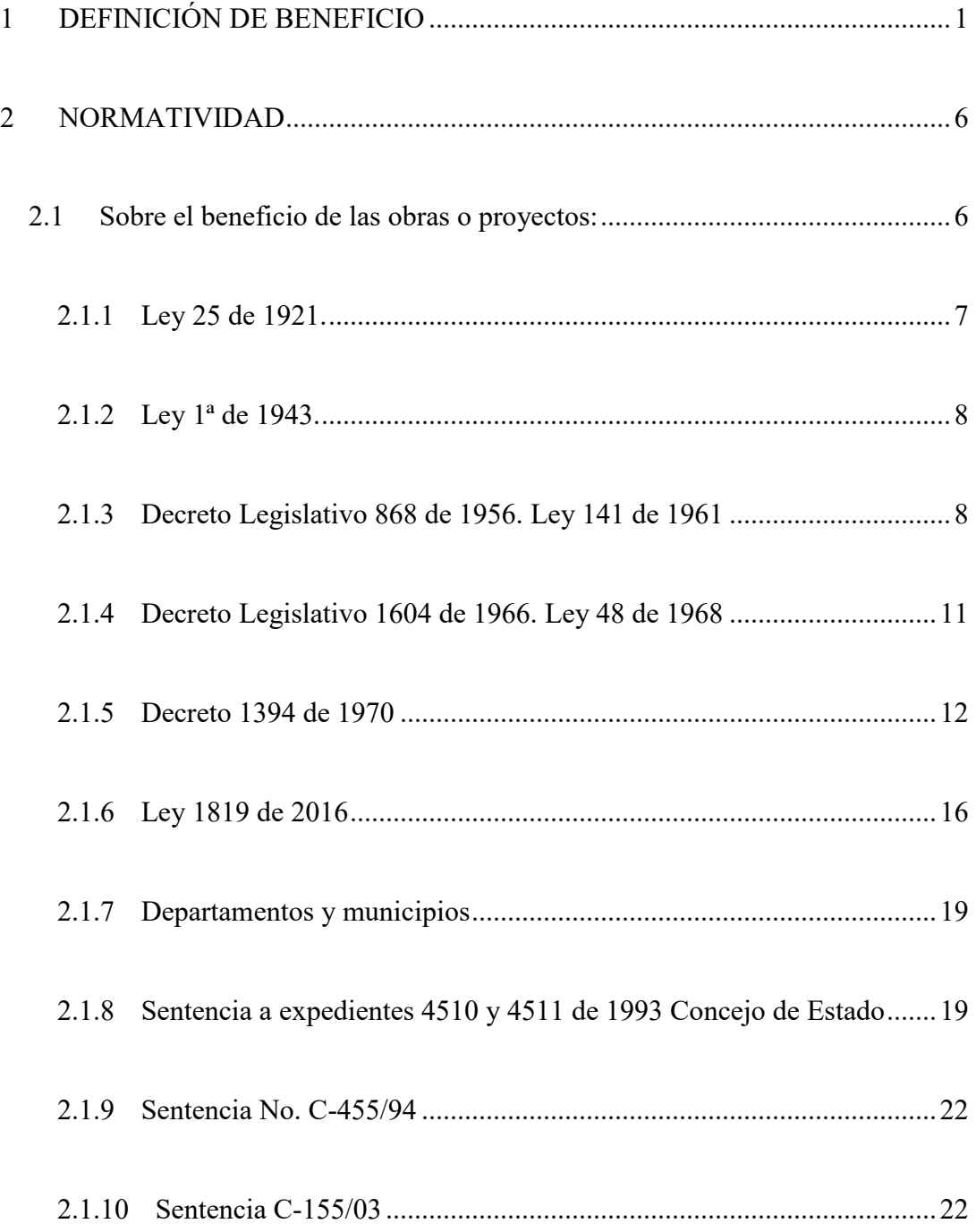

## Página **xvii**

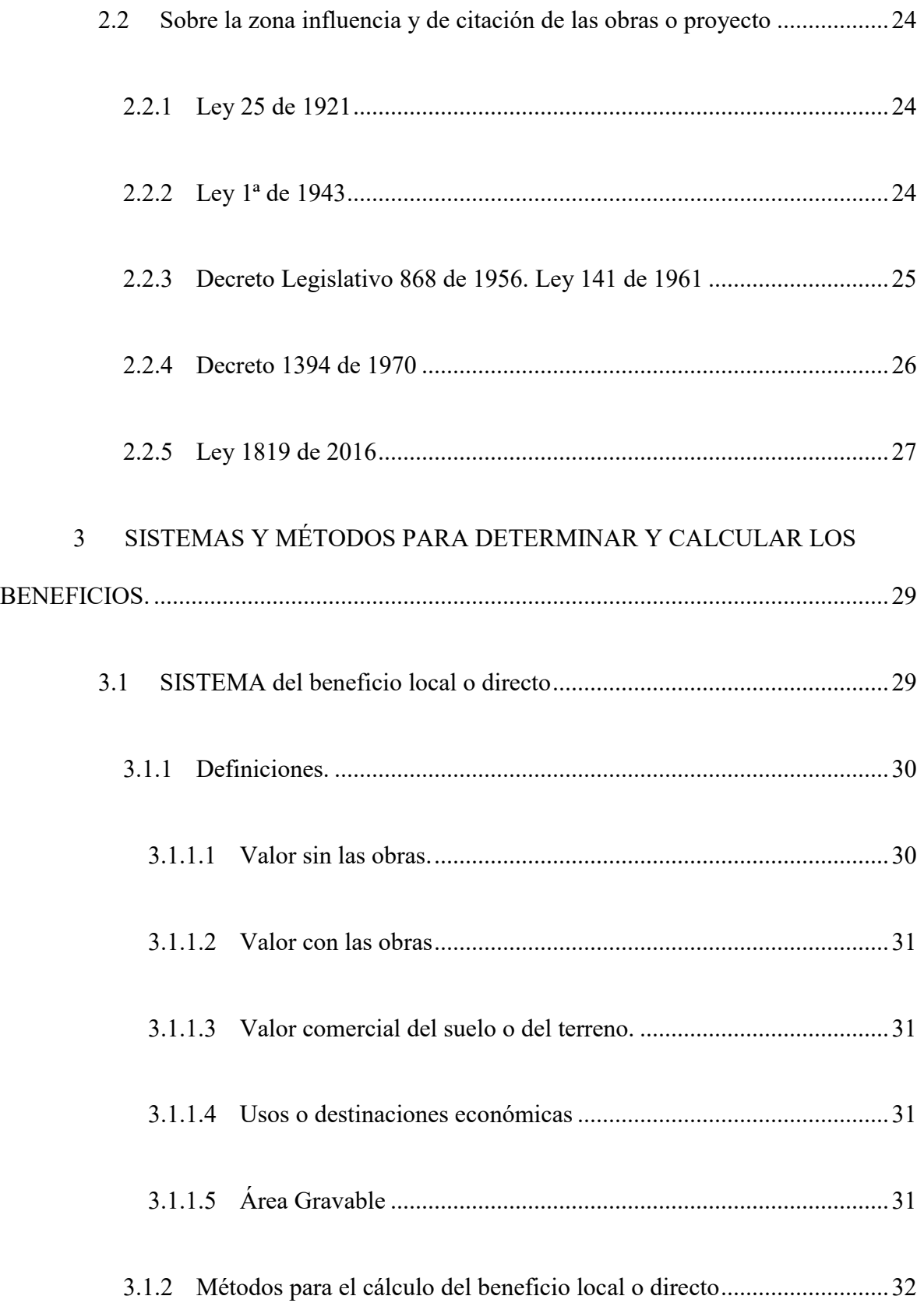

## Página **xviii**

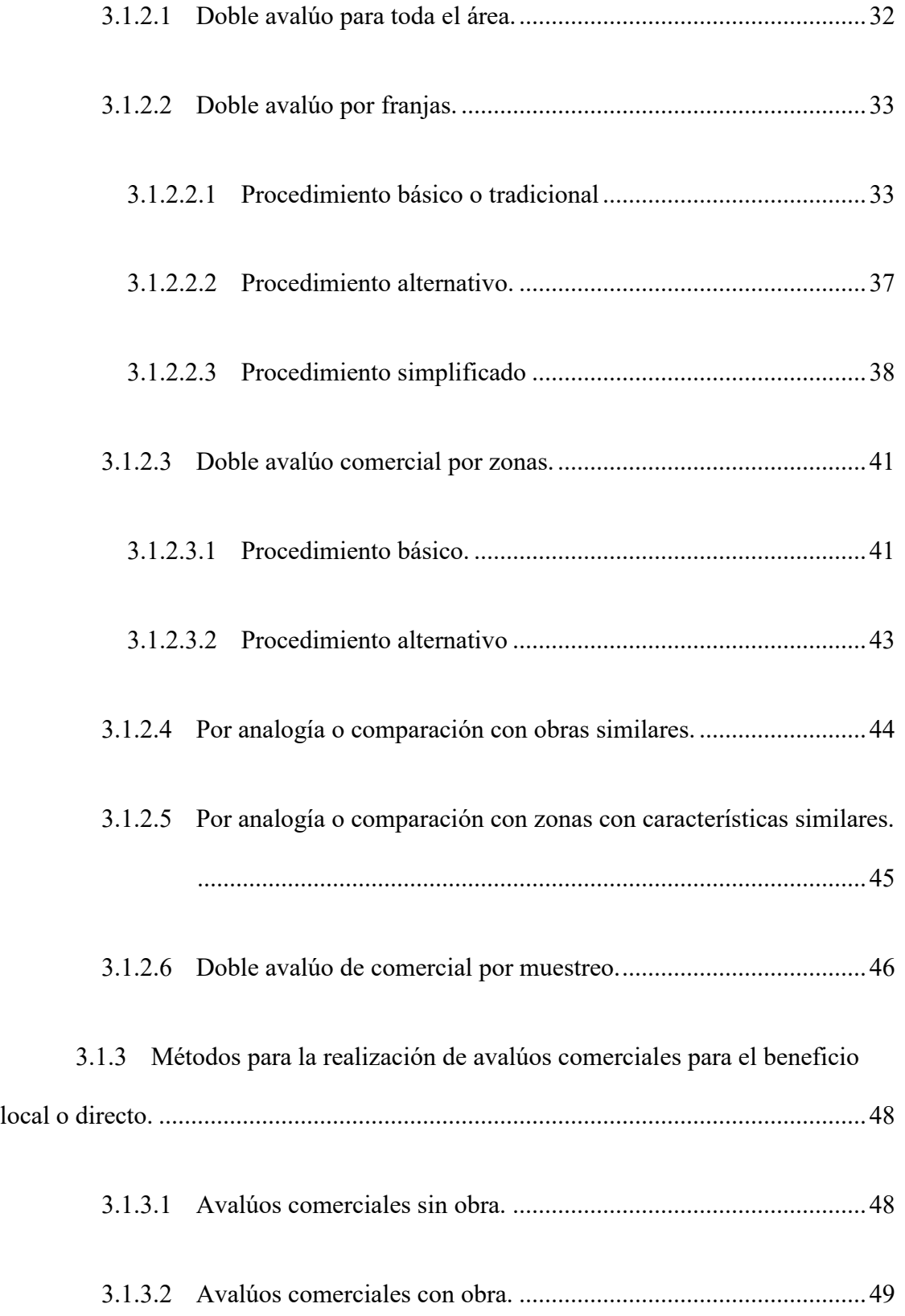

# Página **xix**

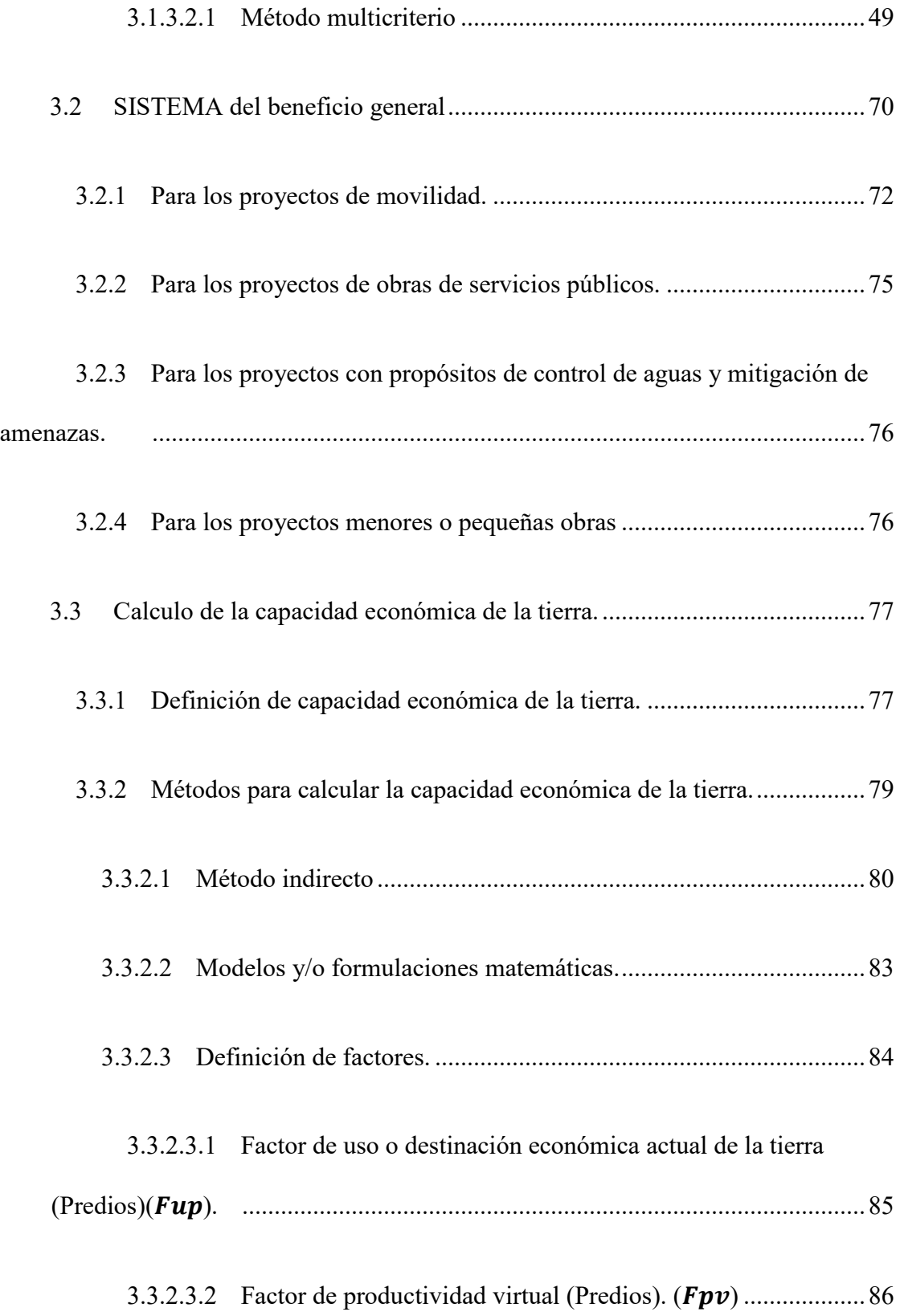

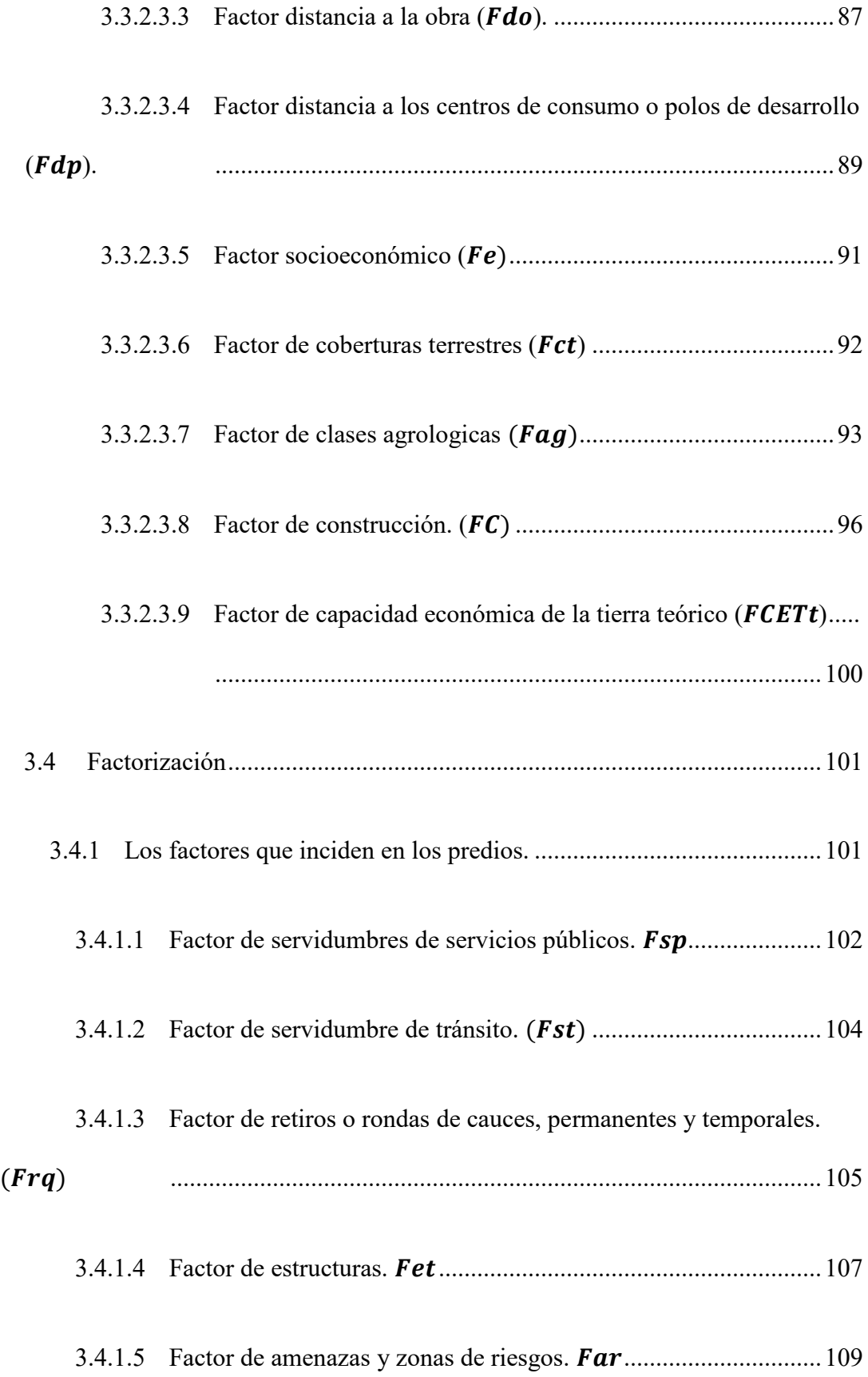

# Página **xxi**

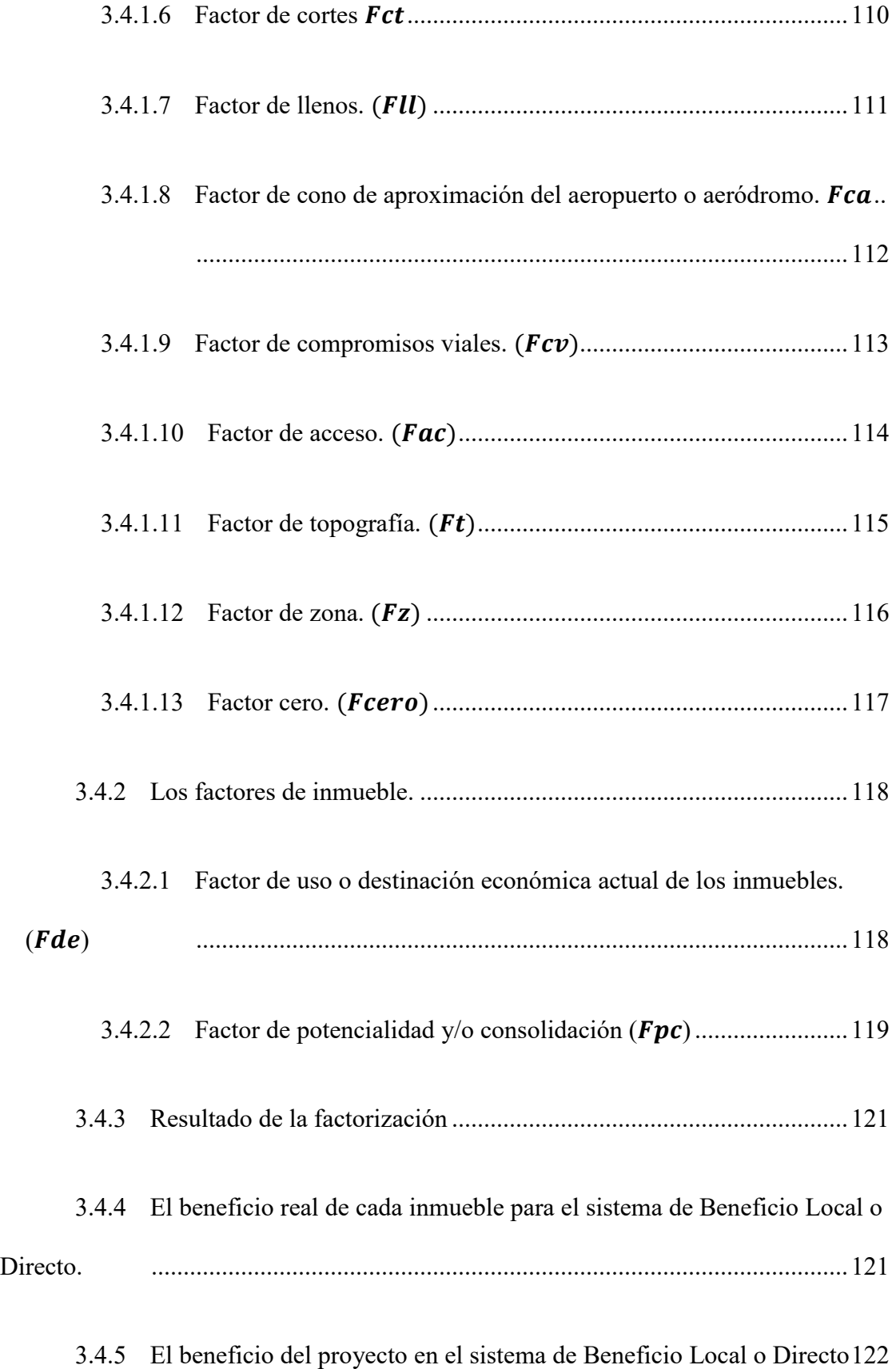

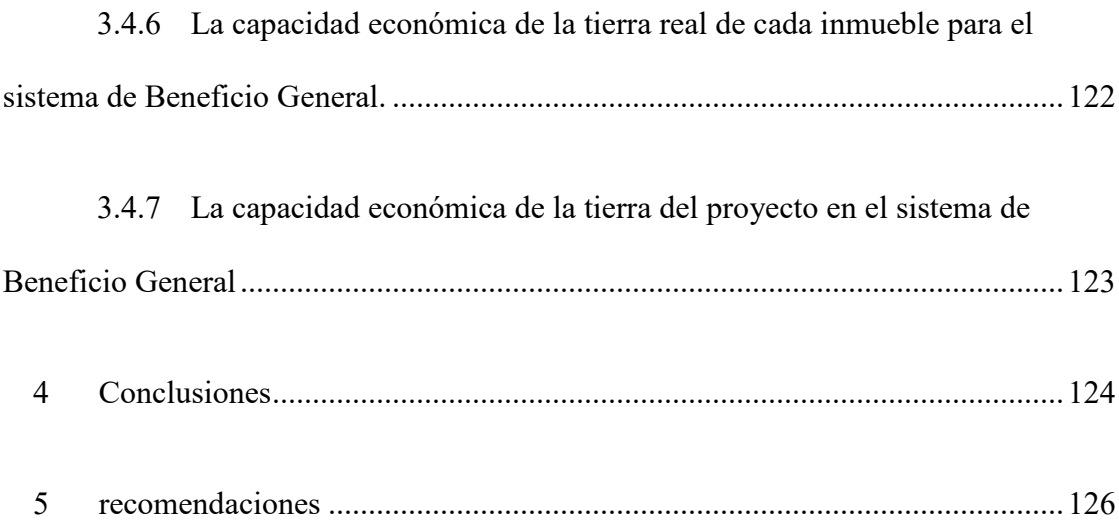

# **Contenido de Ilustraciones**

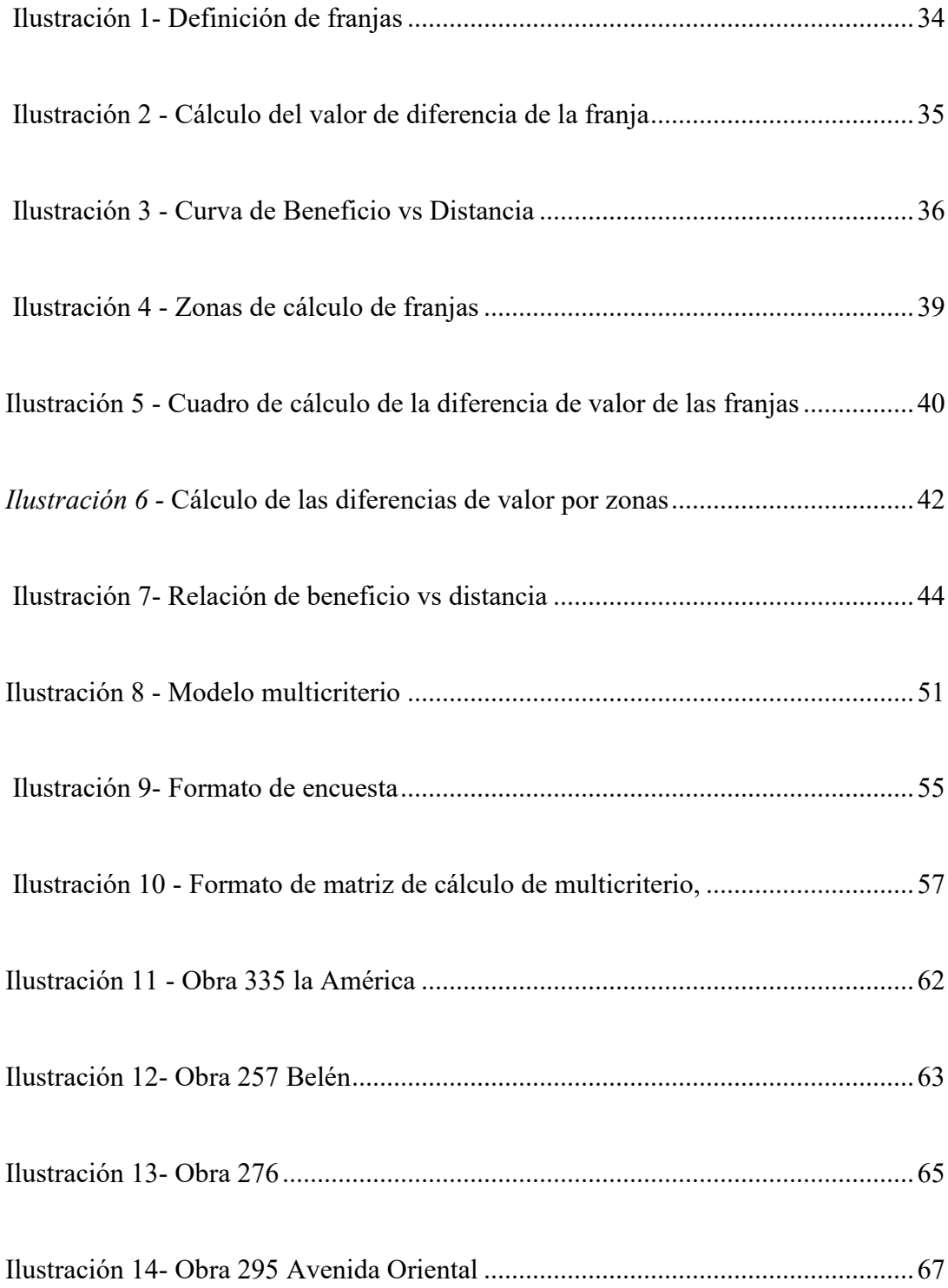

## Página **xxiv**

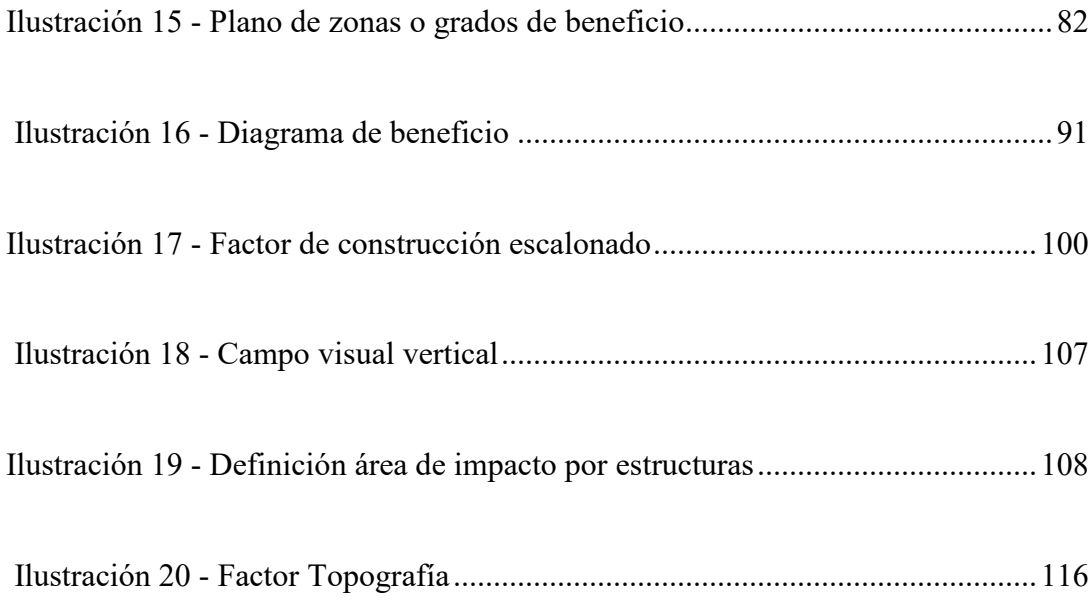

# **Contenido de Tablas**

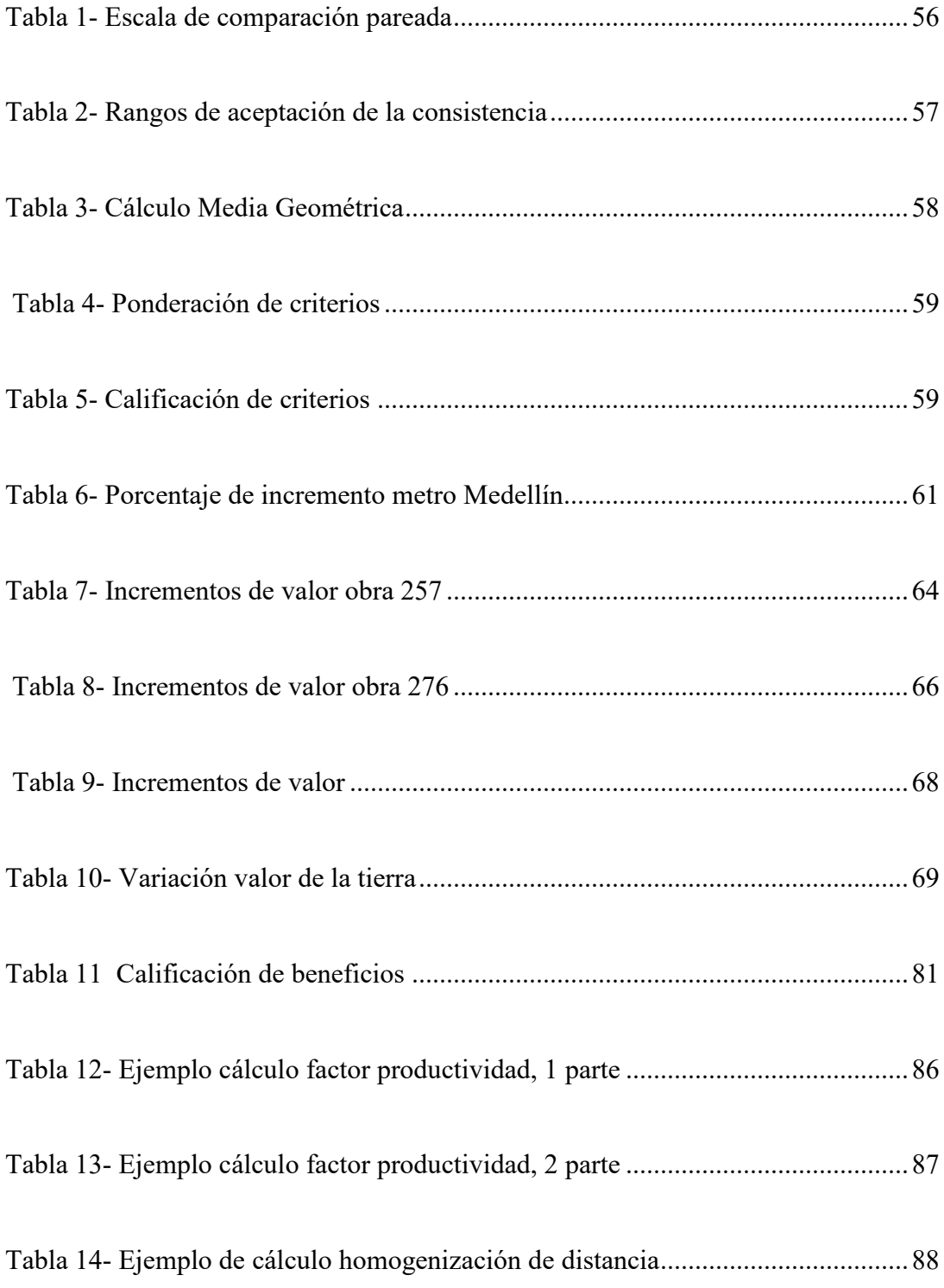

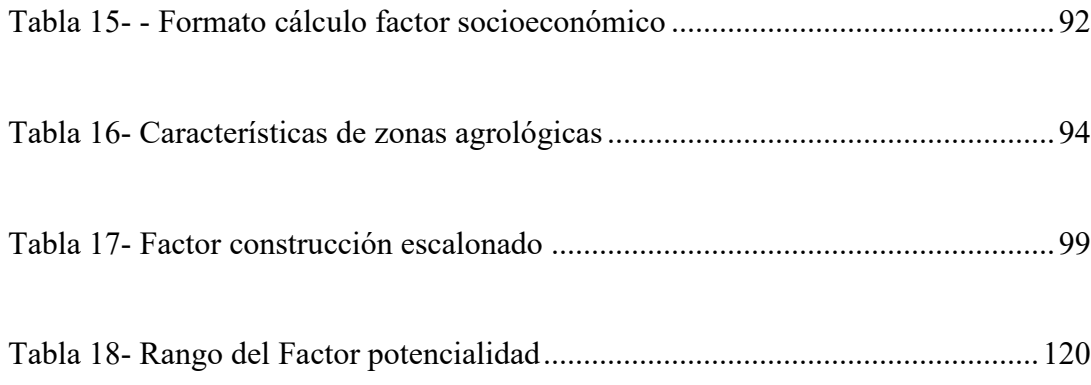

## <span id="page-26-0"></span>**1 DEFINICIÓN DE BENEFICIO**

Según la Real Academia Española el termino Beneficio proviene del latín "*Beneficium"* y dice que es el bien que se hace o se recibe. Es la ganancia económica que se obtiene de un negocio, inversión u otra actividad mercantil.

El verbo beneficiar se define como hacer bien a alguien o a algo. Hacer que algo produzca fruto o rendimiento, o se convierta en aprovechable. Sacar provecho de algo o de alguien.

Bienestar es el conjunto de cosas necesarias para vivir. Es el estado de la persona en el que se le hace sensible el buen funcionamiento de su actividad somática y psíquica.

Según el Diccionario Enciclopédico Básico Salvat/Uno, dice que beneficio es el bien que se hace o se recibe. Utilidad, provecho. Diferencia positiva entre las rentas y los costes de una empresa. (Diccionario Enciclopedico Salvat/Uno, 1981)

Sobre el verbo beneficiar establece que es mejorar una cosa. Trabajar un terreno para hacerlo productivo.

Bienestar es la abundancia de las cosas necesarias para vivir bien. Tranquilidad de espíritu, sosiego corporal

El Departamento Administrativo de Planeación Nacional, en sus directrices para la presentación de proyectos define el termino beneficio como:

*"*BENEFICIO: Es la riqueza en el ámbito social, ambiental o económico que obtiene la población objetivo en el momento que se decide ejecutar un proyecto de inversión. La valoración de beneficios depende de la Identificación de los problemas resueltos y su descripción tiene que ver con el impacto o los fines que tiene la utilización de los bienes producidos.

Los beneficios son de carácter cualitativo y cuantitativo y se presentan bajo la forma del problema resuelto o la necesidad satisfecha." *(DPN, Dirección de Inversiones y Finabzas Públicas, 2013)*

El Departamento Administrativo de Planeación Nacional, en sus directrices para la presentación de proyectos dice sobre beneficio: El beneficio es la riqueza en el ámbito social, ambiental o económico que obtiene la población objetivo en el momento en que se decide ejecutar un proyecto de inversión. (DPN, Dirección de Inversiones y Finanzas Públicas, 2006)

En el caso más común donde se encuentra el beneficio, es en la diferencia existente entre el valor que tienen los bienes resultado del proceso productivo también conocidos como productos finales, y los insumos que se emplearon en el proceso productivo anteriormente nombrado.

Página **3**

El beneficio económico es por ende un indicador de generación de bienestar: Definido por la diferencia entre el valor de los bienes o servicios generados en este proceso productivo y el valor de los insumos utilizados. Sí este es positivo, se estará generando ganancia; por el contrario, sí es negativo, se estará disminuyendo el bienestar.

En los procesos de planificación de los territorios, ya sea la Nación, los Departamentos o los Municipios, se establecen problemáticas y se identifican necesidades de diferentes indoles. Del estudio de estas problemáticas surgen la necesidad de adelantar distintas intervenciones sobre el territorio, donde algunas de ellas constituyen la ampliación, la reconstrucción o construcción de obras de interés público, mejorando y ampliando el espacio público en los territorios, más conocidas como obras de interés público

El tipo de obras de interés público que se pueden financiar parcial o totalmente a través de la contribución de valorización, son entre otras:

• Adecuación de cauces de agua, rectificación y/o canalización de ríos y quebradas.

• Ampliación, reconstrucción y construcción de redes de servicio público domiciliario, de conformidad con la Ley 142 de 1994, las que la modifican o complementan. (Acueducto, alcantarillados, telecomunicaciones y energía)

• Construcción y ampliación de redes de Iluminación.

• Ampliación, reconstrucción y construcción de amoblamiento urbano y/o rural, como parques, equipamientos de espacio público, ciclovías, andenes, senderos y pasos peatonales.

• Ampliación, reconstrucción y construcción de corredores vehiculares como autopistas, carreteras, calles y sus obras complementarias.

• Ampliación, reconstrucción y construcción de intercambios viales, puentes, túneles, coberturas.

• Ampliación, reconstrucción y construcción de sistemas de transporte masivo y sus obras complementarias.

• En general todas las obras de interés público que generen beneficios a los predios e inmuebles.

Este tipo de intervenciones en el territorio generan impactos de diferente índole a los habitantes y en segunda instancia a los predios e inmuebles de su área de influencia del proyecto u obra que se adelanta o se pretende adelantar, mejorando el bienestar de la comunidad en general.

Estos impactos en su gran mayoría son positivos, en el territorio, en otras palabras, van en beneficio de la comunidad en general, en aplicación del principio consagrado en la Constitución Política Colombiana <sup>[1](#page-29-0)</sup>donde prevalece el interés general sobre el interés

 $\overline{a}$ 

<span id="page-29-0"></span><sup>1</sup> Constitución política de Colombia, Artículo 1. Colombia es un Estado social de derecho, organizado en forma de República unitaria, descentralizada, con autonomía de sus entidades territoriales, democrática, participativa y pluralista, fundada en el respeto de la dignidad humana, en el trabajo y la solidaridad de las personas que la integran y en la prevalencia del interés general.

particular, sin desconocer que, para algunos casos, los impactos pueden ser negativos o no tener ningún tipo de impacto. (Artículo 1 CPC, 1991)

Página **6**

### <span id="page-31-0"></span>2 **NORMATIVIDAD**

Con el fin de dar claridad en el desarrollo del proceso se presentarán los soportes normativos que se ven involucrados en los estudios de beneficio, distinguiendo por un lado los determinantes del beneficio y por otra parte los determinantes de la zona de influencia o zona de citación, dependiendo de la etapa en la cual se desarrolla el proyecto. Las zonas de influencia o de citación se estudian dado que guardan una afinidad con los impactos o beneficios que genera o generará una obra o proyecto en un territorio.

Se define como zona de citación la extensión territorial que presentará impactos o recibirá beneficios con la ejecución de una obra o proyecto soportada por un estudio de prefactibilidad. Se le llama de citación, porque su objetivo primordial es invitar a los propietarios y poseedores de predios e inmuebles al interior de la zona a participar en la formulación y conceptualización del proyecto. Es una de las conclusiones del estudio de prefactibilidad.

Se define como zona de influencia la extensión territorial que presenta o presentará impactos o recibirá beneficios con la ejecución de una obra o proyecto soportada por un estudio de factibilidad y determina los predios e inmuebles que serán gravados con la contribución de valorización.

### <span id="page-31-1"></span>**2.1 SOBRE EL BENEFICIO DE LAS OBRAS O PROYECTOS:**

Se iniciará haciendo un recorrido por la normatividad colombiana relacionada con el estudio de beneficio para los proyectos a ser financiados por la contribución por

valorización, y se comenta la relevancia o importancia de cada uno de los componentes de esa normatividad.

La normatividad del beneficio en la contribución de valorización es la siguiente:

### <span id="page-32-0"></span>**2.1.1 Ley 25 de 1921.**

**Art. 3º.** - Establece el impuesto directo de valorización, consistente en una contribución sobre las propiedades raíces que se beneficien con la ejecución de obras de interés público local, como limpia y canalización de ríos, construcción de diques para evitar inundaciones, desecación de lagos, pantanos y tierras anegadizas, regadíos y otras análogas, contribución destinada exclusivamente a atender los gastos que demanden dichas obras.

### Comentarios:

Para la época de su expedición se hablaba del "impuesto directo de valorización", consistente en una contribución.

Se establece "sobre las propiedades raíces que se benefician". Es importante llamar la atención que se aplica la contribución de valorización, tanto en la tierra como en las construcciones como un conjunto. En otros términos, es una contribución que se impone a los predios e inmuebles.

La norma estable "que se beneficien". La norma no realiza ningún calificativo del tipo de beneficio que se debe dar en los predios e inmuebles.

Página **8**

### <span id="page-33-0"></span>**2.1.2 Ley 1ª de 1943.**

**Artículo 18.** Los Municipios a que se refiere esta Ley podrán exigir el impuesto de Valorización establecido por las Leyes 25 de 1921 y 195 de 1936, teniendo en cuenta el mayor valor que reciban los predios favorecidos con las obras de servicio público, aunque no hayan sido ejecutadas por el Municipio sino por la Nación, el Departamento o cualquier otra entidad de carácter público, y sin considerar para ello solamente el costo de las mismas, los Municipios señalarán la forma de hacer efectivo el impuesto de que trata este Artículo. sin sujeción a las normas legales anteriores a la presente Ley.

### Comentarios:

Con la expedición de la Ley 1ª de 1943, se determina que el beneficio a estudiar corresponde al mayor valor que reciban los predios favorecidos con las obras de servicio público, calificando y determinando el tipo de beneficio. Por lo cual se deberá realizar un estudio de plusvalía o valorización que puedan recibir los predios e inmuebles con la ejecución de la obra o proyecto de interés público

Lo determinado en el artículo 18 de la Ley 1ª de 1943 constituye la base normativa de lo que se ha llamado Contribución de Valorización por Beneficio Local o Directo.

### <span id="page-33-1"></span>**2.1.3 Decreto Legislativo 868 de 1956. Ley 141 de 1961**

**Artículo 1.** Autorizase a los municipios que tengan rentas anuales propias superiores a dos millones de pesos, para establecer, reglamentar, distribuir y recaudar el impuesto de valorización de que trata la Ley 1ª de 1943, con fundamento en la capacidad

Página **9**

económica de la tierra, calificada por medio de coeficientes iguales para zonas de un mismo nivel o valor económico.

### Comentarios:

La norma posibilita a utilizar como parámetro para asignar la contribución de valorización a la Capacidad Económica de la tierra, estableciendo una alternativa diferente a lo determinado por la Ley 1ª de 1943. La nueva alternativa, conlleva la realización de dos estudios. El primero, un estudio de beneficio de carácter general que justifica técnica, social y económicamente la realización o ejecución de la obra o proyecto y un segundo estudio que corresponde a determinar la capacidad económica de la tierra para cada predio y/o inmueble.

Lo determinado en el artículo 1 de la Decreto Ley 868 de 1956 establece la base normativa de lo que se ha llamado Contribución de Valorización por Beneficio General.

**Artículo 2.** El impuesto de valorización podrá distribuirse en la totalidad del área urbana y de la rural o en una parte cualquiera de esta y aquella o aisladamente en una u otra. Los coeficientes expresivos del valor o nivel económico de las zonas urbanas se fijarán en cada municipio en razón de la utilización del terreno en cada zona, los servicios públicos que la beneficien, su productividad virtual, el valor comercial de los terrenos y los demás factores que, a juicio de las dependencias administrativas o juntas asesoras que los municipios establezcan en aplicación a lo dispuesto en este decreto, permitan estimar objetivamente la capacidad económica de la tierra.

### Comentarios:

Para la determinación de la capacidad económica de la tierra, en el área urbana, se pueden utilizar las variables que le generan valor de los predios e inmuebles, como son, entre otros:

- La utilización del terreno.
- Los servicios públicos.
- La productividad virtual.
- El valor comercial de los terrenos.

Los demás factores que, a juicio de las dependencias, permitan estimar objetivamente la capacidad económica de la tierra.

Es importante aclarar que las variables enunciadas no son ni de carácter obligatorio, como tampoco son las únicas que se pueden utilizar para la determinación de la capacidad económica de la tierra, sino que se pueden utilizar todas aquellas variables o características de los predios e inmuebles que les generen valor, y/o expliquen su valor.

**Artículo 3.** En los predios rurales la fijación de los coeficientes se hará con base en la productividad virtual del terreno, según las condiciones agrologicas, su proximidad a los centros de consumo, las vías de comunicación que los beneficien y las demás circunstancias que permitan a las dependencias o juntas de que habla el artículo anterior, apreciar su capacidad económica.

### Comentarios:

Igual que el artículo 2, el artículo 3 nos indica cuales elementos pueden ser utilizados para el área rural en la determinación de la capacidad económica de la tierra, así:
- Las condiciones agrologicas.
- Proximidad a los sitios de consumo.
- Las vías de comunicación que los benefician.

Los demás factores que, a juicio de las dependencias, permitan estimar objetivamente la capacidad económica de la tierra.

Igual que para el área urbana, las variables enunciadas no son ni de carácter obligatorio, como tampoco son las únicas que se pueden utilizar para la determinación de la capacidad económica de la tierra, sino que se pueden utilizar todas aquellas variables o características de los predios e inmuebles que les generen valor, y/o expliquen su valor.

# **2.1.4 Decreto Legislativo 1604 de 1966. Ley 48 de 1968**

**Artículo 9o.** Para liquidar la contribución de valorización se tendrá como base impositiva el costo de la respectiva obra, dentro de los límites del beneficio que ella produzca a los inmuebles que han de ser gravados, entendiéndose por costo todas las inversiones que la obra requiera, adicionadas con un porcentaje prudencial para imprevistos y hasta un treinta por ciento (30%) más, destinado a gastos de distribución y recaudación de las contribuciones.

#### Comentarios:

El presupuesto o monto a distribuir no podrá superar el cálculo del beneficio que la obra o proyecto produzcan en los inmuebles. Sin embargo, la norma no realiza una calificación del tipo de beneficio que se demuestre en los predios e inmuebles.

Se apreciar la importancia de la realización del estudio de beneficio como un aparte de los estudios requeridos para la financiación de una obra o proyecto a ser financiado con la contribución de valorización, ya que determina un límite superior para el monto a distribuir.

**Artículo 18.** Las disposiciones de los artículos 1o. a 6o. del Decreto Legislativo 868 de 1956 son de aplicación opcional para los municipios a que dicho decreto se refiere, los cuales podrán abstenerse de seguir los sistemas allí previstos para la liquidación y cobro de la contribución de valorización.

Comentarios:

Los elementos definidos en el decreto Legislativo 868 de 1956, se pueden seguir utilizando por las entidades para la aplicación de la contribución de valorización, pero la norma lo establece, de modo opcional. Por lo tanto, la aplicación de la contribución de valorización en los municipios, por beneficio general es de modo optativo. Sin embargo, algunas entidades la han adoptado como permanente.

#### **2.1.5 Decreto 1394 de 1970**

**Artículo 4o.** Las contribuciones de valorización se distribuirán entre los predios beneficiados, en proporción al mayor valor que por la construcción de la obra adquieran o hayan de adquirir tales predios, dentro de un plazo de cinco (5) años después de la terminación de la obra.

#### Comentarios:

Determina la necesidad de realizar un estudio donde se establezcan los beneficios en proporción al mayor valor que por la construcción de la obra adquieran o hayan de adquirir tales predios, adicionando, que dicho beneficio se causará en un tiempo hasta los cinco (5) años después de terminada la obra o proyecto.

La contribución de valorización se asignará en proporción al mayor valor que genere o valla a generar en los predios e inmuebles por la ejecución de las obras o proyectos.

**Artículo 5o.** La cuantía que ha de distribuirse como contribución de valorización para cada obra, se fijará de acuerdo con las normas que establece el capítulo III de este decreto.

Dicha contribución tendrá como límite superior el valor del beneficio que ella produzca a cada uno de los inmuebles que han de ser gravados, entendiéndose por beneficio el mayor valor del respectivo inmueble en virtud de la obra.

Comentarios:

Se redefine el beneficio como el mayor valor que se genera o se generará en los predios o inmuebles por la ejecución de las obras que conforman el proyecto.

**Artículo 26.** Decretado el cobro de la contribución de valorización por una obra, la Dirección Nacional de Valorización estudiará el área beneficio de la misma, para fijar la zona de influencia de las contribuciones que ha de distribuirse.

En el estudio del área de beneficio se deberá tener en cuenta el mayor valor de los predios beneficiados en un período de cinco (5) años después de la terminación de la obra, entendiéndose por tal la liquidación administrativa del contrato de construcción respectivo.

Igualmente, se estudiará el beneficio de la obra tanto en los inmuebles inmediatos a ella, sobre los cuales inciden sus efectos en forma directa, como sobre lo que, por su ubicación, fueren también a recibir una plusvalía por la obra.

Del área de beneficio se levantará un plano general o un mapa, a una escala adecuada, según su extensión, completando con una memoria explicativa en que consten los estudios, análisis y fundamentos mediante los cuales se llegó a la determinación del área correspondiente,

#### Comentarios:

Se estudiará el beneficio en los predios e inmuebles frente a las obras como los que pudieran recibir una plusvalía o mayor valor por la ejecución de las obras que conforman el proyecto.

Los estudios realizados del mayor valor o plusvalía que se genere o se generara, se dejarán plasmados en la memoria explicativa, así como el plano de la zona de influencia.

Se reafirma el concepto de beneficio como el mayor valor o plusvalía que generan o generarán las obras que conforman el proyecto hasta de 5 años una vez se liquiden las obras del proyecto.

**Artículo 27.** Con base en el área de beneficio de que trata el artículo anterior, se elaborará en estudio sobre la plusvalía que haya recibido o fuere a recibir la totalidad de dicha área con motivo de la construcción de la obra.

#### Comentarios:

Para la realización del estudio de beneficio se elaborará un estudio de plusvalía para determinar el mayor valor que se genera o se generará con la ejecución de la obra u obras que componen el proyecto. Nuevamente se insiste en la importancia del estudio de plusvalía.

**Artículo 36** Si por las condiciones propias y especiales de un predio, este, a pesar de encontrarse dentro de la zona de influencia de las contribuciones, no recibiere ningún beneficio por la obra, no podrá gravársele con contribución de valorización.

# Comentarios:

La norma reconoce que, aunque un predio y/o inmueble se encuentre dentro de la zona de influencia de un proyecto, no necesariamente tiene que tener beneficios con la ejecución de la obra u obras del proyecto. Este hecho es algo que se debe detectar en la realización de los estudios de beneficio al calcular el mayor valor que se genere o generará, en otras palabras, el estudio de plusvalía.

La factorización es un instrumento que ayuda en los cálculos del beneficio, como herramienta para identificar plenamente las limitaciones y los gananciales de los predios e inmuebles de acuerdo con sus características y para aquellos que se identifique que no tienen beneficios por las obras que conforman el proyecto.

**Artículo 37.** Cuando, para mejorar una zona o región, se construyeren varias obras de interés público dentro de un período determinado, la totalidad de las obras podrá considerarse como una unidad de conjunto y hacerse una distribución de contribuciones de valorización que las incluya a todas.

Comentarios:

Un proyecto que se financie con la contribución de valorización estará compuesto por una o más obras, el cual se podrá estudiar y distribuir como una unidad.

# **2.1.6 Ley 1819 de 2016**

**ARTÍCULO 240°. BENEFICIO.** Se define de acuerdo con la afectación positiva que adquiere o ha de adquirir el bien inmueble en aspectos de movilidad, accesibilidad o mayor valor económico por causa o con ocasión directa de la ejecución de un proyecto de infraestructura.

Para calcular el beneficio se debe tener en cuenta la distancia y el acceso al proyecto, el valor de los terrenos, la forma de los inmuebles, los cambios de uso de los bienes, la calidad de la tierra y la topografía, entre otros.

Comentarios:

Se hace una definición donde lo único concreto es que debe haber una afectación positivo motivo de la obra o proyecto, planteando algunas de las variables sobre cuales se puede dar los impactos por las obras, así:

• Aspectos de movilidad.

• Aspectos de accesibilidad.

• Mayor valor económico por causa o con ocasión directa de la ejecución de un proyecto de infraestructura.

Adicionalmente determina que para el cálculo del beneficio se deben tener en cuenta las siguientes características de los predios e inmuebles como son, entre otros:

- La distancia al proyecto.
- El acceso al proyecto.
- El valor de los terrenos.
- La forma de los inmuebles.
- El uso o destinación económica de los inmuebles.
- La productividad virtual (Normatividad).
- La calidad de la tierra (Clasificación agrológica de la tierra y Coberturas de

suelo)

• La topografía (Pendiente).

# **ARTÍCULO 247°. SISTEMA PARA DETERMINAR COSTOS Y**

**BENEFICIOS.** El sistema para determinar los costos y beneficios asociados a la obra de infraestructura estará integrado por el costo del proyecto, de acuerdo con la base gravable, y la distribución del beneficio generado a los sujetos pasivos de la contribución.

Se calcula el costo del proyecto según la base gravable y se determinará cuantitativamente el beneficio generado por el proyecto considerando el conjunto de situaciones, fórmulas, proyecciones y todos aquellos factores sociales, económicos,

geográficos y físicos que relacionados entre sí incrementen el valor económico de los inmuebles, ubicados en la Zona de Influencia para Contribución Nacional de Valorización, frente a una situación sin proyecto.

# Comentarios:

Para el ámbito nacional, el Congreso de la Republica, en cumplimiento al artículo 338 de la Constitución Política Colombiana<sup>[2](#page-43-0)</sup>, definió de modo general el método y sistema para determinar y calcular el beneficio teniendo en cuenta: (Artículo 338 CPC, 1991)

- Las situaciones,
- Las formulaciones,
- las proyecciones,
- Los factores sociales,
- Los factores económicos,
- Los factores geográficos,
- Los factores físicos.

 $\overline{a}$ 

<span id="page-43-0"></span><sup>2</sup> **ARTICULO 338.** En tiempo de paz, solamente el Congreso, las asambleas departamentales y los concejos distritales y municipales podrán imponer contribuciones fiscales o parafiscales. La ley, las ordenanzas y los acuerdos deben fijar, directamente, los sujetos activos y pasivos, los hechos y las bases gravables, y las tarifas de los impuestos.

La ley, las ordenanzas y los acuerdos pueden permitir que las autoridades fijen la tarifa de las tasas y contribuciones que cobren a los contribuyentes, como recuperación de los costos de los servicios que les presten o participación en los beneficios que les proporcionen; pero el sistema y el método para definir tales costos y beneficios, y la forma de hacer su reparto, deben ser fijados por la ley, las ordenanzas o los acuerdos. Las leyes, ordenanzas o acuerdos que regulen contribuciones en las que la base sea el resultado de hechos ocurridos durante un período determinado, no pueden aplicarse sino a partir del período que comience después de iniciar la vigencia de la respectiva ley, ordenanza o acuerdo.

La relación de los elementos descritos, que puedan explicar el mayor valor que se genera se generará en los predios e inmuebles o plusvalía en la zona de influencia.

En esta definición están catalogando o definiendo el beneficio como beneficio económico en los predios e inmuebles, y por lo tanto, aplicaran los métodos de lo que se ha llamado Beneficio Local o Directo, donde se debe demostrar la valorización de los predios e inmuebles, en otras palabras, la plusvalía generada por las obras que conforman los proyectos.

# **2.1.7 Departamentos y municipios**

 $\overline{a}$ 

Los departamentos y municipios en cumplimiento del artículo 338 de la Constitución Política de Colombia, mediante Ordenanzas y Acuerdo establecerán los sistemas y métodos con los cuales se determinar y calcular los beneficios para la financiación de obras y/o proyectos con la contribución de valorización.

# **2.1.8 Sentencia a expedientes 4510 y 4511 de 1993 Concejo de Estado[3](#page-44-0)**

Evolución que implicó la evolución de concepto del beneficio que recibe la propiedad raíz con motivo de la construcción de obras, que imperó durante la primera mitad de este siglo, fundamentado en el mayor valor que recibiera el predio o plusvalía y es

<span id="page-44-0"></span><sup>3</sup> Consejo de Estado - Sala de lo Contencioso Administrativo - Sección cuarta Santafé de Bogotá, D.C., agosto 27 de 1993. Ref.: Radicaciones 4510 y 4511. Apelación sentencia del 14 de septiembre de 1992 del Tribunal de Cundinamarca, en juicio de nulidad del Acuerdo No. 16 de 1990, expedido por el Concejo del Distrito Especial de Bogotá. Actores: Yolanda Azouth Roa, Ramiro Borja Avila y Consuelo Salgar de Montejo. FALLO. Magistrada Ponente: Doctora Consuelo Sarria Olcos

precisamente el artículo 9° del decreto 1604 de 1966, el que establece que, la base impositiva de la contribución tendrá como límite máximo el costo de la obra y que para efectos de la liquidación se acoge el criterio genérico del beneficio que produzca la obra al inmueble que ha de ser gravado. Dicho artículo no utiliza el concepto de valor mayor o plusvalía, sino la expresión genérica de beneficio, sin calificarlo necesariamente con una connotación económica.

Se refiere a la definición gramatical de beneficio como la utilidad o provecho que se obtiene con algo o el mejoramiento de una causa y precisa que existen varias clases de beneficios que pueden mejorar objetiva o subjetivamente algún bien o sus calidades y condiciones pudiendo ser dicho beneficio, actual o futuro. Así mismo, dentro de los criterios modernos de desarrollo urbano la inmediación o vecindad con la obra se deslinda del concepto de beneficio tradicionalmente entendido.

También, con el concepto de beneficio, guarda estrecha relación la clase de obra que se pretenda construir mediante el sistema de contribución de valorización, ya que puede presentarse, que además del interés público que envuelve la ejecución de toda obra, ésta implica un beneficio general para toda la comunidad y para todos los predios de la ciudad y por lo tanto, el concepto de interés general o público, es el criterio vigente en nuestra legislación desde 1966 para apreciar el beneficio que producen la obras correspondientes. Por lo anterior, puede afirmarse que el artículo 9 en comento, supero el criterio de la plusvalía o mayor valor que reciba un predio con la construcción de una obra pública, como único factor determinante del beneficio. …

…

En este último aspecto, es del caso mencionar cómo el decreto en comento implica la consagración de un criterio nuevo, mucho más amplio ya que se refiere a las obras de interés público (no local), las cuales interesan a toda la comunidad y la benefician en mayor o menor grado, tal como sucede con las grandes obras públicas de amplia cobertura. Es claro que este nuevo criterio implicó la ampliación también del concepto tradicional del beneficio de la propiedad inmueble referido exclusivamente en el mayor valor que recibiera el predio o plusvalía, y por ello el citado Decreto 1604 establece en su artículo 9º que la base impositiva de la contribución tendrá como tope máximo el valor del costo de la obra y que para su liquidación se tendrá en cuenta el concepto genérico de beneficio que produzca la obra, sin hacer referencia exclusiva al valor económico, como contraprestación específica a cargo del Estado. *(Sarria Olcos, Consuelo, 1992)*

# Comentarios:

La sentencia reconoce un nuevo concepto para la definición de beneficio, donde este va mucho más allá de la expresión del mayor valor o plusvalía del predio e inmueble por la ejecución de una obra o proyecto.

Las obras y/o los proyectos de infraestructura tienen unos impactos en una extensión del territorio, dependiendo del tipo de obras y de las características del territorio, tanto sociales como económicas, en beneficio de toda una comunidad. Dichos impactos se traducen en beneficios, que tiene unas características que no solo impactan el valor económico de los predios e inmuebles, sino que mejoran la calidad de vida de un sector, o todo un territorio. En otras palabras, la mejora en el bienestar de una comunidad

# **2.1.9 Sentencia No. C-455/94**

… los sistemas -formas específicas de medición económica, de valoración y ponderación de los distintos factores que convergen en dicha determinación- son directrices cuyo acatamiento es obligatorio para el encargado de fijar la tarifa y constituyen a la vez garantía del contribuyente frente a la administración

… los métodos -pautas técnicas encaminadas a la previa definición de los criterios que tienen relevancia en materia de tasas y contribuciones para determinar los costos y beneficios que inciden en una tarifa. *(Hernandez, Galindo Jose Gregorio, 1994)*

# Comentarios:

La discusión alrededor de este tema (Sistema y método) toma la mayor importancia, ya que tanto el congreso, las asambleas y los concejos municipales, directamente, son los que tienen que determinar para la contribución de valorización las pautas y formas para calcular los beneficios para la financiación de las obras y/o proyectos en cada territorio.

#### **2.1.10 Sentencia C-155/03**

17.- Frente a las tasas y contribuciones especiales la Corte considera que tanto el "sistema" como el "método", referidos en el artículo 338 de la Constitución, deben ser lo suficientemente claros y precisos a fin de evitar que los órganos de representación popular desatiendan un expreso mandato Superior, mas no por ello tienen que hacer una descripción detallada o rigurosa de cada uno de los elementos y procedimientos a tener en cuenta para fijar la tarifa, pues en tal caso la facultad constitucional de las autoridades administrativas perdería por completo su razón de ser.

Se trata, si se quiere, de una suerte de competencias compartidas, donde el Congreso, las asambleas y los concejos son los encargados de señalar los elementos estructurales del método y del sistema tarifario, mientras que a las autoridades administrativas corresponde desarrollar los parámetros previamente indicados.

Una exigencia muy fuerte sobre la determinación del método y del sistema prácticamente haría inocua la posibilidad de delegación, pues la propia ley estaría fijando la tarifa de la contribución. Por el contrario, una excesiva indeterminación dejaría en manos de las autoridades administrativas la regulación absoluta de ese elemento, en contravía del principio de legalidad, concretado en el de la predeterminación del tributo y la representación popular. Lo que la ley exige es, más que la simple enunciación de criterios, la definición de una cierta manera de proceder en la articulación de esos criterios. *(Montealegre, Lynett Eduardo, 2003)*

#### Comentarios:

La sentencia reconoce que el Congreso, las Asambleas y los Concejos deben establecer, directamente, el sistemas y métodos para medir, valorar, ponderar y definir los criterios que tienen relevancia para determinar los beneficios, la cual no debe ser detallada ni rigorosa de cada uno de los elementos y procedimientos, sin olvidarse que la administración entrará a desarrollar los procesos por la delegación establecida en la constitución.

# **2.2 SOBRE LA ZONA INFLUENCIA Y DE CITACIÓN DE LAS OBRAS O PROYECTO**

La normatividad de la definición de zonas de influencia o citación de las obras o proyectos que se financiarán con la contribución de valorización es la siguiente:

# **2.2.1 Ley 25 de 1921**

**Art. 3º.** - Establece el impuesto directo de valorización, consistente en una contribución sobre las propiedades raíces que se beneficien con la ejecución de obras de interés público local, como limpia y canalización de ríos, construcción de diques para evitar inundaciones, desecación de lagos, pantanos y tierras anegadizas, regadíos y otras análogas, contribución destinada exclusivamente a atender los gastos que demanden dichas obras.

#### Comentarios:

Cuando dice: *"*que se beneficien con la ejecución de obras de interés público local*"* nos está definiendo que hay predios e inmuebles que se gravan y otros que no, y esta clasificación la establece el beneficio. Por lo tanto, nos determina que se debe establecer una zona de influencia (o de citación) que estará enmarcada en los predios e inmuebles (propiedades raíces) que reciben un beneficio con la ejecución de las obras o proyectos.

# **2.2.2 Ley 1ª de 1943**

**Artículo 18.** Los Municipios a que se refiere esta Ley podrán exigir el impuesto de Valorización establecido por las Leyes 25 de 1921 y 195 de 1936, teniendo en cuenta el mayor valor que reciban los predios favorecidos con las obras de servicio público, aunque

no hayan sido ejecutadas por el Municipio sino por la Nación, el Departamento o cualquier otra entidad de carácter público, y sin considerar para ello solamente el costo de las mismas, los Municipios señalarán la forma de hacer efectivo el impuesto de que trata este Artículo sin sujeción a las normas legales anteriores a la presente Ley.

#### Comentarios:

A la vez determina los elementos con los cuales se delimita la zona de influencia de la obra o proyecto y corresponde a la extensión territorial que comprende los predios e inmuebles sobre los cuales se presenta o se presentará un mayor valor por la ejecución de las obras u proyecto.

# **2.2.3 Decreto Legislativo 868 de 1956. Ley 141 de 1961**

**Artículo 2.** El impuesto de valorización podrá distribuirse en la totalidad del área urbana y de la rural o en una parte cualquiera de esta y aquella o aisladamente en una u otra. …

# Comentarios:

Se establece que se debe determinar una zona de influencia de la obra o proyecto, sin importar si su extensión es el área urbana, o el área rural, o todo el municipio o una parte de este. Lo importante es que se debe demarcar una zona de influencia, al interior de la jurisdicción de la entidad territorial.

No es sólo para el área urbana, y tampoco para el área es hasta donde se extiendan los impactos positivos de la obra o proyecto

### **2.2.4 Decreto 1394 de 1970**

**Artículo 26**. Decretado el cobro de la contribución de valorización por una obra, la Dirección Nacional de Valorización estudiará el área beneficio de la misma, para fijar la zona de influencia de las contribuciones que ha de distribuirse.

En el estudio del área de beneficio se deberá tener en cuenta el mayor valor de los predios beneficiados en un período de cinco (5) años después de la terminación de la obra, entendiéndose por tal la liquidación administrativa del contrato de construcción respectivo.

Igualmente, se estudiará el beneficio de la obra tanto en los inmuebles inmediatos a ella, sobre los cuales inciden sus efectos en forma directa, como sobre lo que, por su ubicación, fueren también a recibir una plusvalía por la obra.

Del área de beneficio se levantará un plano general o un mapa, a una escala adecuada, según su extensión, completando con una memoria explicativa en que consten los estudios, análisis y fundamentos mediante los cuales se llegó a la determinación del área correspondiente,

# Comentarios:

El área de influencia de la obra o proyecto será el área que recibe o recibirá beneficios con la obra con las obras o proyecto, en un periodo de hasta 5 años después de terminada la obra. Se define terminación de la obra la liquidación administrativa del contrato de construcción. Este tiempo está igualmente determinado en el artículo 4.

Del área de influencia se deberá elaborar un plano que contenga e identifique los predios, con sus variables y características que los conforman o describen. Dicho plano hará parte de la memoria técnica, que se realice donde se consignarán todos los estudios que fundamentan o soportan los actos administrativos de la distribución de un proyecto que se financie con la contribución de valorización.

El área de influencia (citación) comprenderá no solo los predios e inmuebles directos a las obras que conforman el proyecto, sino todos los predios que se beneficien con el mayor valor o plusvalía generada o por generar por las obras que conforman el proyecto.

**2.2.5 Ley 1819 de 2016**

# **ARTÍCULO 241°. ZONA DE INFLUENCIA PARA CONTRIBUCIÓN**

**NACIONAL DE VALORIZACIÓN.** Es el territorio que conforma el conjunto de bienes inmuebles rurales, urbanos o de cualquier clasificación, o categoría establecida en los respectivos Planes de Ordenamiento Territorial o el instrumento respectivo, hasta donde se extiende el beneficio generado por la ejecución del proyecto.

La zona de influencia será determinada por la entidad pública del orden nacional responsable del proyecto de infraestructura, y corresponderá a criterios puramente técnicos que serán reglamentados por el Gobierno Nacional.

#### Comentarios

La zona de influencia corresponde a la extensión territorial que comprende los predios e inmuebles hasta donde se extienda el beneficio generado por las obras del proyecto.

Los criterios técnicos para su selección serán reglamentados por el Gobierno

Nacional. A la fecha de realización de este trabajo no se ha elaborado dicha reglamentación

# **3 SISTEMAS Y MÉTODOS PARA DETERMINAR Y CALCULAR LOS BENEFICIOS.**

Para el cálculo de los beneficios de una obra o proyecto se presentan dos (2) sistemas dependiendo de los criterios con los cuales se pretenda adelantar el estudio, el tipo de obras y las características de territorio, buscando la mayor equidad en la asignación de la contribución de valorización.

Para la selección del sistema por parte de la administración pública, se deberán tener en cuenta principios rectores de la función pública (Artículo 209 - CPC, 1991) como son los principios de igualdad, moralidad, eficiencia, economía celeridad, imparcialidad y publicidad, reforzados por los principios del sistema tributario (Artículo 263 - CPC, 1991) como son los principios de equidad, eficiencia y progresividad.

Los sistemas para el cálculo de los beneficios son:

- Beneficio local o directo
- Beneficio general

Un proyecto puede combinar los sistemas de cálculo de los beneficios, de dependiendo el tipo obras que hacen parte del proyecto y las características del territorio.

#### **3.1 SISTEMA DEL BENEFICIO LOCAL O DIRECTO**

El fundamento de los estudios de beneficio para el sistema de beneficio local o directo corresponden al mayor valor que se genera o se generará en los predios o inmuebles

por la ejecución de las obras que hacen parte del proyecto que se financiará o se cofinanciará con la contribución de valorización. Para su cálculo, se realizará un estudio de valores de la tierra que contiene un estudio de plusvalía donde se establecerá el valor de los predios e inmuebles sin las obras (valor antes de la ejecución de las obras) y con las obras (valor como si las obras se encontraban en operación y funcionamiento.

El estudio se realiza en dos partes, una primera parte de modo general sobre el valor de la tierra y una segunda parte de modo particular, mediante la aplicación del proceso de factorización determinando el beneficio de cada inmueble o parte de este.

En la primera parte define el beneficio teórico unitario de cada predio en pesos por metro cuadrado  $(\frac{\text{S}}{\text{m}^2})$ 

# **3.1.1 Definiciones.**

Para la realización del estudio de beneficio se deberán tener presente las siguientes definiciones:

# **3.1.1.1 Valor sin las obras.**

Es el valor comercial de la tierra, en pesos por metro cuadrado ( $\gamma m^2$ ), para la situación actual o antes de iniciar las obras que hacen parte del proyecto. Se determina teniendo en cuenta el principio del mayor y mejor uso de la tierra, para un predio tipo en el sector señalado, teniendo como parámetros las normas del Plan de Ordenamiento Territorial (POT, PBOT, EOT de acuerdo con el tipo de municipio) vigente al momento de realizar los avalúos.

# **3.1.1.2 Valor con las obras**

El valor comercial de la tierra, en pesos por metro cuadrado  $(\frac{C}{m^2})$ . Es la estimación del valor de la tierra como si las obras las obras que hacen parte del proyecto se encontraran en operación y funcionamiento. Se determina teniendo en cuenta el principio del mayor y mejor uso de la tierra, para un predio tipo en el sector señalado, teniendo como parámetros las normas del Plan de Ordenamiento Territorial (POT, PBOT, EOT de acuerdo con el tipo de municipio) vigente al momento de la realización de los avalúos sin obra.

# **3.1.1.3 Valor comercial del suelo o del terreno.**

Es el valor comercial de un (1,00) metro cuadrado de suelo en el sitio indicado para realizar el avalúo. No es el valor comercial del predio, ni el valor comercial del inmueble donde se localiza el punto.

# **3.1.1.4 Usos o destinaciones económicas**

Corresponde a la actividad que se está realizando en el predio o inmueble en el momento de la valoración. Cuando un predio o inmueble se presentan diferentes usos o destinaciones se determina un porcentaje de participación de cada uso o destinación económica.

# **3.1.1.5 Área Gravable**

El área gravable de un predio es igual al área del predio menos el área que se adquiera en el predio para la ejecución de las obras que hacen parte del proyecto. La adquisición se puede presentar por enajenación voluntaria, por expropiación o por cesión posterior a la distribución del proyecto. Los beneficios de un proyecto se valoran sobre las áreas gravables.

# **3.1.2 Métodos para el cálculo del beneficio local o directo**

Los métodos para los cálculos de los beneficios teóricos unitarios de los predios son:

- Doble avalúo comercial para toda el área.
- Doble avalúo comercial por franjas.
- Doble avalúo comercial por zonas.
- Por analogía o comparación con obras similares.
- Por analogía o comparación con zonas con características similares.
- Doble avalúo comercial por muestreo.

Para la realización del estudio por beneficio local o directo de un proyecto se pueden combinar los métodos, dependiendo de las obras que conforman el proyecto.

# **3.1.2.1 Doble avalúo para toda el área.**

Consiste en realizar un avalúo, para la misma fecha, a cada uno de los inmuebles incluidos en la zona de estudio o zona de citación, sin obra (situación actual) y con la obra, como si ésta ya estuviera construida y en funcionamiento.

Al realizar una valoración a cada inmueble, no se aplicará el proceso de factorización

Este método corresponde a una descripción meramente teórica, ya que no se acostumbra su aplicación en los proyectos, debido a su complejidad, tiempo y costo de realización.

#### **3.1.2.2 Doble avalúo por franjas.**

Consiste en demarcar franjas paralelas alrededor de los polos de desarrollo identificados, o de las obras, a diferentes distancias y proceder a avaluar, para la misma fecha, algunos puntos característicos situados al interior de las franjas, sin obra (situación actual) y con obra, como si esta estuviera construida y en funcionamiento, calculando la diferencia de valor para cada franja. Con estos valores, se determinará la relación del beneficio en pesos por metro cuadrado  $(\$/m^2)$  en función de la distancia.

Este método se aplica cuando se realizan obras en las que impera la movilidad, como vías, sistemas de transporte, accesibilidad a los centros o polos de desarrollo.

#### **3.1.2.2.1 Procedimiento básico o tradicional**

Este es un método muy utilizado en los estudios de beneficio que se han realizado en el país, por su facilidad en el procesamiento de la información.

Los pasos que seguir son:

a. Definición de los polos de desarrollo y/o construcción del polígono de intervención de cada obra del proyecto. Cada obra se trabaja por separado, a no ser que se presente continuidad en los polígonos de intervención.

b. Determinación de la profundidad de la primera franja. La profundidad de la

primera franja será el fondo promedio de los lotes (A), por sectores si es necesario, con un valor máximo de cien (100) metros desde el borde del polígono de intervención o del polo de desarrollo.

c. Se determina la segunda franja con la misma profundidad de la primera franja (A). La tercera franja se define con una profundidad del doble de profundidad de la franja anterior (2A). La cuarta franja se define con el mismo fondo de la franja anterior (2A). La quinta franja de define su profundidad con el doble de la franja anterior (4A). La sexta franja se define con el mismo fondo de la franja anterior (4A). y así sucesivamente.

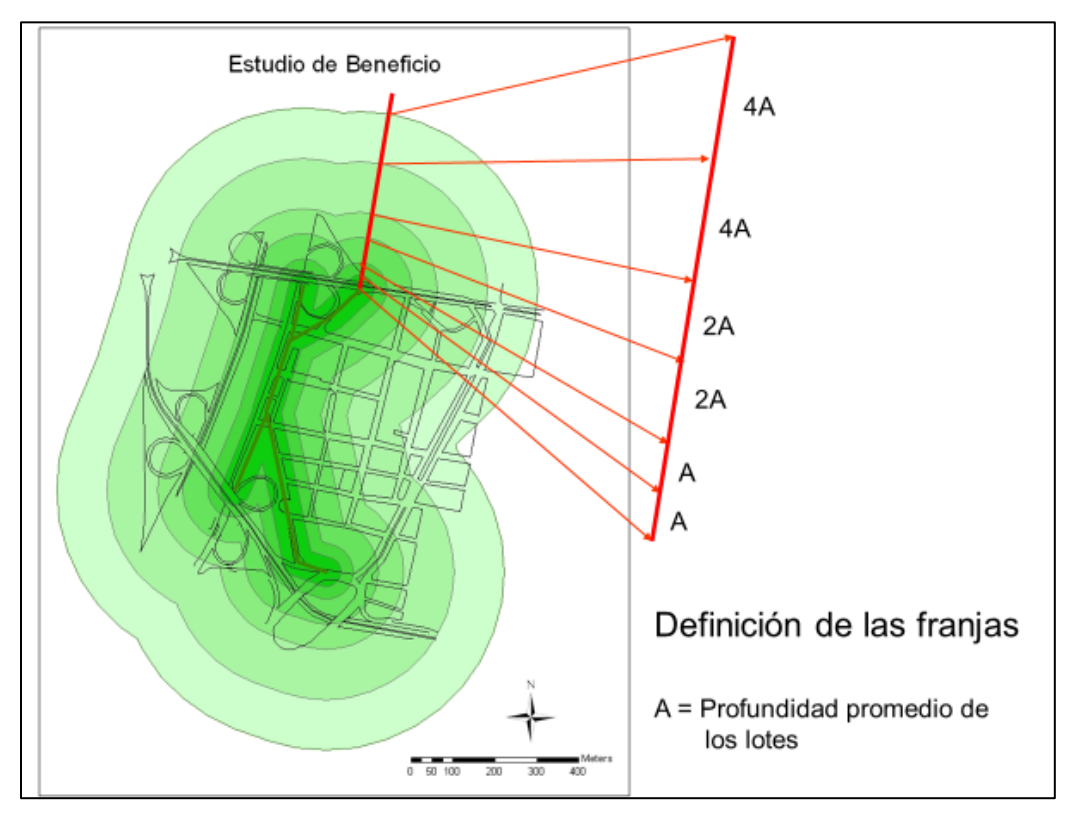

*Ilustración 1- Definición de franjas, fuente propia*

d. La distancia máxima de las franjas varía desde seiscientos (600) metros hasta (1.200) metros aproximadamente, en las áreas urbanas dependiendo de la infraestructura

existente y las condiciones físicas del territorio como la topografía y la hidrología principalmente. En las áreas rurales hasta el último predio que, para acceder al mismo, utilice la obra o proyecto.

e. En cada franja se seleccionan algunos puntos (o predios) que sean descriptivos o homogéneos de la franja y se realiza el doble avalúo. Avalúo sin obra (situación actual) y con obra, como si esta estuviera construida y en funcionamiento.

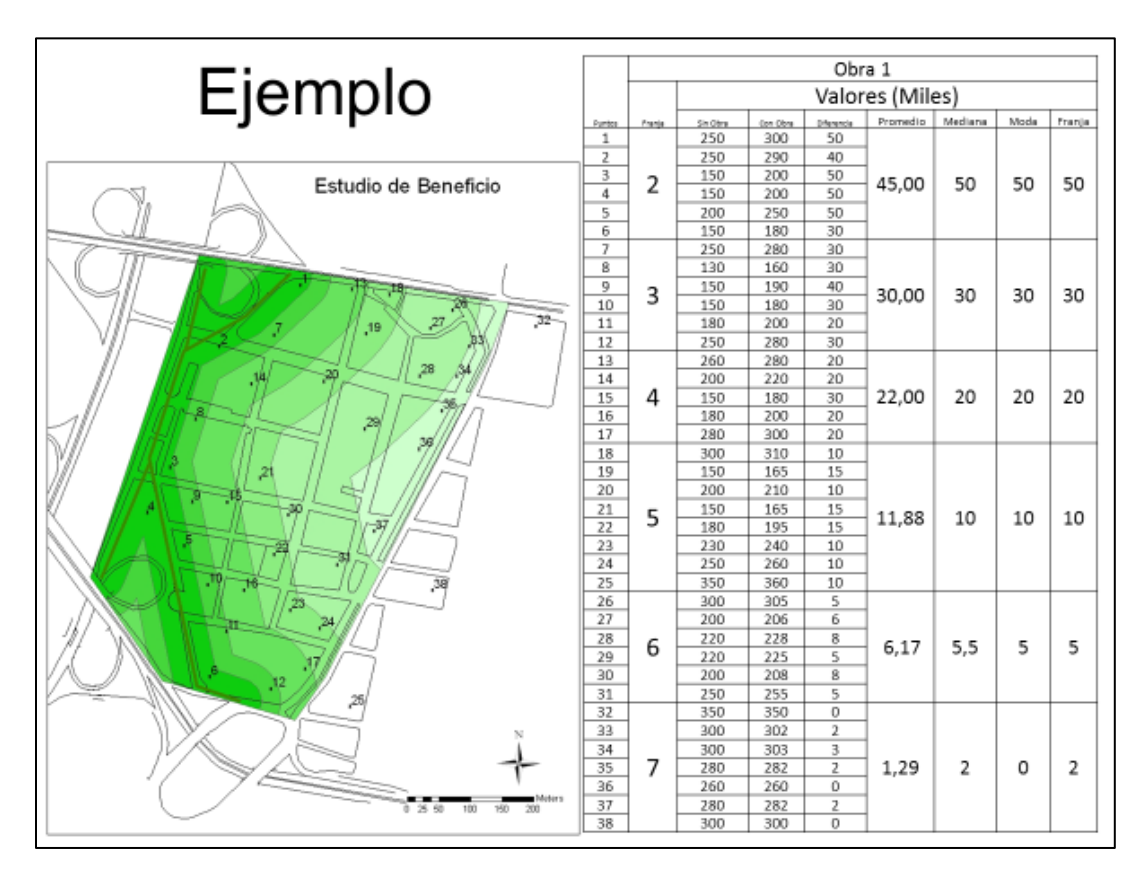

*Ilustración 2 - Cálculo del valor de diferencia de la franja, fuente propia*

f. Una vez realizados los avalúos comerciales sin proyecto y con proyecto se calcula la diferencia en cada punto. Posteriormente se calcula el promedio o media aritmética, la mediana, la moda y la desviación estándar. Teniendo las medidas estadísticas calculadas, se determina la diferencia de valor de la franja. Un solo valor para cada franja.

g. Se construye una tabla, con la diferencia de valores de la franja y la distancia del centro de gravedad de la franja al polígono de intervención del proyecto y se llevan a una gráfica de puntos de dispersión. Para ello se puede utilizar el programa Excel.

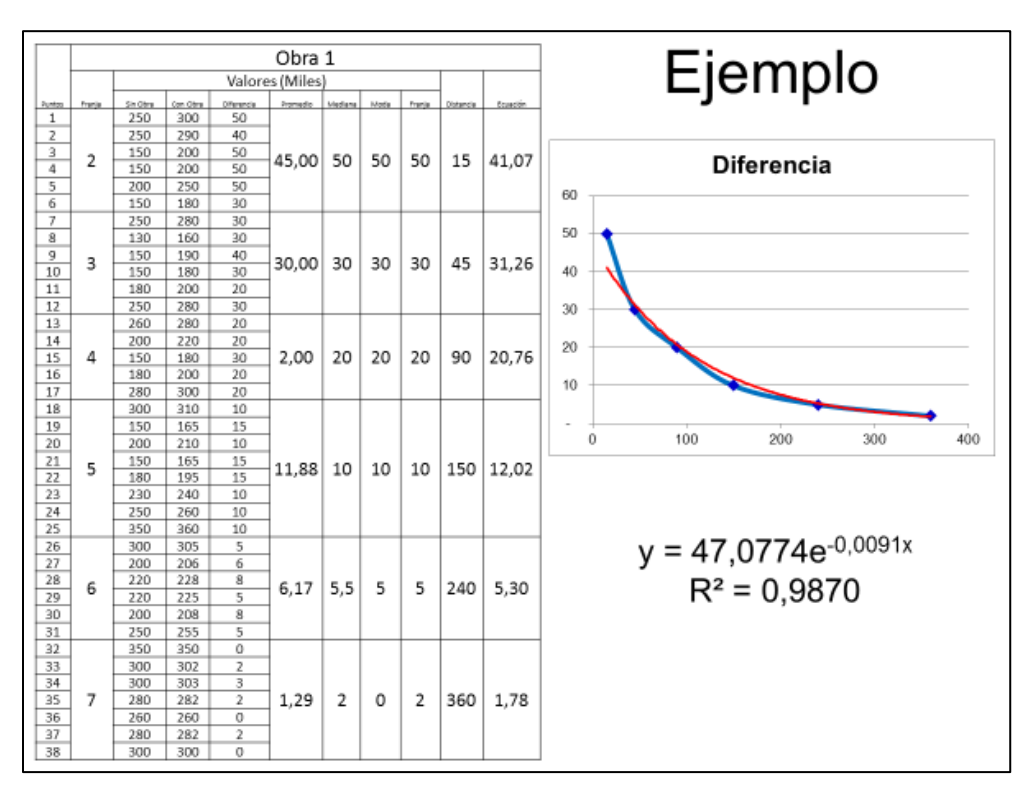

*Ilustración 3 - Curva de Beneficio vs Distancia, fuente propia*

h. Con los valores de cada franja, se calcula una línea de tendencia, la cual podrá ser de tipo exponencial o logarítmica, estableciendo la ecuación y el coeficiente de correlación. La ecuación resultante es el resultado que nos determina la relación entre la distancia al proyecto y la diferencia de valor en la tierra, en pesos por metro cuadrado  $(\frac{\pi}{3})$ .

i. Para determinar la diferencia de valor de cada predio se calcula la distancia

que existe del centro de gravedad de cada predio al polígono de intervención. Con esta distancia, se aplica en la ecuación de la tendencia y nos arroja la diferencia de valor para dicho predio en pesos por metro cuadrado (\$/m<sup>2</sup>). Este resultado se conoce como el beneficio teórico unitario (Btu).

j. Si el proyecto se compone de varías obras, el resultado en cada predio por cada una de las obras, se suman los valores teóricos del beneficio, teniendo como resultado el máximo valor teórico de beneficio por el proyecto en el predio o inmueble.

# **3.1.2.2.2 Procedimiento alternativo.**

Los pasos que seguir son:

a. Se definen el polígono de intervención, las franjas tal como en el procedimiento básico o tradicional, siguiendo los pasos indicados, para cada obra del proyecto. De igual modo se localizan los puntos o se identifican los predios para realizar el doble avalúo, de la misma manera que el procedimiento básico. Se calcula la diferencia de valores en cada punto.

b. Si el proyecto se compone de varías obras, se repite el proceso para cada obra. Se realiza la unión de las diferentes franjas y se suman las diferencias de valores de los proyectos donde se presente intersección de las franjas.

c. Se transforman los polígonos resultantes en puntos que se localizan en el centro de gravedad de cada polígono.

d. Con las diferencias de los valores comerciales en cada punto, se realiza una interpolación para establecer una superficie de valores, mediante cualquiera de los software existentes en el medio, como son los sistemas de información geográfico (SIG). Se debe garantizar que toda la zona de estudio o de citación quede cubierta con la superficie de diferencia de valores.

e. Dicha superficie se transforma a polígonos de diferencia de valores de la tierra.

f. Se intercepta el polígono de diferencia de valores con el plano predial. Se procede a realizar el cálculo de la diferencia de valor en cada predio mediante el promedio ponderado por áreas, para todos los predios del área de estudio. Este resultado se denomina el beneficio teórico unitario (Btu).

g. El beneficio del proyecto es la sumatoria de los beneficios de todos los inmuebles de la zona de citación o la zona de estudio, según la etapa del proyecto.

#### **3.1.2.2.3 Procedimiento simplificado**

Este proceso se recomienda para la realización de estudios de prefactibilidad, sin querer decir que no se puedan utilizar en la etapa de factibilidad. Los pasos por seguir son:

a. Se definen el polígono de intervención, las franjas tal como en el procedimiento básico para cada obra del proyecto.

b. En la primera franja se seleccionan algunos puntos (o predios) que sean descriptivos o homogéneos de la franja y se realiza el doble avalúo. Avalúo sin obra (situación actual) y con obra, como si esta estuviera construida y en funcionamiento.

c. Siguiendo los parámetros de la primera franja se procede a subdividir las franjas desde la primera hasta la última. El valor de la 1 franja en cada zona corresponde al

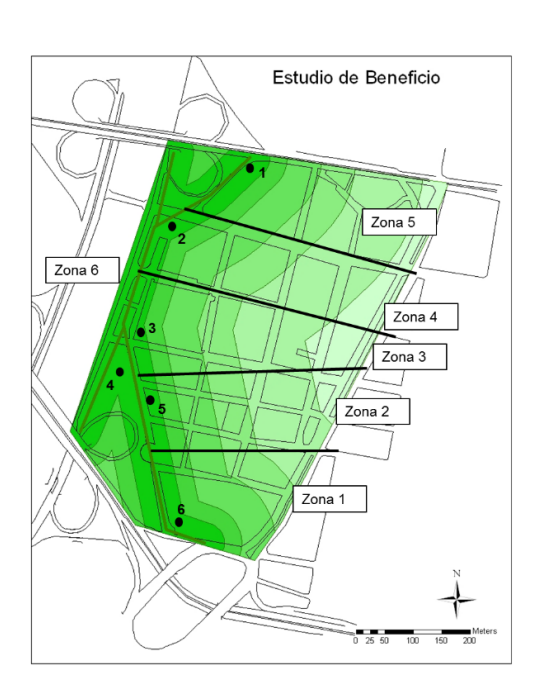

valor del punto que se encuentra en pesos por metro cuadrado (\$/m2).

*Ilustración 4 - Zonas de cálculo de franjas, fuente propia*

d. Para el cálculo del valor de diferencias  $(\frac{C}{m^2})$ de las siguientes franjas en cada zona se realiza una proyección exponencial, con la siguiente formula.

$$
V_{d_f} = V_{f_0} \times e^{-ad_f}
$$

Donde:

 $V_{d_f}$  Valor diferencia de la franja que se calcula  $V_{f_0}$  = Valor diferencia = Valor con proyecto – Valor sin proyecto  $a = \frac{-\ln(0.001)}{d}$  $d_{fu}$  $d_{fu}$  = Distancia máxima  $d_f$  = Distancia de la franja Al polígono de intervención

Las distancias  $(d_f)$  de las franjas se miden desde la mitad de la misma franja al

borde del polígono de intervención.

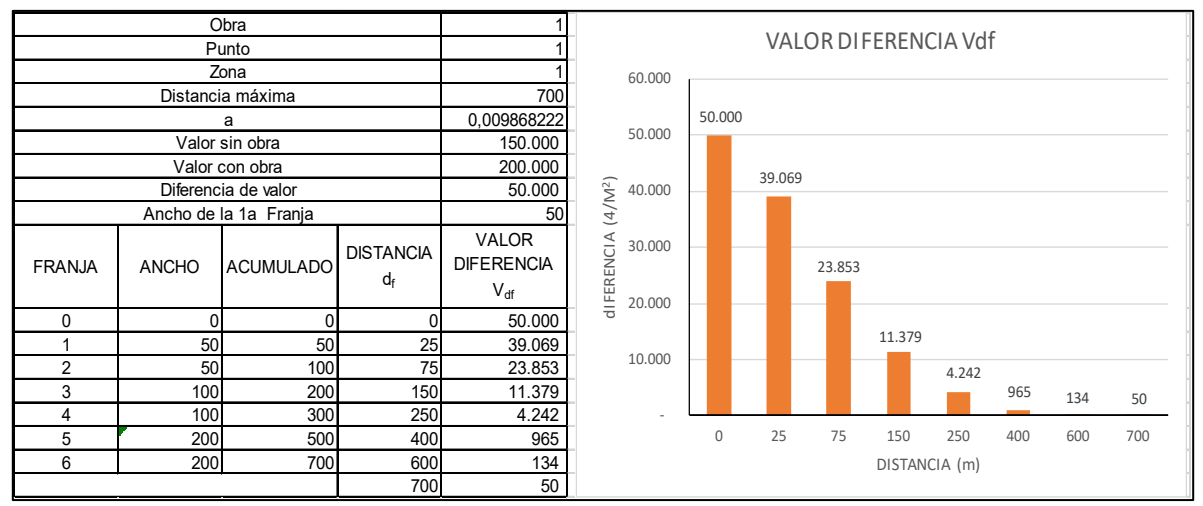

*Ilustración 5 - Cuadro de cálculo de la diferencia de valor de las franjas, fuente propia*

e. Se proyectan los valores de diferencia de cada franja en cada una de las zonas.

f. Si el proyecto se compone de varías obras, se repite el proceso para cada obra. Se realiza la unión de las diferentes franjas y se suman las diferencias de valores de los proyectos donde se presente intersección de las franjas.

g. Se realiza una interpolación para establecer una superficie de valores, mediante cualquiera de los software existentes en el medio, como son los sistemas de información geográfico (SIG).

h. Dicha superficie se transforma a polígonos de diferencia de valores de la tierra.

i. Se intercepta el polígono de diferencia de valores con el plano predial. Se procede a realizar el cálculo de la diferencia de valor en cada predio mediante el promedio ponderado por áreas, para todos los predios del área de estudio. Este resultado se denomina beneficio teórico unitario (Btu).

j. El beneficio del proyecto es la sumatoria de los beneficios de todos los inmuebles de la zona de citación o la zona de estudio, según la etapa del proyecto.

#### **3.1.2.3 Doble avalúo comercial por zonas.**

Se recomienda la utilización de este método cuando las obras que conforman el proyecto representan un impacto de tipo zonal, como son principalmente las coberturas en servicios públicos como son el acueducto, el alcantarillado, las telecomunicaciones, la Iluminación, entre otros.

#### **3.1.2.3.1 Procedimiento básico.**

Los pasos que seguir son:

a. Se divide la zona de estudio o zona de citación utilizando el método de zonas homogéneas físicas, teniendo en cuenta las condiciones de uso o destinación económica predominante de los predios, las coberturas en servicios públicos, en vías de comunicación, tipología de las construcciones, la topografía, normatividad y en las áreas rurales tener en cuenta adicionalmente las coberturas de suelo y las condiciones agrologicas. Se pueden usar las zonas homogéneas físicas definidas en los catastros.

b. Al interior de cada zona se definen unos puntos o predios muestrea. Para ello se pueden utilizar el diseño muestral para determinar un número mínimo de muestras para la zona de estudio. Se pueden utilizar formulas estadísticas de muestreo representativas.

c. En los puntos o predios seleccionados se realiza el doble avalúo comerciales. Avalúo sin obra (situación actual) y con obra, como si esta estuviera construida y en funcionamiento.

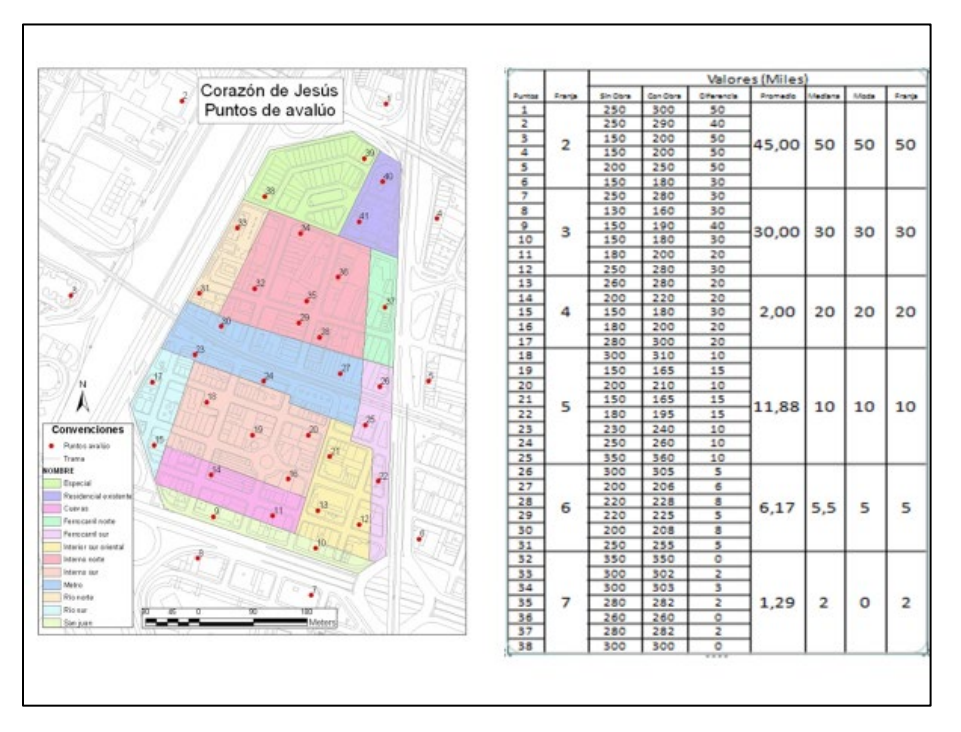

*Ilustración 6 - Cálculo de las diferencias de valor por zonas, fuente propia*

d. Una vez realizados los avalúos, se procede a calcular la diferencia de valor. Valor con obra menos valor sin obra. Si en cada zona hay varios puntos o predios se procede a calcular el promedio con las diferencias. Cada zona solo debe tener un solo valor de diferencia.

e. Se procede a realizar una intersección de los polígonos resultantes con el plano predial. Se procede a calcular el valor de la diferencia para cada predio, en pesos por metro cuadrado ( $\gamma/m^2$ ), mediante el promedio ponderado por área. Este resultado se denomina el beneficio teórico unitario (Btu).

f. El beneficio del proyecto es la sumatoria de los beneficios de todos los inmuebles de la zona de citación o la zona de estudio, según la etapa del proyecto.

# **3.1.2.3.2 Procedimiento alternativo**

Los pasos que seguir son:

a. En los primeros pasos se procede igual que el procedimiento básico, en lo referente a la construcción de las zonas homogéneas físicas, la selección de puntos o predios, la realización de los avalúos comerciales sin obra y con obra y el cálculo de las diferencias de valores, en pesos por metro cuadrado (\$/m2), en cada punto o predio.

b. Cada polígono se transforma en puntos localizados en el centro de gravedad del polígono

c. Con las diferencias de los valores comerciales en cada punto, se realiza una interpolación para establecer una superficie de valores, mediante cualquiera de los software existentes en el medio, como son los sistemas de información geográfico (SIG). Se debe garantizar que toda la zona de estudio o de citación quede cubierta con la superficie de diferencia de valores.

d. Dicha superficie se transforma a polígonos de diferencia de valores de la tierra.

e. Se intercepta el polígono de diferencia de valores con el plano predial. Se procede a realizar el cálculo de la diferencia de valor en cada predio mediante el promedio ponderado por áreas, para todos los predios del área de estudio. Este resultado se denomina el beneficio teórico unitario (Btu).

f. El beneficio del proyecto es la sumatoria de los beneficios de todos los inmuebles de la zona de citación o la zona de estudio, según la etapa del proyecto.

# **3.1.2.4 Por analogía o comparación con obras similares.**

Consiste en seleccionar una obra o proyecto ya ejecutado y en pleno funcionamiento, con características similares de la obra que se va a ejecutar, para aplicar los resultados de la obra ejecuta en la obra a ejecutar. Es importante llamar la atención que dichos resultados deben ser estudiados y ajustados al territorio del proyecto nuevo y las condiciones de la obra.

Cuando se tienen antecedentes de obras realizadas en la misma ciudad, o en otra ciudad con características comparables tanto físicas como económicas se pueden trasladar los resultados de un estudio de un proyecto a otro, realizando los ajustes correspondientes.

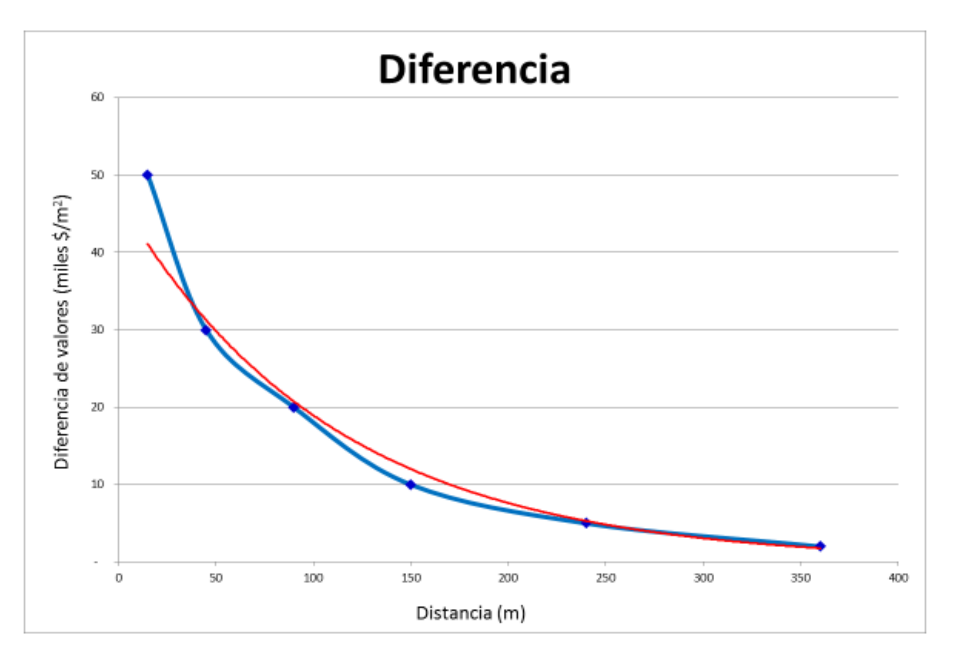

*Ilustración 7- Relación de beneficio vs distancia, fuente propia*

Se utiliza este método, cuando el estudio de la obra con la cual se va a realizar la analogía se ha realizado por el método de franjas, trasladando la relación de la diferencia de valores y la distancia a las obras.

Para determinar la diferencia de valor de cada predio se calcula la distancia que existe del centro de gravedad de cada predio al polígono de intervención. Con esta distancia, se aplica en la ecuación de la tendencia y nos arroja la diferencia de valor para dicho predio en pesos por metro cuadrado  $(\frac{C}{m^2})$ . Este resultado se conoce como el beneficio teórico unitario (Btu).

Si el proyecto se compone de varías obras, el resultado en cada predio por cada una de las obras, se suman los valores teóricos del beneficio, teniendo como resultado

# **3.1.2.5 Por analogía o comparación con zonas con características similares.**

Similar con el método anterior, se hace la analogía con zonas que cumple con características similares en cuanto a las condiciones físicas y económicas, extrayendo los resultados de estudios adelantados con anterioridad a los nuevos estudios. Los resultados que se extraen corresponden a las diferencias de valor o porcentajes de incremento de valor.

Una vez obtenidos las diferencias de valor se adelanta el estudio siguiendo el método de zonas, explicado anteriormente.

#### **3.1.2.6 Doble avalúo de comercial por muestreo.**

Se define el método como la selección de un número de puntos a valorar de la zona de estudio, a través de un sistema de muestreo, determinando el nivel de confiabilidad y el grado de error esperados. En cada punto se realizará un avalúo de la tierra, en el mismo periodo o fecha, sin obra (situación actual) y con obra, como si estuviera ésta construida y en funcionamiento. Calculada la diferencia en cada punto, y ésta se interpolará a todo el territorio de la zona de estudio.

Los pasos que seguir son:

a. Se identifica la zona de estudio o zona de citación en donde se estima se presentarán impactos por la ejecución de las obras que conforman un proyecto.

b. El territorio selecciona se subdivide, ya sea por divisiones políticas (municipios, comunas, barrios, corregimiento o veredas), o por zonas homogéneas físicas, y se les calcula el área (m2). Se puede n utilizar las zonas homogéneas físicas del catastro.

c. Con una fórmula de muestreo estadístico (nivel de confiabilidad y grado de error), se calcula la cantidad de puntos necesarios para realizar el estudio y el número de puntos al interior de cada subdivisión. Todas las subdivisiones deben quedar con al menos un (1) punto

d. Se procede a localizar en el territorio (plano de la zona de citación o zona de estudio) el número de puntos de avalúo que arrojo el muestreo en cada subdivisión, teniendo en cuenta sectores de la subzona que presenten las mejores características, las peores características y los sitios medios. Si se requieren más puntos de los definidos en el
muestreo, se deben incrementar los puntos en la subzona, sin perjuicio de las demás subzonas. Se localizan algunos puntos por fuera del área de estudio o de citación buscando que el cálculo cubra toda el área de estudio.

e. Se procede a realizar los avalúos comerciales en cada punto sin proyecto (situación actual) y con proyecto (como si la obra estuviera en funcionamiento y operación).

f. Terminados los avalúos comerciales de la tierra, para cada punto, se calcula la diferencia de valores  $(D_v)$ , valor de comercial con obra  $(V_{co})$ , menos el valor comercial sin obra  $(V_{so})$ . Si el valor de la diferencia es menor de 0, se coloca cero.

$$
D_v = V_{co} - V_{so}
$$
  
Si  $D_v < 0$   $\therefore$   $D_v = 0$ 

g. Se procede a realizar la interpolación de las diferencias de valor, para el cual se recomienda realizarlo a través de sistemas de información geográfica (SIG).

h. El resultado de la interpolación se transforma en un plano de polígonos de diferencia de valor.

i. El plano de polígonos de valor se intercepta con el plano predial de la zona de citación o zona de estudio.

j. Se procede a realizar el cálculo de diferencias de valores de cada predio, calculando el promedio ponderado de áreas al interior de cada predio, el cual se denomina Beneficio teórico unitario.  $(B_{tu})$ 

k. El beneficio del proyecto es la sumatoria de los beneficios de todos los

inmuebles de la zona de citación o la zona de estudio, según la etapa del proyecto.

# **3.1.3 Métodos para la realización de avalúos comerciales para el beneficio local o directo.**

Para la realización de los avalúos requeridos para los estudios de beneficio se debe distinguir entre los avalúos comerciales sin obra y los avalúos comerciales con obra.

## **3.1.3.1 Avalúos comerciales sin obra.**

Los avalúos se elaboran bajo los siguientes parámetros generales de la resolución 620 de 2088 de IGAC, atendiéndolas directrices de las normas Técnicas sectoriales del ICONTEC.

Los avalúos se realizan al suelo, en el sitio seleccionado, en pesos por metro cuadrado (\$/m2), siguiendo el siguiente procedimiento:

a. Se identifica el predio tipo en el entorno del punto, en cuanto área, topografía, geometría, infraestructura existente y el uso o destinación económica de los predios antes de las obras o el que se presenta en el momento de realizar el avalúo.

b. No se realizan para el predio en el cual se localiza el punto seleccionado.

c. Se identifica la normatividad que aplica, según el Plan de Ordenamiento Territorial (POT, PBOT, EBO vigente, según el municipio), principalmente en lo correspondiente a los polígonos de tratamiento o intervención y los usos normativos. No se tienen en cuenta las afectaciones particulares de los predios.

d. Se utilizan los métodos de avalúos convencionales, como son el método

comparativo o de mercado, capitalización de rentas o ingresos, residual o consulta a expertos, ajustándolo en lo posible a las normas nacionales sobre avalúos. [4](#page-74-0) (IGAC, 2008)

**3.1.3.2 Avalúos comerciales con obra.**

Para la realización de los avalúos con obras, se hace una estimación del valor de la tierra, en pesos por metro cuadrado  $(\frac{C}{m^2})$ , como si la obra ya estuviera construida y en funcionamiento.

• Los avalúos se realizan en aplicación al principio del mayor y mejor uso.

• Se realizan para el predio tipo de conformidad con la normatividad que aplica, Plan de Ordenamiento Territorial, según el municipio, principalmente en el polígono de tratamiento o intervención y los usos normativos.

Se realizan los avalúos con proyecto para la misma fecha de los avalúos sin proyecto.

• Se utilizan los métodos de avalúos convencionales y no convencionales, como son métodos prospectivos, métodos hedónicos, de multicriterio, econométricos, analogías y consulta a expertos.

## **3.1.3.2.1 Método multicriterio**

 $\overline{a}$ 

El método de multicriterio para avalúos con obra corresponde a la variación o ajuste realizada por la Ing. Diana Milena Bernal Rodríguez, en donde se emplea el procedimiento

<span id="page-74-0"></span><sup>4</sup> Normas Técnicas sectoriales ICONTEC, decreto 1420 de 1998 y resolución 620 de 2008 del IGAC, las que lo modifiquen o ajusten.

Página **50**

o método desarrollado por los profesores Jerónimo Aznar Bellver y Francisco Guijarro Martínez en su libro "Nuevos métodos de valoración" Modelos Multicriterio<sup>[5](#page-75-0)</sup>, y las notas de clase de la especialización en métodos y técnicas de valoración del programa realizado en convenio con la Universidad Politécnica de Valencia – España y la Corporación Lonja de Propiedad Raíz de Medellín y Antioquia. (Aznar Bellver, 2012)

El método tiene como objetivo determinar el porcentaje de incremento del valor del suelo por la ejecución de una obra de interés público, estimando así el valor con proyecto, como si la obra ya se encontrara en funcionamiento y operación, soportado en el valor sin proyecto y un incremento porcentual debido exclusivamente a la obra objeto de estudio.

El proceso analítico jerárquico (Analitic Hierarchy Process, AHP) fue propuesto por el profesor Thomas L. Saaty en el año 1980, como respuesta los problemas de la toma de decisiones en el Departamento de Defensa de los Estados Unidos de América, proceso que se ha extendido a muchos otros ámbitos donde se requiere la toma de decisiones de alta y mediana complejidad.

Del método puede decirse que es un proceso para la selección de alternativas estratégicas y de inversión de empresas, donde se seleccionan una serie de criterios que representan los intereses de los inversionistas o los elementos que le dan valor a una u otra

<span id="page-75-0"></span><sup>5</sup> Nuevos métodos de valoración – Modelos Multicriterio, segunda edición 2012, autores Jerónimo Aznar Bellver y Francisco Guijarro Martínez, Editorial Universitat Politècnoca de València, ISBN:978-84-8363- 982-5. Para referenciar esta publicación utilice la siguiente cita: AZNAR BELLVER, J.[2ªed.](2012) Nuevos métodos de valoración; modelos multicriterio. Valencia; Universitat Politècnica. Capítulo 6, página 125.

alternativa y sus variables que suelen estar en conflicto. Su procedimiento de cálculo no presenta mayor dificultad, ya que es un modelo sencillo de operar.

Ante la necesidad de tomar una decisión que responda de mejor modo a diferentes necesidades e intereses, o aquella que se considere la más deseable, ante una serie de alternativas, se precede a determinar los criterios que deben ser tenidos en cuenta la toma de las decisiones. La representación gráfica es la siguiente:

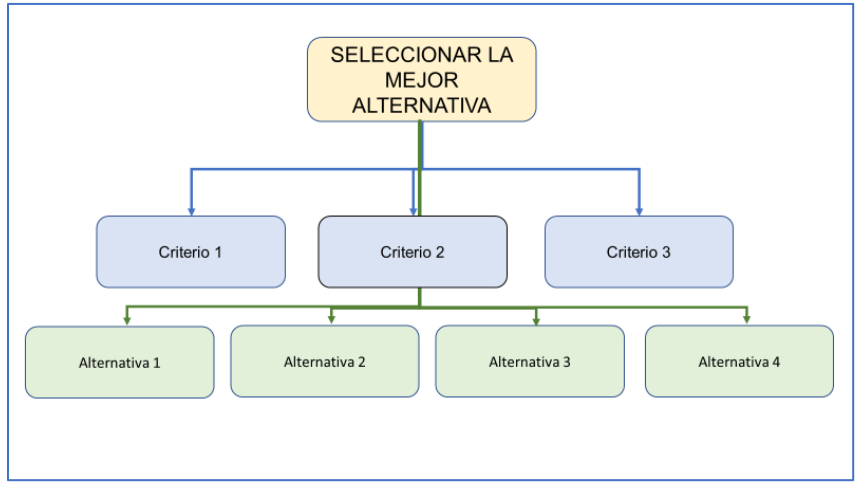

*Ilustración 8 - Modelo multicriterio, fuente propia*

Se identifican con claridad los criterios a tener en cuenta y las alternativas a seleccionar.

Se procede a comparar los diferentes criterios entre sí, de forma pareada (de dos en dos) definiendo el grado de importancia con una calificación que va de uno (1), cuando son igual de importantes y hasta nueve (9) cuando una de las dos es la mayor importancia fuera de dudas. El profesor Saaty, determinó la tabla de calificación, la cual se consigna más adelante en este trabajo. (Aznar Bellver, 2012)

Una vez realizada la comparación de todos los criterios, se consignan los resultados en una matriz de cálculo y se calcula la consistencia del calificador y se determina lo que se ha llamado el vector propio, que no es más que la ponderación de los distintos criterios. Si la consistencia del calificador es aceptable, termina la primera parte del trabajo. Si no es aceptable se le pide nuevamente al calificador que revise sus parámetros y se vuelve a calcular; si después de varios intentos no es aceptable se debe rechazar el calificador y seleccionar a otra persona.

Ya con el vector propio aprobado, se procede a diligenciar la ecuación los la información de las alternativas para la selección de la mejor alternativa.

Resultado Alt.  $1 = a \times$  Criterio  $1 + b \times$  Criterio  $2 + c \times$  Criterio 3

Donde:  $a, b, c$  = Son las constantes del vector propio  $a + b + c = 1.00$ 

Se procede a definir la adaptación del proceso AHP para calcular los avalúos con proyecto.

El procedimiento por realizar los avalúos con proyecto, es el siguiente:

a. Se identifican las variables o criterios que generan valor al suelo debido a las obras de interés público. Entre las variables que generan valor al suelo se pueden mencionar la movilidad, la accesibilidad, la calidad de vida, la comercialización, el paisaje, el potencial de uso, el estrato, la distancia a estación, el tráfico de personas, la norma, entre otras.

b. Se define con claridad cada uno de los criterios que generan valor a la tierra

Página **53**

o expresivos del valor. A modo de ejemplo podemos mencionar las siguientes definiciones que fueron utilizadas en el estudio realizado por la Corporación Lonja de Propiedad Raíz de Medellín y Antioquia en el Municipio de Pasto, para la financiación de la infraestructura del sistema integrado de transportes con la contribución de valorización (Corporación Lonja de propiedad Raíz de Medellín y Antioquia, 2014):

• **Movilidad[6](#page-78-0)**: En la zona que se localiza la obra, cómo favorece esta obra a la movilidad de vehículos y/o personas en el INTERIOR de la propia zona.

• **Accesibilidad**: En la zona que se localiza la obra, cómo favorece la accesibilidad, entendida por la facilidad de ingreso y/o salida de vehículos ó personas y cómo facilita la conexión con otras zonas del municipio.

• **Calidad de Vida:** En la zona que se localiza la obra, cómo favorece la calidad de vida de las personas (este criterio es subjetivo, pero puede guiarse por ejemplo por la preferencia de las personas de vivir o no en esa zona gracias a la construcción de la obra)

• **Comercialización**: En la zona que se localiza la obra, ¿cómo favorece la comercialización en términos de venta o alquiler de los predios (comerciales, residenciales, industriales, etc), ayuda a aumentar la demanda de inmuebles? (Corporación Lonja de propiedad Raíz de Medellín y Antioquia, 2014)

• **Paisaje**: En la zona que se localiza la obra, cómo favorece al paisaje URBANO, es decir, a si es bueno para el entorno pues mejora VISUALMENTE el sector.

<span id="page-78-0"></span><sup>6</sup> Priorización y cuantificación de los criterios tomados en cuenta para la determinación del beneficio de unas obras en el municipio de Pasto. Octubre 2014. Número de Contrato: 2014520010047. Corporación Lonja de Propiedad Raíz de Medellín y Antioquia

• **Potencializa uso**: En la zona que se localiza la obra, cómo favorece esta obra a desarrollar cada uno de los usos presentes en el sector, por ejemplo, si la construcción de la obra facilita la densificación para proyectos grandes ó la transformación de la destinación económica de residencial a comercial.

• **Estrato**: [7](#page-79-0) Entorno socioeconómico normalmente asociado a un nivel de consolidación en las condiciones urbanísticas de un sector

• **Distancia a estación**: Cantidad de metros lineales de un sector determinado hasta la estación de transporte masivo más cercana.

• **Tráfico de personas**: Cantidad de personas alrededor de un punto de interés determinado.

• **Norma**: Conjunto de disposiciones jurídicas en términos de la gestión, uso, aprovechamientos que se pueden llevar a cabo en un territorio determinado por parte de sus propietarios. ( Avalúos y Tasaciones de Colombia - Valorar S.A., 2017)

c. Se diseña una encuesta para realizar la calificación pareada (de dos, en dos) de las variables o criterios definidos con anterioridad. A modo de ejemplo, se presenta la siguiente propuesta de encuesta: (Se pueden utilizar otros formatos)

<span id="page-79-0"></span><sup>7</sup> Consultoría consistente en estudio de prefactibilidad que determine la viabilidad de la aplicación del sistema de la contribución de valorización, causada por la ejecución del tramo ferroviario comprendido entre la estación contenedores (Caldas) y la Estación Botero (Santo Domingo), en el Departamento de Antioquia. Contrato 009 de 2017. Avalúos y Tasaciones de Colombia Valorar S.A.

| Encuesta para realizar la calificación de las variable o criterios en la aplicación del método de multicriterio<br>para la estimación del valor con proyecto |                        |                  |                     |  |  |
|----------------------------------------------------------------------------------------------------|------------------------|------------------|---------------------|--|--|
| Compare las siguientes variables o criterios según su importancia utilizando la propuesta del profesor Thomas L. Saaty                                       |                        |                  |                     |  |  |
| en el Proceso Analítico Jerárquico (Analytic Hierarchy Process, AHP), diseñado como propuesta para la toma de                                                |                        |                  |                     |  |  |
|                                                                                                    | decisiones.            |                  |                     |  |  |
| Autor:                                                                                                    |                        | Fecha:           |                     |  |  |
|                                                                                                    | Criterio A             | Criterio B       |                     |  |  |
| <b>Criterios o variables</b>                                                                                                    | Movilidad              | Accesibilidad    | Igual de importante |  |  |
| Cual es más importante,                                                                                                    |                        |                  |                     |  |  |
| $\left(\text{colorar} \right)$                                                                                                    |                        |                  |                     |  |  |
|                                                                                                    | Cuanto más importante, |                  |                     |  |  |
| si su respuesta fue "Criterio A" o "Cruterio B" (1 a 9)                                                                                                    |                        |                  |                     |  |  |
|                                                                                                    | Criterio A             | Criterio B       |                     |  |  |
| <b>Criterios o variables</b>                                                                                                    | Movilidad              | Calidad de vida  | Igual de importante |  |  |
| Cual es más importante,                                                                                                    |                        |                  |                     |  |  |
| $\left(\text{colorar} \right)$                                                                                                    |                        |                  |                     |  |  |
|                                                                                                    | Cuanto más importante, |                  |                     |  |  |
| si su respuesta fue "Criterio A" o "Cruterio B" (1 a 9)                                                                                                    |                        |                  |                     |  |  |
|                                                                                                    | Criterio A             | Criterio B       |                     |  |  |
| <b>Criterios o variables</b>                                                                                                    | Movilidad              | Comercialización | Igual de importante |  |  |
| Cual es más importante,                                                                                                    |                        |                  |                     |  |  |
| $\left(\text{colorar} \right)$                                                                                                    |                        |                  |                     |  |  |
| Cuanto más importante,                                                                                                    |                        |                  |                     |  |  |
| si su respuesta fue "Criterio A" o "Cruterio B" (1 a 9)                                                                                                    |                        |                  |                     |  |  |
|                                                                                                    | Criterio A             | Criterio B       |                     |  |  |
| <b>Criterios o variables</b>                                                                                                    | Accesibilidad          | Calidad de vida  | Igual de importante |  |  |
| Cual es más importante,                                                                                                    |                        |                  |                     |  |  |
| $\left(\text{colorar} \right)$                                                                                                    |                        |                  |                     |  |  |
|                                                                                                    | Cuanto más importante, |                  |                     |  |  |
| si su respuesta fue "Criterio A" o "Cruterio B" (1 a 9)                                                                                                    |                        |                  |                     |  |  |
|                                                                                                    | Criterio A             | Criterio B       |                     |  |  |
| <b>Criterios o variables</b>                                                                                                    | Accesibilidad          | Comercialización | Igual de importante |  |  |
| Cual es más importante,                                                                                                    |                        |                  |                     |  |  |
| $\left( \text{colorar una } \text{``X''} \right)$                                                                                                    |                        |                  |                     |  |  |
| Cuanto más importante,                                                                                                    |                        |                  |                     |  |  |
| si su respuesta fue "Criterio A" o "Cruterio B" (1 a 9)                                                                                                    |                        |                  |                     |  |  |
|                                                                                                    | Criterio A             | Criterio B       |                     |  |  |
| <b>Criterios o variables</b>                                                                                                    | Calidad de vida        | Comercialización | Igual de importante |  |  |
| Cual es más importante,                                                                                                    |                        |                  |                     |  |  |
| $\left(\text{colorar} \right)$                                                                                                    |                        |                  |                     |  |  |
|                                                                                                    | Cuanto más importante, |                  |                     |  |  |
| si su respuesta fue "Criterio A" o "Cruterio B" (1 a 9)                                                                                                    |                        |                  |                     |  |  |

*Ilustración 9- Formato de encuesta., Fuente propia*

Así sucesivamente hasta comparar todas las variable o criterios seleccionados

d. La tabla de calificación diseñada por el Profesor Thomas L. Saaty en el

Proceso Analítico Jerárquico, es la siguiente:

Escala fundamental de comparación por pares (Saaty, 1980) (Aznar Bellver, 2012)

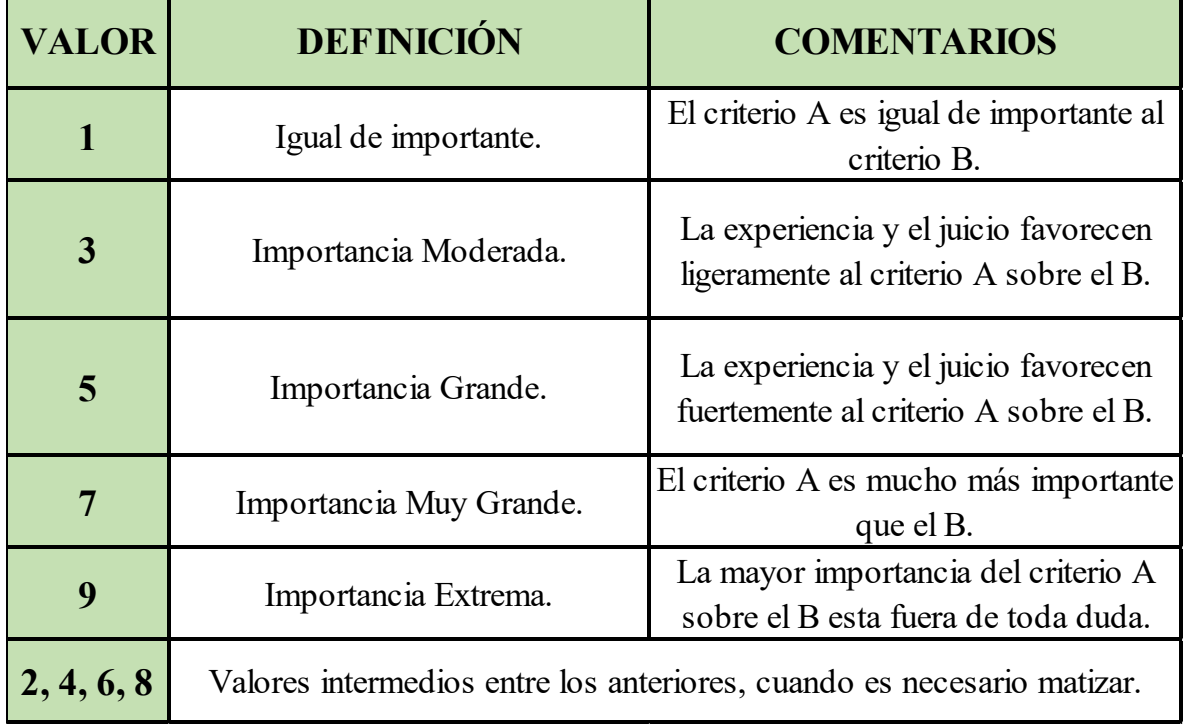

*Tabla 1- Escala de comparación pareada, fuente Saaty*

Se seleccionan las personas que diligenciarán las encuestas. Los encuestados deberán ser personas expertas y calificadas en temas de infraestructuras o de planeación y conocedores de aspectos inmobiliarios y de avalúos. Igualmente podrían ser los avaluadores que conforman las mesas de avalúos de las lonjas, para los avalúos corporativos. Las encuestas puede ser tipo entrevista o simplemente enviando o entregando la encuesta para su diligenciamiento.

e. Se procede a diligenciar la matriz de comparación pareada, la cual dependerá del número de criterios o variables analizadas. La diagonal (A, A; B, B; C, C; D, D) siempre será 1. Se diligencia solo las casillas blancas. A las casillas rojas, le corresponde el inverso de las anteriores, a la casilla (B, A) le corresponde el inverso de la casilla (A, B). Ejemplo matriz 4 por 4. (Aznar Bellver, 2012)

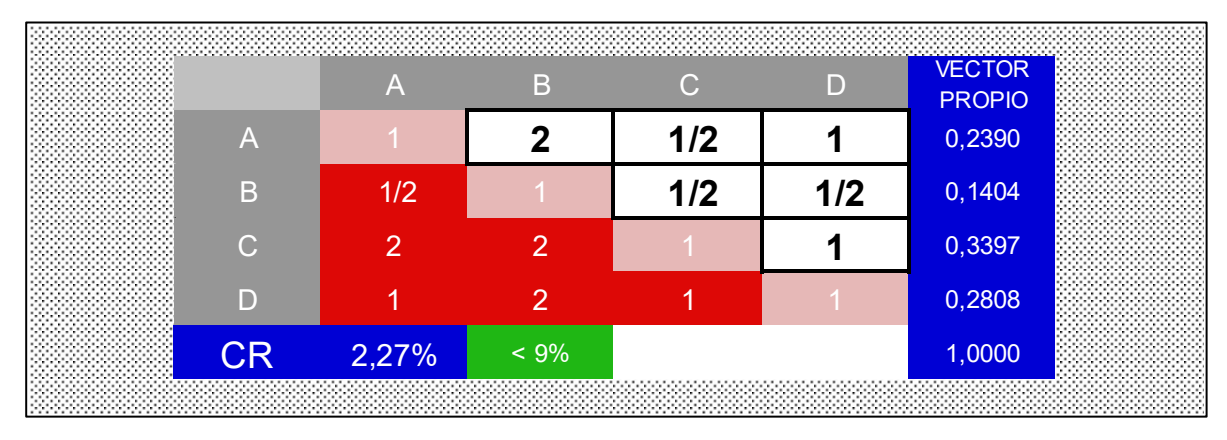

*Ilustración 10 - Formato de matriz de cálculo de multicriterio, fuente (Aznar Bellver, 2012)*

f. Se revisa el valor de consistencia del encuestador. Dependiendo del tamaño de la matriz (número de variables o criterios) el valor de consistencia del encuestado deberá ser máximo: (Aznar Bellver, 2012)

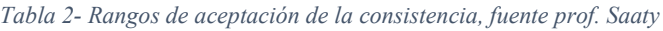

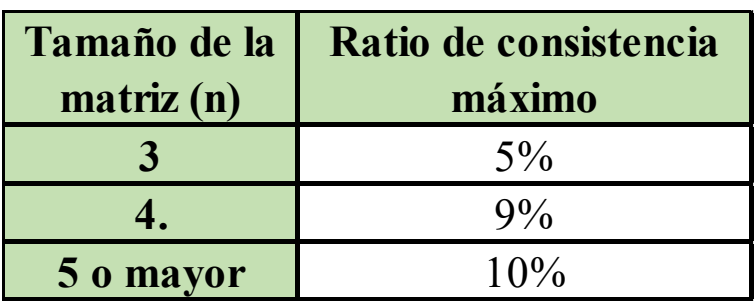

g. En el evento de que el ratio de consistencia no cumpla con los parámetros de la tabla anterior, se le solicitará al encuestado que revise los resultados de la encuesta. Si al final, el ratio de consistencia no cumple, se debe remplazar el encuestado por otro.

h. En su extremo derecho la matriz, para cada encuestado, presenta el vector propio, que indica la participación de cada una de las variables o criterios en el resultado final. Para el ejemplo, el criterio a participa del 23,90% del total. Así sucesivamente con los demás criterios

i. Como con cada encuestador se obtendrá un vector propio diferente, se procede a calcular la media geométrica con los valores de cada criterio.

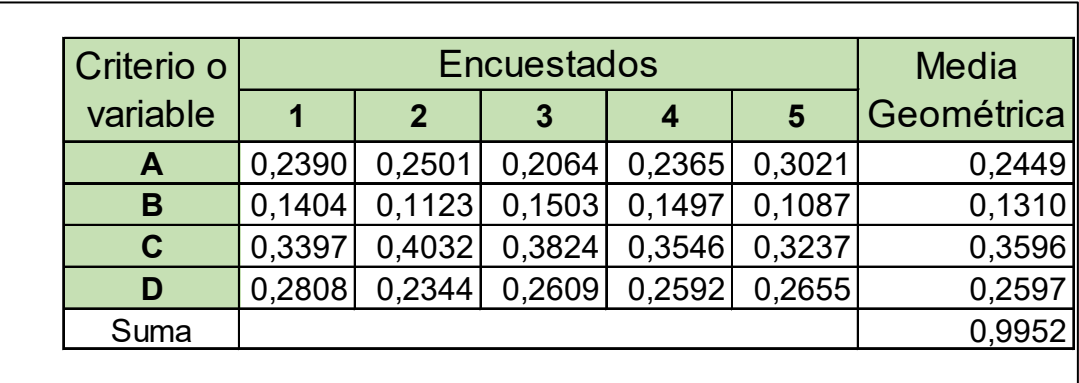

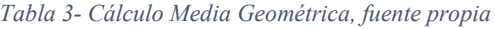

j. Con el resultado de las medias geométricas de cada criterio se realiza un proceso de normalización por la suma. El resultado de la normalización corresponde a la participación de cada criterio en el porcentaje de incremento del valor de la tierra debida al proyecto.

| Criterio o | <b>Encuestados</b> |             |        |        | <b>Media</b> | Normalización |        |
|------------|--------------------|-------------|--------|--------|--------------|---------------|--------|
| variable   |                    | $\mathbf 2$ | 3      | 4      | 5            | Geométrica    |        |
| A          | 0,2390             | 0,2501      | 0,2064 | 0,2365 | 0,3021       | 0,2449        | 0,2461 |
| B          | 0.1404             | 0.1123      | 0,1503 | 0.1497 | 0,1087       | 0,1310        | 0,1316 |
| C          | 0,3397             | 0,4032      | 0,3824 | 0,3546 | 0.3237       | 0,3596        | 0,3613 |
| D          | 0,2808             | 0,2344      | 0.2609 | 0,2592 | 0,2655       | 0,2597        | 0,2610 |
| Suma       |                    |             |        |        | 0,9952       | 1,0000        |        |

*Tabla 4- Ponderación de criterios, fuente propia*

En cada uno de los puntos seleccionado para realizar el doble avalúo, el avaluador, al mismo tiempo de determinar el valor de la tierra sin obra, realizará la calificación a cada una de las variables o criterios, para el estado sin obra y con obra, entre diez (10) y cero (0) de acuerdo con la siguiente tabla:

| <b>VALOR</b>            | <b>DEFINICIÓN</b>                                                      |  |  |  |
|-------------------------|------------------------------------------------------------------------|--|--|--|
| $\mathbf{0}$            | Cuando no hay nada o es nula la expresión de la variable               |  |  |  |
| $\mathbf{2}$            | Cuando hay un bajo comportamiento de la variable                       |  |  |  |
| $\overline{\mathbf{4}}$ | Cuando hay un regular comportamiento de la variable                    |  |  |  |
| 6                       | Cuando hay un buen comportamiento de la variable                       |  |  |  |
| 8                       | Cuando hay un muy buen comportamiento de la variable                   |  |  |  |
| <b>10</b>               | Cuando hay un excelente comportamiento de la variable                  |  |  |  |
| 1, 3, 7, 9              | Valores intermedios entre los anteriores, cuando es necesario matizar. |  |  |  |

*Tabla 5- Calificación de criterios, Fuente propia*

k. Una vez realizada la calificación en cada punto se procederá a calcular la diferencia de la calificación con obra y sin obra. Si esta diferencia de calificación da negativa, se procederá a poner cero (0)

l. Se procede a determinar el máximo porcentaje de incremento del valor de la tierra para el territorio del proyecto. Este punto se desarrollará en el siguiente numeral,

(4.1.3.2.1.1)

m. El incremento en el valor del suelo de cada punto será:

$$
I_p = I_m \{ \frac{\sum [a \times (A_{co} - A_{so}) + b \times (B_{co} - B_{so}) + c \times (C_{co} - C_{so}) + d \times (D_{co} - D_{so}) + \cdots]}{M_c} \}
$$

Donde:

 $I_p$  = Porcentaje de incremento del valor de la tierra en el punto.

 $I_m$  = Porcentaje de incremento máximo del valor de la tierra.

 $a, b, c, d$ , = Coeficientes de participación de cada criterio o variable (Normalización).  $A_{CO}$ ;  $B_{CO}$ ;  $C_{CO}$ ;  $D_{CO}$  = Calificación del criterio o variable CON OBRA (máximo 10, mínima 0).

 $A_{so}$ ;  $B_{so}$ ;  $C_{so}$ ;  $D_{so}$  = Calificación del criterio o variable SIN OBRA (máximo 10, mínima 0).

 $M_c$  = Máxima Calificación de variable o criterios (10).

$$
I_p = I_m \times \left\{ \frac{\sum [a \times A_d + b \times B_d + c \times C_d + d \times D_d + \cdots]}{10} \right\}
$$

Donde:

 $I_p$  = Porcentaje de incremento del valor de la tierra en el punto  $I_m$  = Porcentaje de incremento máximo del valor de la tierra  $a, b, c, d$ , = Coeficientes de participación de cada criterio o variable (Normalización)  $A_d$ ;  $B_d$ ;  $C_d$ ;  $D_d$  = Diferencia de calificación del criterio o variable (CON OBRA -SIN OBRA)

n. Valor de la tierra con proyecto en cada punto será el de multiplicar el valor

de la tierra sin proyecto por el incremento:

$$
V_{t_{cp}} = V_{t_{sp}} \times (1 + I_p)
$$

3.1.3.2.1.1 Determinación del máximo porcentaje de incremento de la tierra.

Para la determinación del máximo incremento que se puede aplicar para el estudio

de valores de la tierra se pude consultar bibliografía y/o estudios que se hallan realizado

procediendo la realizar una analogía. La problemática a este respecto es que son muy pocos los estudios que se han realizado para determinar el verdadero impacto que se presenta en el valor de la tierra por la ejecución de las obras de interés público.

En este aspecto se debe distinguir los impactos en los diferentes territorios. No es lo mismo, establecer el impacto en el valor de los suelos urbanos que en los suelos rurales.

3.1.3.2.1.1.1 Estudios de incremento del valor del suelo

El estudio realizado por el Instituto Metropolitano de Valorización Medellín – INVAL, para la Empresa de Transporte Masivo del Valle de Aburrá – ETMVA<sup>[8](#page-86-0)</sup>, para dar cumplimiento a la ley de 86 de 1989 (Ley de Metros), cuantifico los impactos que sobre el valor de la tierra ejercería la construcción del metro, arrojó los siguientes resultados: (Instituto Metropolitano de Valorización - INVAL, 1994)

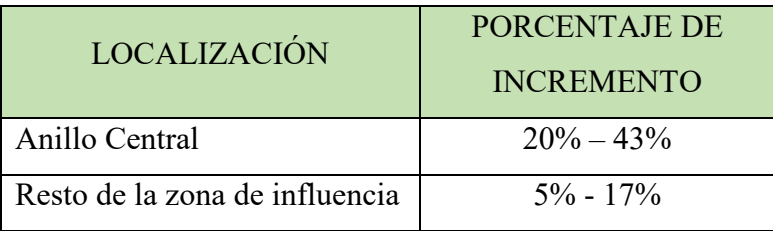

*Tabla 6- Porcentaje de incremento metro Medellín, Fuente INVAL*

Del estudio realizado en la ciudad de Cali, sobre la valorización presentada en la Avenida Pasoancho (calle 13) entre julio de 1[9](#page-86-1)79<sup>9</sup> y julio de 1982, se estableció una tasa promedio de valorización real del 6.7% anual, que, en un periodo de 6 años, periodo de

<span id="page-86-0"></span><sup>8</sup> Contrato de 1993, entre el Instituto Metropolitano de Valorización Medellín – INVAL, y la Empresa de Transporte Masivo del Valle de Aburrá – ETMVA, entregado en agosto de 1994.

<span id="page-86-1"></span><sup>9</sup> El valor del suelo urbano en Medellín, 1980 – 1989, realizado por Fedelonjas en septiembre de 1989, con dirección del Dr. Oscar Armando Borrero Ochoa, páginas 85 a 97.

construcción, representa una valorización total de 47.5%, en términos reales, por encima del ciclo económico y de la inflación. (Fedelonjas, 1989)

Del estudio realizado para la obra 335<sup>10</sup>, La América - Medellín. Se distribuyó el proyecto en septiembre de 1975, se establece de su análisis que el valor de la tierra del área de influencia, para el trienio (1973-1975), tiene un valor de \$7.487'125.000. La valorización de los predios, a precios constantes y corrigiendo todos los factores ajenos a la obra, arroja un resultado de \$402'582.500 pesos, donde el valor de la tierra para el trienio (1982-1984), asciende a \$14.628'120.000. Por lo cual la valorización real de la zona de influencia haciende al 2.83% de valor inicial de la tierra.

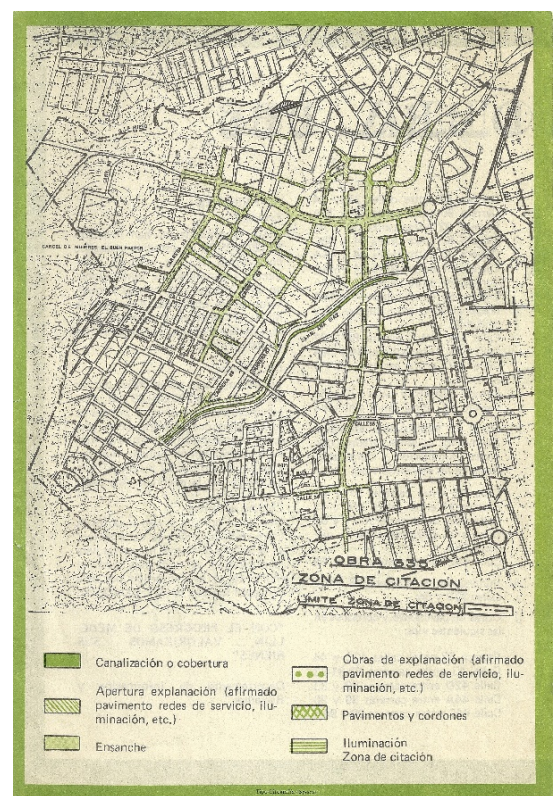

*Ilustración 11 - Obra 335 la América, fuente INVAL*

<span id="page-87-0"></span><sup>10</sup> Precios de la tierra y política urbana en Medellín y su área metropolitana, 1970-1984, realizado por la Universidad de Antioquia, Centro de investigaciones económicas, Facultad de ciencias económicas, agosto 1985. Tomo 2, página 307 y siguientes.

Página **63**

Para la zona de mayor valorización de la obra, se tiene sobre la calle San Juan, donde los valores de la tierra para el trienio (1973-1975), tiene un valor de promedio de 2.500 pesos por metro cuadrado (\$/m2). Para del trienio (1982-1984), una vez terminada la obra, el valor de la tierra paso a 8.500 pesos por metro cuadrado. Aplicando el mismo factor de corrección de toda la zona, se obtiene una valorización real de 78.94%. (Universidad de Antioquia, 1985)

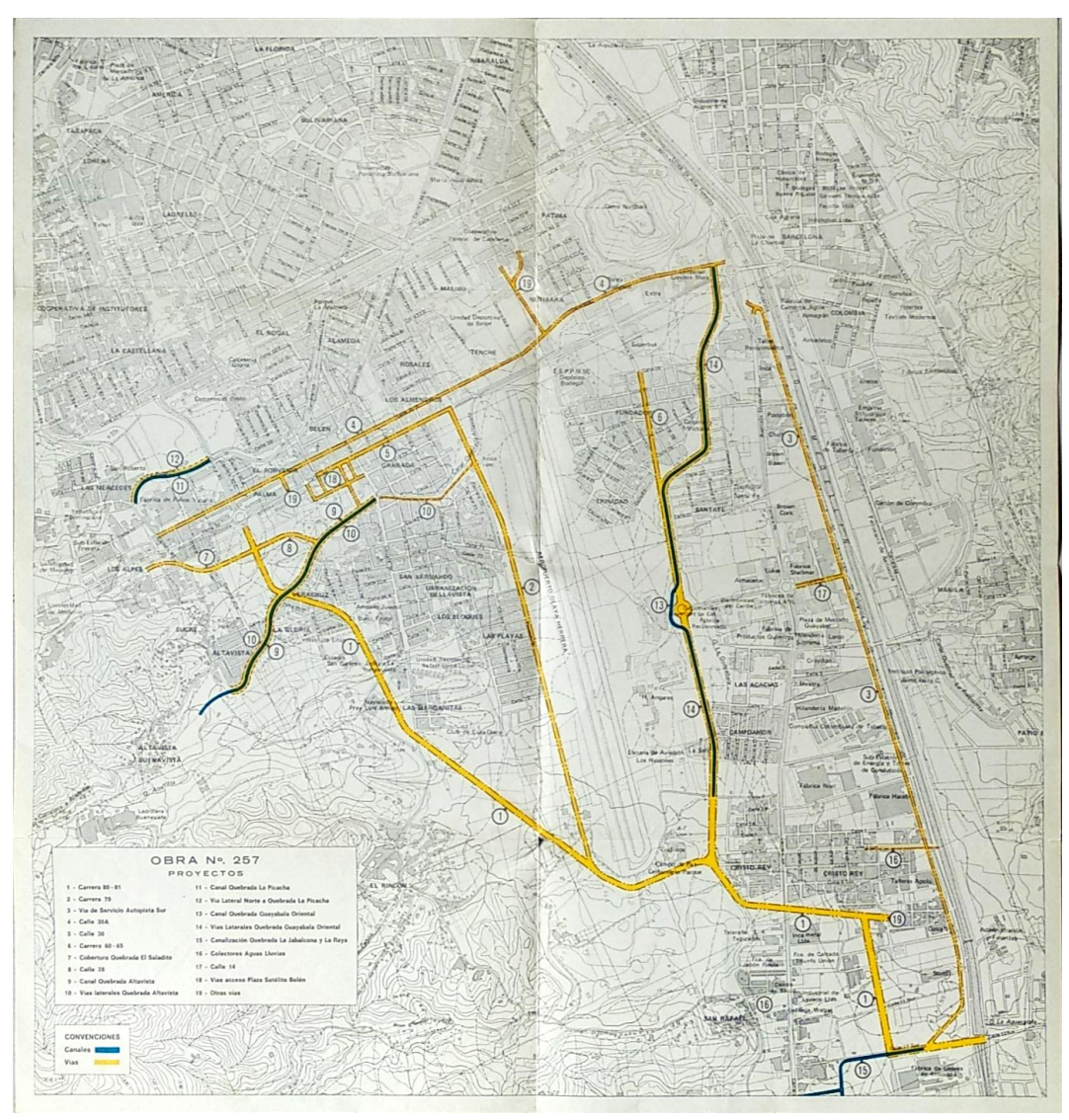

*Ilustración 12- Obra 257 Belén, fuente INVAL*

Del estudio realizado para la obra  $257<sup>11</sup>$ , en las comunas de Guayabal y Belén -Medellín. Se distribuyó el proyecto en septiembre de 1972, se establece de su análisis que el valor de la tierra del área de influencia, para el trienio (1970-1972), tiene un valor de \$17.919'406.000. La valorización de los predios, a precios constantes y corrigiendo todos los factores perturbadores a la obra, arroja un resultado de \$1.141'254.820 pesos, donde el valor de la tierra para el trienio (1982-1984), asciende a \$55.437'055.000. Por lo cual la valorización real de la zona de influencia haciende al 2.10% de valor inicial de la tierra. (Universidad de Antioquia, 1985)

Para evaluar las zonas de mayor valorización, se comparan los planos de isoprecios de los trienios 1 (1970-1972) y 5 (1982-1984) con la localización de las principales obras del proyecto:

| Obra                                   | T1 (1970-1972)                | T 5 (1982-1984)                   | Valorización  |
|----------------------------------------|-------------------------------|-----------------------------------|---------------|
|                                        | $\frac{\text{S}}{\text{m}^2}$ | $\frac{\mathrm{m2}}{\mathrm{m2}}$ | $\frac{0}{0}$ |
| Intercección Calle 30 con Cr 81        | 900                           | 3.750                             | 37,51%        |
| $\text{Calle} 30$                      | 1.813                         | 5.750                             | 4,67%         |
| Calle 33                               | 2.500                         | 8.500                             | 12,21%        |
| Carrera 65 (Calle 6 sur - 13 sur)      | 900                           | 3.750                             | 37,51%        |
| Carrera 65 (Calle 25 - 6 sur)          | 900                           | 5.750                             | 110,85%       |
| Carrera 65 (Calle 33 - 25)             | 900                           | 8.500                             | 211,70%       |
| Laterales Oda. Altavista               | 900                           | 3.750                             | 37,51%        |
| Carrera 76 (Calle 28 - 25)             | 1.813                         | 8.500                             | 54,73%        |
| Carrera 76 (Calle 33 - 28)             | 2.500                         | 12.500                            | 65,02%        |
| Sector Guayabal (Calle 4 sur - 12 sur) | 900                           | 5.750                             | 110,85%       |
| Sector Guayabal (Calle 30 - 4 sur)     | 900                           | 8.500                             | 211,70%       |

*Tabla 7- Incrementos de valor obra 257, Fuente propia*

<span id="page-89-0"></span><sup>&</sup>lt;sup>11</sup> Precios de la tierra y política urbana en Medellín y su área metropolitana, 1970-1984, realizado por la Universidad de Antioquia, Centro de investigaciones económicas, Facultad de ciencias económicas, agosto 1985. Tomo 2, página 307 y siguientes.

En las conclusiones del estudio, se considera que la valorización que se refleja en las curvas de isoprecios, corresponde más al crecimiento de la industria, que a la obra de valorización.

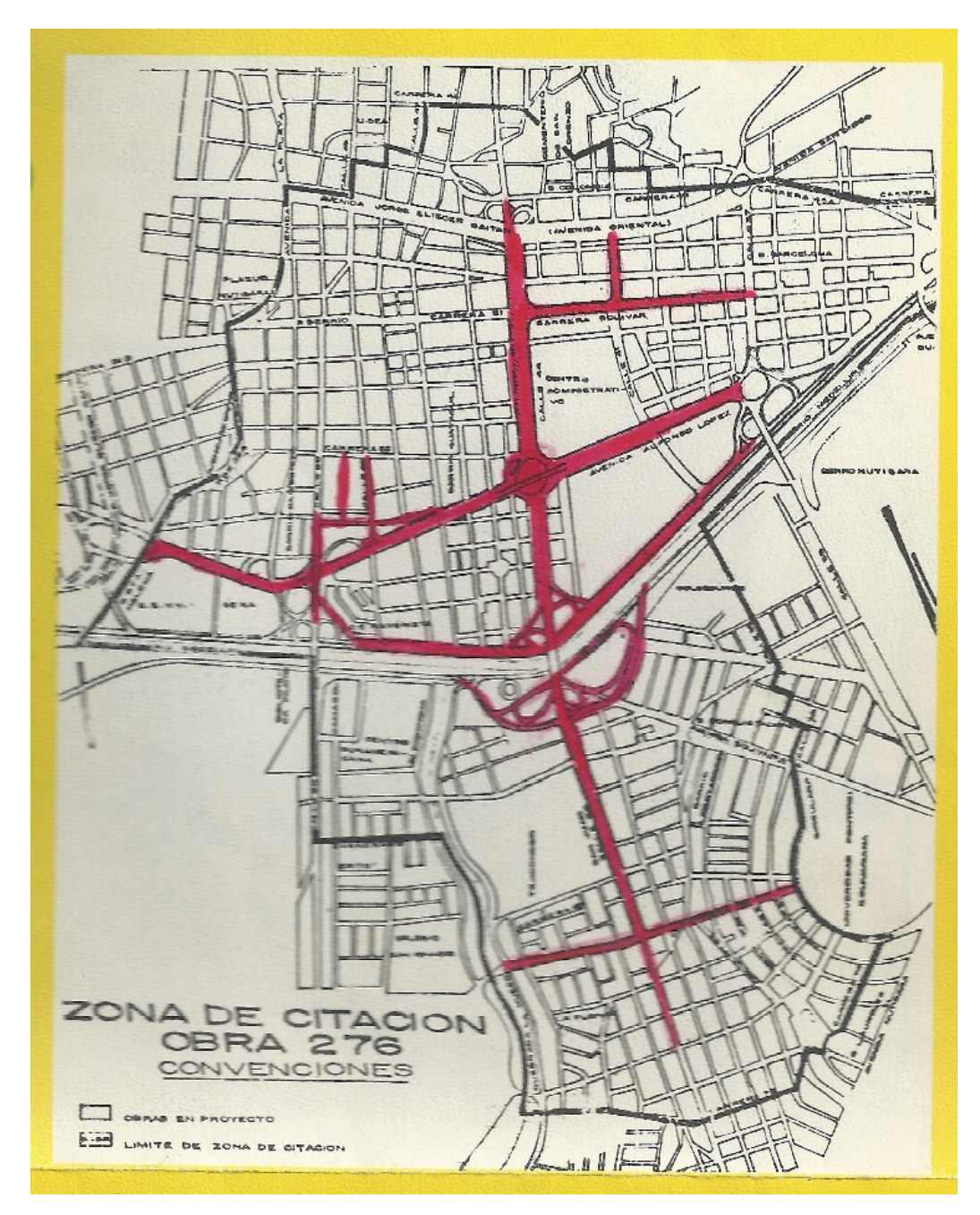

*Ilustración 13- Obra 276, fuente INVAL*

Del estudio realizado para la obra  $276^{12}$ , en las comunas de la Candelaria (Centro de Medellín) y de Laureles - Medellín. Se distribuyó el proyecto en septiembre de 1977, se establece de su

análisis que el valor de la tierra del área de influencia, para el trienio (1973-1975), tiene un valor de \$34.167'370.000. La valorización de los predios, a precios constantes y corrigiendo todos los factores perturbadores a la obra, arroja un resultado de \$80'964.850 pesos, donde el valor de la tierra para el trienio (1982-1984), asciende a \$54.239'750.000. Por lo cual la valorización real de la zona de influencia haciende al 0,15% de valor inicial de la tierra. (Universidad de Antioquia, 1985)

| Obra                                   | $\frac{\text{S}}{\text{m}^2}$ |      | T2 (1973-1975)   T 5 (1982-1984)   Valorización<br>$\frac{\mathrm{m2}}{\mathrm{m2}}$ | $\frac{0}{0}$ |
|----------------------------------------|-------------------------------|------|--------------------------------------------------------------------------------------|---------------|
| San Juan con Carrera 70                | 5.750                         |      | 12.500                                                                               | 47,35%        |
| San Juan (Carrea 68 - Rio Medellín)    | 5.750                         | l \$ | 8.500                                                                                | 0,20%         |
| Av, de El Ferrocarril (Norte Calle 44) | 5.750                         | - \$ | 8.500                                                                                | $0\%$         |
| Av, de El Ferrocarril (Sur Calle 44)   | 5.750                         |      | 12.500                                                                               | $0\%$         |

*Tabla 8- Incrementos de valor obra 276, fuente propia*

<span id="page-91-0"></span><sup>&</sup>lt;sup>12</sup> Precios de la tierra y política urbana en Medellín y su área metropolitana, 1970-1984, realizado por la Universidad de Antioquia, Centro de investigaciones económicas, Facultad de ciencias económicas, agosto 1985. Tomo 2, página 307 y siguientes.

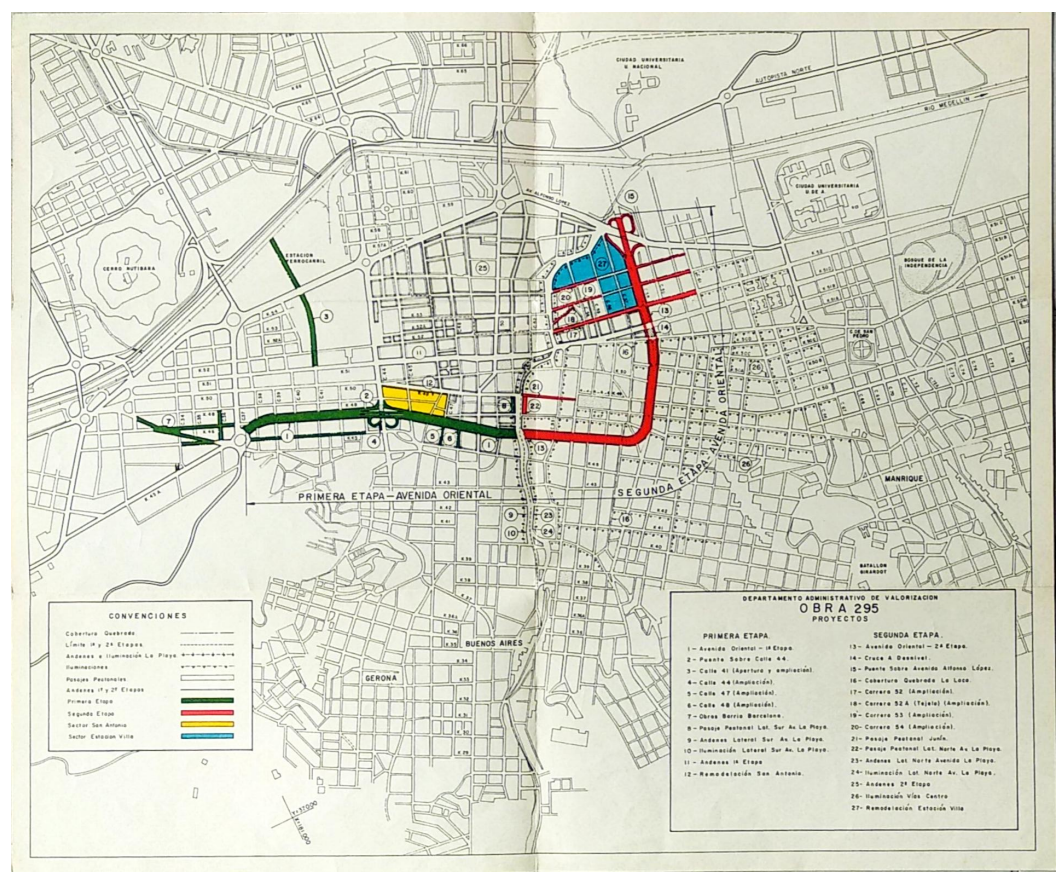

*Ilustración 14- Obra 295 Avenida Oriental, fuente DAV*

Del estudio realizado para la obra 295<sup>13</sup>, en el Centro de Medellín se desprende que demostrar el mayor valor que se generó por la obra presenta múltiples dificultados para distinguir si el mayor valor se genera por la obra o por condiciones exógenas a la obra. Sin embargo, el beneficio explicado en términos no económicos es evidente y casi que no requeriría demostración. Como una anotación del autor de este texto, es una obra para financiarla a través de la contribución de valorización, pero por el sistema del Beneficio General y no por Beneficio Local. (Universidad de Antioquia, 1985)

<span id="page-92-0"></span><sup>&</sup>lt;sup>13</sup> Precios de la tierra y política urbana en Medellín y su área metropolitana, 1970-1984, realizado por la Universidad de Antioquia, Centro de investigaciones económicas, Facultad de ciencias económicas, agosto 1985. Tomo 2, página 307 y siguientes.

Con el fin de tomar elementos para evaluar los posibles impactos en el valor del suelo por la construcción de un sistema de transporte masivo, se realizó un estudio por Borrero<sup>[14](#page-93-0)</sup>, en el año 2009 sobre el impacto en Medellín y su área Metropolitana sobre la construcción del Metro, el cual se puso en funcionamiento en el año 1995. Los resultados del estudio y las recomendaciones de aplicación son los siguientes: (Borrero, 2009)

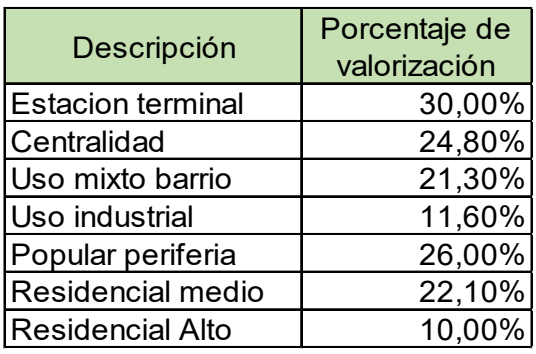

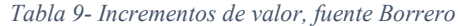

De la presentación realizada por Borrero<sup>[15](#page-93-1)</sup> en la ciudad de Medellín con motivo del 7 Seminario internacional de avalúos convocado por la Corporación Lonja de Propiedad Raíz de Medellín y Antioquia y el Área Metropolitana del valle de aburra, podemos extraer los siguientes resultados: (Borrero, 2009)

<span id="page-93-0"></span><sup>&</sup>lt;sup>14</sup> Efecto valorización de la construcción del metro en Medellín y zona metropolitana 1995 – 2008 METODOLOGIA economista Oscar Armando Borrero Ochoa, julio 2009

<span id="page-93-1"></span><sup>15</sup> Memorias 7 Seminario internacional de avalúos. Valorización de terrenos con sistemas masivos de transporte (casos de Bogotá y Medellín). Oscar Armando Borrero Ochoa Medellín, septiembre 25 de 2009

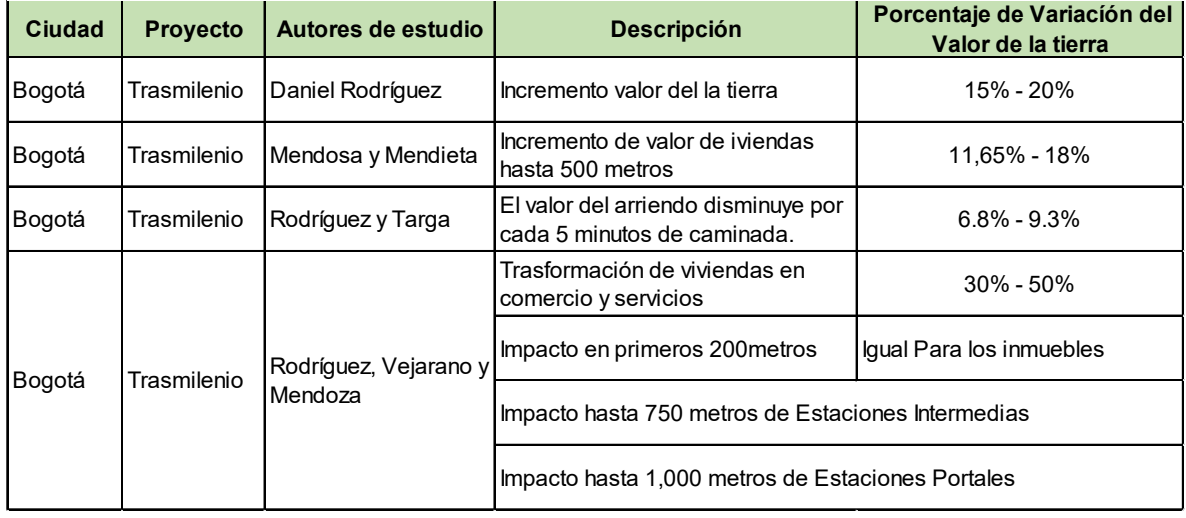

*Tabla 10- Variación valor de la tierra, Fuente Borrero*

3.1.3.2.1.1.2 Formulación teórica del mayor incremento de la tierra.

Por definición, las obras que se pueden financiar con la contribución de valorización son las obras de interés público, las cuales impactan a nivel urbano lo que se podría llamar el urbanismo o parte de este. En los suelos rurales se impactan principalmente la estructura de movilidad y el control y/o mitigación de inundaciones y/o la dotación de servicios públicos. Estas variables físicas del entorno de los predios llegan a presentar variaciones en los procesos económicos de especulación de la tierra y su comercialización, al hacerlas más o menos atractivas.

Para calcular la máxima valorización en un territorio se propone realizar una adaptación de la formulación que trae el artículo 15 de la resolución 620 de 2008 del IGAC, con lo cual se calcula el valor de un terreno en bruto, contando con el valor de la tierra urbanizada, la cual se expresa así:

$$
V. T. B. = (\%AU) \times \left\{ \frac{V_{tu}}{1+g} - C_u \right\}
$$

Donde:

 $V. T. B. =$  Valor del terreno en bruto  $V_{tu}$  = Valor del terreno urbanizado o con infraestructura. (\$/m<sup>2</sup>)  $C_u$  = Costos de urbanismo o infraestructura (\$/m<sup>2</sup>)  $g =$  Ganancia de la acción de urbanizar o de construir la infraestructura  $\%AU =$  Porcentaje de área útil.

El incremento máximo del valor de la tierra( $I_m$ ) será, entonces la relación entre el valor de la tierra urbanizada o con infraestructura y el valor de la tierra en bruto.

$$
I_m = \frac{V_{tu}}{V.T.B.} - 1
$$

$$
I_m = \frac{V_{tu}}{(\%AU) \times \left\{\frac{V_{tu}}{1+g} - C_u\right\}} - 1
$$

# **3.2 SISTEMA DEL BENEFICIO GENERAL**

El estudio del beneficio en el sistema del beneficio general abarca todos los impactos sociales y económicos que lleva consigo la realización de una obra de interés público, más allá de estudiar el mayor valor o plusvalía en los inmuebles. Dependiendo el tipo de obra y el tamaño de esta, el estudio de beneficio puede transformarse en una descripción, no necesariamente económica, de los beneficios que se generan o generarán con las obras en los inmuebles de la zona de estudio.

Dentro de los beneficios a describir o evaluar y/o valorar podemos mencionar, dependiendo del tipo de obra, los siguientes:

- Mejoramiento en la calidad de vida de los habitantes.
- Facilitar el acceso a los centros de consumo y de materias primas.
- Impulso al desarrollo de los territorios.
- Impulso a la generación de una mayor productividad.
- Ampliación de la cobertura de servicios públicos.
- Cualificación de los servicios públicos.
- Impulso a los desarrollos urbanísticos planificados.
- Construcción y mejoramiento del entorno urbano y rural.
- Generación de espacio público y su amoblamiento.
- Mejorar los distintos medios de circulación en el territorio, ya sea vehicular,

en bicicleta y peatonal.

- Reducción en los tiempos de desplazamiento en el territorio
- Mejoramiento ambiental del territorio.
- Disminución de los riesgos de accidentes y sus consecuencias sociales y económicas.
	- El impacto en la salud de la comunidad. Reducción del estrés en los

habitantes.

- Posibilitar y optimizar el uso del suelo.
- Recuperación de sectores deteriorados del territorio.
- Generación de empleo directo e indirecto.
- Impacto en el valor de los inmuebles. Plusvalía.
- Reducción del impacto originado por las crecientes de los cauces de agua.
- Mitigación riegos y amenazas de movimientos de masas e inundaciones

Dependiendo el tipo de obra que conforma el proyecto, la valoración de los beneficios se puede adelantar de diferente modo, así:

### **3.2.1 Para los proyectos de movilidad.**

Si el caso es de estimar económicamente los beneficios, debe realizar una evaluación del impacto en los diferentes tipos de movilidad (vehículos, bicicletas, peatones, etc.) a través de sistemas inteligentes de transporte<sup>[16](#page-97-0)</sup> implementadas en aplicaciones que realizan evaluaciones de modelos de transporte y/o simuladores de transporte, como pueden ser: (Eadic , formación y consultoria, 2016)

- Modelos macroscópicos. (TransCAD, EMME, VISUM, FREFLO, etc.)
- Modelos mesoscópicos (DYNASMART, DYNAMIT, etc.)
- Modelos microscópicos (TransModeler, VISSIM, etc.)

De modo adicional, para desarrollar los procesos de planificación, evaluación y optimización de los elementos que intervienen en el problema de la ingeniería de tráfico, es habitual utilizar diversos programas comerciales dependiendo de las características específicas de cada situación, tales como: (Eadic , formación y consultoria, 2016)

- Software para planificación y evaluación: HCS2000.
- Software para evaluación y optimización: SIDRA y SYNCHRO.

<span id="page-97-0"></span><sup>16</sup> <https://www.eadic.com/ingenieria-de-transito-y-sus-herramientas-de-modelizacion/>

• el Modelo de Estándares de Conservación y Diseño de Carreteras (Highway Design and Maintenance Standards Model) HDM-III

La utilización específica de uno o varios de estos programas se realiza en base a las fortalezas, debilidades y alcance identificados para cada paquete de software, contrastados con las características de la situación particular a evaluar y analizar.

Estos tipos de programas se pueden acoplar a la gran diversidad de infraestructuras viales existentes, vale la pena resaltar que una muy buena alternativa para la selección de estrategias de planificación y gestión es el desarrollo de esquemas específicos, con el apoyo tanto por parte de entes privados como públicos.

Este tipo de modelos arrojan resultados que son fundamentales para la evaluación de los beneficios económicos, como son los tiempos de viaje, para cada modalidad, la capacidad de los corredores de movilidad, el número de viajes, por modalidad que se presenta en cada corredor, y otros resultados del equilibrio en los sistemas de transporte.

Los modelos se deben procesar los escenarios para evaluar el impacto de las obras, en otras palabras, se deben ejecutar para el escenario sin obras y posteriormente el escenario con obras. La diferencia en los resultados de los escenarios, anteriormente descritos, muestra el impacto de las obras que componen el proyecto. (Ministerio de Obras Públicas y Transporte. Subdirección de Valorización, 1986)

Los beneficios esperados por un proyecto<sup>[17](#page-99-0)</sup> se pueden estimar, así:

- La diferencia en el costo total en la operación de vehículos
- El beneficio por el ahorro de tiempo de las personas
- El beneficio por la reducción de accidentes. (Materiales e inmateriales)
- Las variaciones en el medio ambiente (ruido, gases contaminantes), agua de

consumo y el paisaje.

 $\overline{a}$ 

Los parámetros para tener en cuenta en dichos cálculos son:

- El ingreso percapital
- El producto interno bruto (PIB).
- Costo de operación de los viajes, en las distintas modalidades
- Cantidad de viajes, en cada modalidad.
- Cantidad de accidentes ocurridos por año y la expectativa de reducción.
- Cantidad de lesionados y muertes por accidentes de transito
- Costo y reparación de daños a personas por accidente.
- Cantidad de accidentes con daños materiales.
- Costo y reparación de daños materiales por accidente.

<span id="page-99-0"></span><sup>&</sup>lt;sup>17</sup> Una contribución a la valorización. Primero y segundo simposios nacionales sobre técnicas de valorización. Ministerio de Obras Públicas y Transporte. Subdirección de Valorización. Bogotá, julio de 1986

La evaluación de beneficios, dependiendo el tipo de obra se realiza hasta el periodo de vida útil de la obra o proyecto. (Dependiendo de las características de la obra la vida útil va desde 5 años hasta 20 años).

#### **3.2.2 Para los proyectos de obras de servicios públicos.**

Para la evaluación de los beneficios de las obras cuyo objetivo es la dotación o la ampliación de la cobertura de los diferentes servicios públicos, se estudiará el efecto en el valor de los inmuebles de contar, o no contar con el servicio público que se está evaluando, determinando zonas homogéneas diferenciando el hecho de contar con:

- La cobertura de servicio del servicio público que se está estudiando.
- La mejora en el servicio público correspondiente.
- La dotación del servicio público.

Para su determinación, se estudiarán los valores de mercado en la región donde se realizará la actividad.

Adicionalmente se evaluará la mejora en la calidad de vida de los habitantes de cada territorio, o de sus posibles habitantes, tanto de la población residente como flotante. En otros términos, las mejoras en la salud, la salubridad y la productividad virtual de las zonas objeto de las obras.

Página **76**

# **3.2.3 Para los proyectos con propósitos de control de aguas y mitigación de amenazas.**

Para la evaluación de los beneficios de las obras cuyo objetivo el control de amenazas ya sea de inundaciones o de movimientos de masas, se estudiará el efecto en el valor de los inmuebles de contar, o no contar con las mejoras de mitigación o control, determinando zonas homogéneas diferenciando las áreas que se potencian por reducirse o eliminarse las limitaciones que se presentaban en los predios e inmuebles.

Para su determinación, se estudiarán los valores de mercado en la región donde se realizará o se realiza la actividad.

Adicionalmente se evaluará la mejora en la calidad de vida de los habitantes de cada territorio, o de sus posibles habitantes, tanto de la población residente como flotante. En otros términos, las mejoras en la salubridad y la productividad virtual de las zonas que se habilitan con las obras que hacen parte del proyecto.

## **3.2.4 Para los proyectos menores o pequeñas obras**

Para los proyectos menores, como serían la construcción de andenes, senderos peatonales, ciclovías, parques, iluminación pública y trayectos cortos de vías de servicio barrial y amoblamiento urbano se realizará una evaluación preferencialmente cualitativa, describiendo los beneficios y los impactos que se generan en el sector con la ejecución de las obras, sin la necesidad de llegar a una valoración económica de dichos beneficios.

# **3.3 CALCULO DE LA CAPACIDAD ECONÓMICA DE LA TIERRA.**

En el sistema del beneficio general establece como parámetro fundamental para la determinación de la contribución de valorización, calcular la capacidad económica de la tierra para cada predio o inmueble o el establecer parámetros o criterios o factores que expresen o expliquen o que sean indicadores la capacidad económica de la tierra para cada predio o inmueble dentro de la zona de estudio del proyecto, zona de citación o zona de influencia, según la etapa en que se encuentre el proyecto.

## **3.3.1 Definición de capacidad económica de la tierra.**

Del diccionario de la RAE, dice de capacidad económica<sup>18</sup>, "Conjunto de negocios" jurídicos, actos o hechos susceptibles de ser sometidos a gravamen por poner de manifiesto dicha capacidad y que debe ser definida por la ley en el hecho imponible de los tributos y en particular de los impuestos."

Igualmente, la RAE, dice sobre el principio de capacidad económica<sup>[19](#page-102-1)</sup> " Principio que hace referencia a la posibilidad real o suficiencia de una persona física o jurídica para hacer frente a una obligación tributaria concreta exigida por una administración pública, como manifestación del deber de los ciudadanos de contribuir al sostenimiento del gasto público mediante una ponderación justa de su capacidad contributiva que debe constituir en todo caso una manifestación de riqueza."

<span id="page-102-0"></span><sup>18</sup> <https://dpej.rae.es/lema/capacidad-econ%C3%B3mica>

<span id="page-102-1"></span><sup>19</sup> <https://dpej.rae.es/lema/principio-de-capacidad-econ%C3%B3mica>

Página **78**

Se presentan muchas manifestaciones de lo que se conoce como capacidad económica, (Piza Rodriguez, 2020) "la capacidad económica como criterio de distribución de la carga tributaria admite una diferenciación en sus dimensiones objetiva, basada en la función social de la propiedad y subjetiva, fundada en el interés general.

La dimensión objetiva se refiere al elemento objetivo del hecho imponible y por ello mismo, pueden distinguirse los aspectos material, temporal, espacial y cuantitativo, que se expresa en el saldo contributivo individual, pues aunque hay muchas manifestaciones de capacidad solo existe una fuente impositiva, la riqueza que se obtiene y que se ha acumulado. La capacidad económica constituye un concepto jurídico indeterminado cuyo núcleo corresponde a la riqueza disponible. La incertidumbre proviene de los diversos aspectos y las múltiples regulaciones compatibles del núcleo no disponible."

Sobre la capacidad económica dice Patricio Masbernat Muñoz, la capacidad económica habla de la relación con la potencialidad económica vinculada a la titularidad y disponibilidad de la riqueza, con la aptitud, la posibilidad real, la suficiencia de un sujeto de derecho para hacer frente a la exigencia de una obligación tributaria concreta por parte de una Administración Pública. Se puede distinguir entre capacidad absoluta y/o relativa. (Masbernat, 2010)

Basado en el estudio de los planteamientos anteriores se entra a concluir que la Capacidad Económica de la Tierra es la capacidad que tiene un activo, en este caso la tierra, de producir riqueza o rendimientos financieros a su propietario o poseedor.

De conformidad con el Decreto ley 868 de 1956<sup>[20](#page-104-0)</sup>, llevado a legislación permanente colombiana por la ley 141 de 1961, los parámetros para tener en cuenta en la determinación de la capacidad económica de la tierra son, entre otros: (Fernandez, 1981)

- La utilización del terreno en cada zona o predio o inmueble.
- Los servicios públicos que beneficie a la zona o predio o inmueble.
- La productividad virtual de los terrenos, de conformidad con las

características del suelo y la normatividad establecida.

- El valor comercial de los terrenos.
- Las condiciones agrologicas del suelo.
- La proximidad de los centros de consumo o polos de desarrollo.
- Las vías de comunicación que los beneficien.
- Los demás factores expresivos del valor o nivel económico de la tierra, para

la región o sector donde se ejecuta o ejecutará el proyecto.

# **3.3.2 Métodos para calcular la capacidad económica de la tierra.**

Los métodos para calcular la capacidad económica de la tierra son:

Indirectos.

- Modelos y/o formulaciones matemáticas.
- Definición de factores.

<span id="page-104-0"></span><sup>20</sup> La contribución de valorización en Colombia. Alberto Fernández Cadavid. Segunda edición. Editorial Temis librería, Bogotá Colombia 1981. ISBN 84-8272-170-4 (Rúst.). Página 141 y siguientes.

Página **80**

Para la realización del estudio por beneficio general de un proyecto se pueden combinar los métodos, dependiendo de las obras que conforman el proyecto.

# **3.3.2.1 Método indirecto[21](#page-105-0)**

 $\overline{a}$ 

Se determinará a través de la elaboración de un plano en el cual se demarcarán los polígonos que reciben un beneficio relativo del bienestar generado, asignando diferentes categorías, como: Áreas de mayor beneficio, áreas de beneficio medio, áreas de menor beneficio, áreas de beneficio mínimo, áreas de beneficio nulo; a cada categoría se le asigna un factor numérico. (Instituto de Desarrollo Urbano - IDU, 1998)

Para la demarcación y definición de los diferentes polígonos y la determinación del factor numérico se acude a expertos en planeación, movilidad o del sector inmobiliario (dependiendo del tipo de proyecto) que tengan un gran conocimiento del territorio.

El proceso se adelantará con los expertos siguiendo los siguientes pasos:

a. Se delimita el polígono de intervención de las obras o de los polos de desarrollo propiciados por las obras del proyecto.

b. Se toma el plano del censo de predios de la zona de estudio, de citación o de influencia, según la etapa en la cual se encuentre el proyecto. Preferiblemente en medio digital.

c. Sobre el plano predial se demarcan las manzanas, barrios (veredas), comunas

<span id="page-105-0"></span><sup>21</sup> Instituto de Desarrollo Urbano. Subdirección financiera. Unidad de Operaciones. Alcaldía Mayor Santa Fe de Bogotá. Informe Ejecutivo. Memoria técnica. Eje 5. octubre de 1998.

(corregimientos), zonas y municipios.

d. Se miden las distancias del centro de gravedad de cada unidad (predio, manzana, barrio, vereda, comuna, sector, corregimiento, zonas y municipio, según se defina, al borde del polígono de intervención del proyecto u obra. Se determina la unidad que servirá de base para establecer los diferentes tipos o grados de beneficios.

e. Se determina por parte de los expertos, los rangos de distancias para cada tipo de calificación (grado) de beneficio, ya sea muy alto, alto, medio, bajo, muy bajo y nulo, según el proyecto.

| CALIFICACIÓN DE BENEFICIOS |          |                     |                     |  |  |  |
|----------------------------|----------|---------------------|---------------------|--|--|--|
| Tipo o Grado               |          | Distancia<br>mínima | Distancia<br>Máxima |  |  |  |
| 5                          | Muy Alto |                     |                     |  |  |  |
|                            | Alto     |                     |                     |  |  |  |
| 3                          | Medio    |                     |                     |  |  |  |
| $\overline{2}$             | Bajo     |                     |                     |  |  |  |
|                            | Muy bajo |                     |                     |  |  |  |
|                            | Nulo     |                     |                     |  |  |  |

*Tabla 11 Calificación de beneficios, fuente propia*

f. Se traslada dicha calificación a cada unidad seleccionada y se construye las zonas de beneficio en el plano predial. Los expertos revisarán y definirán las zonas de beneficio. La distancia es una herramienta de ayuda, de la cual se podrán apartar los expertos. El grado de beneficio de cada predio corresponderá al grado de beneficio de la zona donde se localiza el predio.

g. Se solicita a los expertos determinar el factor de corrección que se asignara a cada una de las calificaciones de beneficio. Los factores deben ser números mayores o

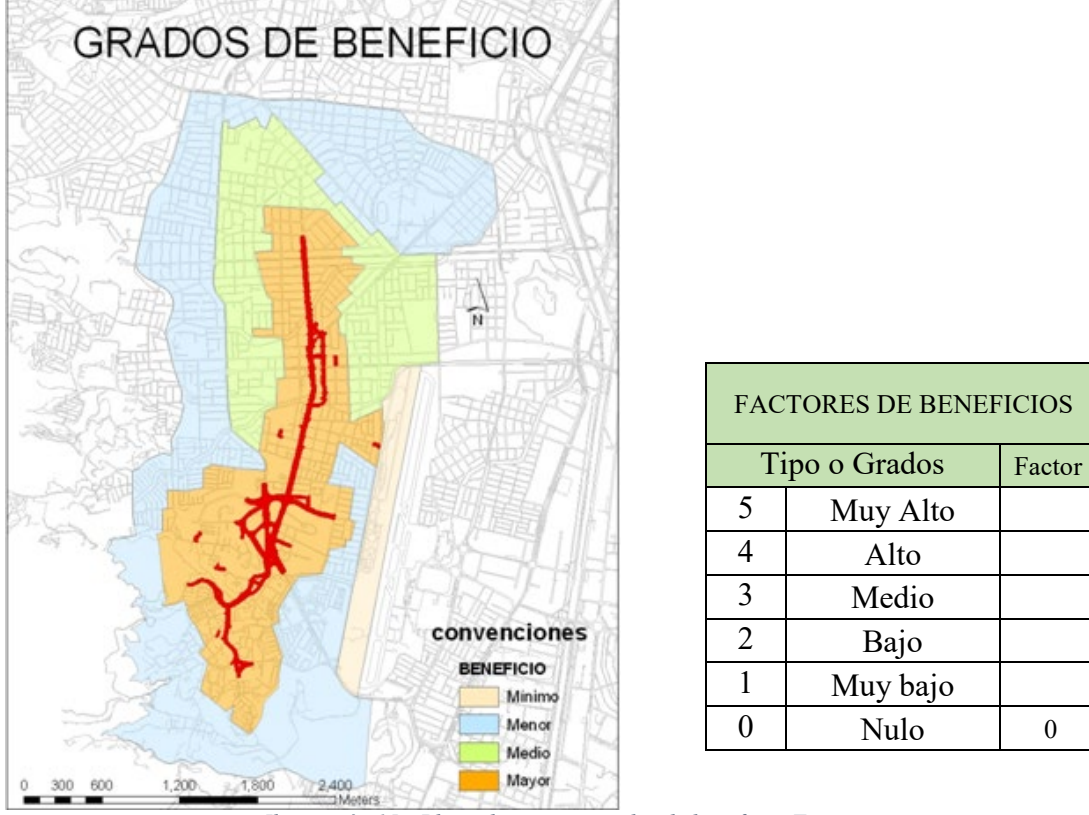

iguales a uno (1). A modo de ejemplo se muestra un plano de grados de beneficio.

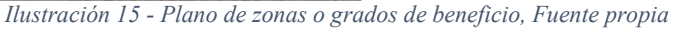

h. Se determina el valor de la tierra, sin obra, en pesos por metro cuadrado (\$/m2) de cada predio a través de alguno de los métodos descritos en el sistema de beneficio local o directo.

i. Se procede a calcular la capacidad económica de la tierra teórica unitaria  $(CET_{tu})$  en pesos por metro cuadrado (\$/m<sup>2</sup>) multiplicando el valor unitario de la tierra  $(V_{ut})$  por el factor de beneficio  $(F_h)$ .

$$
CET_{tu} = V_{ut} \times F_b
$$

j. Si el proyecto se compone de varias obras, se repite el proceso para cada obra. Se intercepta los planos de grados de beneficio y se realiza la suma ponderada por importancia de las obras de los distintos factores.
$$
CET_{tu} = V_{ut} \times (a \times F_{g_1} + b \times F_{g_2} + c \times F_{g_3} + \cdots)
$$

$$
a+b+c+\cdots=1,00
$$

Donde:  $V_{ut}$  = Valor del terreno. (\$/m<sup>2</sup>)  $C_{g_i}$  = Factor del grado de beneficio de cada obra del proyecto.  $a, b, c, ...$  = Constante de importancia de cada obra del proyecto  $\%AU =$  Porcentaje de área útil.

### **3.3.2.2 Modelos y/o formulaciones matemáticas.**

Se calcula mediante la aplicación de modelos y/o fórmulas matemáticas, que interpreten la interacción entre los diferentes sectores del territorio de la zona de influencia, determinando los beneficios generados, adicionándolo al valor de la tierra. (Subsecretaria de valorización - Municipio de Rionegro, 2018)

El proceso se adelanta mediante el siguiente procedimiento:

a. Mediante los modelos y procedimientos analizados para el cálculo de los beneficios del proyecto (Beneficio General) de acuerdo con el tipo de obra, el valor total calculado en pesos para la vida útil de las obras se divide por el área de estudio (de citación o influencia) de acuerdo con la etapa del proyecto, el cual denominaremos beneficio social unitario ( $BS_u$ ) en pesos por metro cuadrado (\$/m<sup>2</sup>).

$$
BS_u = \frac{Beneficio Total}{\text{Área de la zona}}
$$

b. Se determina el valor unitario de la tierra  $(V_{ut})$ , sin obra, de cada predio en pesos por metro cuadrado (\$/m2), a través de alguno de los métodos descritos en el sistema de beneficio local o directo.

c. De modo adicional, se determina el beneficio unitario en la tierra  $(B_{ut})$ , de cada predio en pesos por metro cuadrado  $(\frac{m^2}{n})$ , a través de alguno de los métodos descritos en el sistema de beneficio local o directo.

d. Para calcular la capacidad económica de la tierra teórica unitaria ( $CET_{tu}$ ) en pesos por metro cuadrado (\$/m<sup>2</sup>), se suman el beneficio social ( $BS_u$ ) más el valor unitario de la tierra ( $V_{ut}$ ), más beneficio unitario en la tierra ( $B_{ut}$ ).

$$
CET_{tu} = V_{ut} + B_{ut} + BS_u
$$

### **3.3.2.3 Definición de factores.**

Mediante la selección de factores que mejor expresan el valor o nivel económico de la tierra, en razón al uso del suelo o destinación económica de los predios, la productividad virtual, las mejoras en la movilidad, las vías de comunicación y su distancia a los polos de desarrollo o centros de consumo, las condiciones agrologicas, distancia a los polos de desarrollo, los servicios públicos, las condiciones físicas de los predios, la productividad virtual, valor comercial del suelo, el aprovechamiento existente y la normatividad vigente.

Se estructuran factores teniendo en cuenta el impacto de las variables descritas en el comportamiento de los valores del mercado inmobiliario y/o las zonas geoeconómicas determinadas para el catastro.

Página **85**

Se definirán los factores dependiendo el tipo de proyecto, obra y/o y las características físicas, económicas y normativas que presentan una individualización de los predios en el territorio. Se pueden definir los siguientes factores:

## **3.3.2.3.1 Factor de uso o destinación económica actual de la tierra (Predios)(** $F_{up}$ **).**

Se recomiendo utilizar en lo posible las clasificaciones de usos o destinaciones económicas de las oficinas de catastro. Se pueden complementar usos de acuerdo con las necesidades, que no figuran en el catastro. Se seguirán los siguientes pasos:

a. Se establece el valor de la tierra promedio, en pesos por metro cuadrado (\$/m2) del uso de la tierra que más se repite (uso preponderante) en el área de estudio  $(VT_{um})$ . Se puede establecer la rentabilidad del uso.

b. Se calculan los valores promedio de la tierra de los demás usos que se presentan en el territorio en pesos por metro cuadrado ( $\gamma/m2$ ). ( $VT_i$ ).

c. Calcular la relación existente de los promedios de valores de la tierra de cada uso con el uso predominante.

$$
R_i = \frac{VT_i}{VT_{um}}
$$

d. Teniendo en cuenta el resultado de las relaciones calculadas se establecen los factores de uso que mejor represente las destinaciones económicas o usos actuales. No necesariamente el factor tiene que ser el resultado de las relaciones, ya que estas son una referencia.

Las relaciones se pueden calcular también basadas en las rentabilidades de los diferentes usos, o con los valores comerciales de las zonas geoeconómicas de catastro.

Se ha acostumbrado a utilizar factores de uso de referencias de otros estudios o realizando analogías con otros proyectos ejecutados en el mismo territorio o en otros.

### **3.3.2.3.2 Factor de productividad virtual (Predios).**  $(F_{nv})$

Teniendo en cuenta la normatividad definida en el Plan de Ordenamiento Territorial, según el municipio, principalmente las normas referidas a los usos del suelo principales y los tratamientos e intervenciones (aprovechamientos), cruzándolo con los valores comerciales de la tierra de las zonas geoeconómicas de catastro, así:

a. Se cruzan los planos de usos del suelo del POT con los planos de las zonas geoeconómicas y para cada uso del suelo se selecciona el mayor valor de la tierra. Se selecciona el valor más bajo y se determina el factor igual a uno (1,00), los demás factores se calculan estableciendo su relación. A modo de ejemplo teórico, en Medellín podríamos decir:

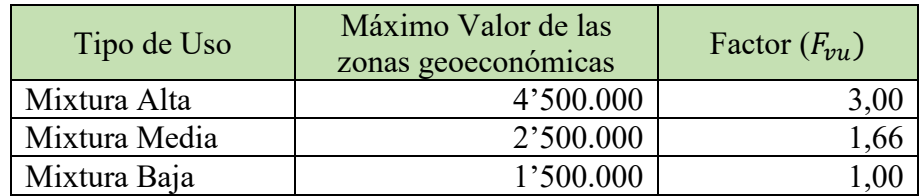

*Tabla 12- Ejemplo cálculo factor productividad, 1 parte, fuente propia*

b. La misma operación que se realizó en el punto anterior (a), se realiza con los tratamientos e intervenciones, teniendo en cuenta el tratamiento y sus subdivisiones. A modo de ejemplo teórico, en Medellín podríamos decir:

| Tipo de<br>Tratamiento | Máximo Valor de las | Factor $(F_{vt})$ |  |
|------------------------|---------------------|-------------------|--|
|                        | zonas geoeconómicas |                   |  |
| Conservación           | 800.000             | 1,00              |  |
| Consolidación 2        | 1'500.000           | 1,875             |  |
| Consolidación 4        | 2'500.000           | 3,125             |  |
| Consolidación 5        | 3'000.000           | 3,75              |  |
| Desarrollo             | 2'500.000           | 3,125             |  |
| Renovación             | 1'000.000           |                   |  |

*Tabla 13- Ejemplo cálculo factor productividad, 2 parte, fuente propia*

c. Para un predio se conjugan el uso y los tratamientos. El factor de productividad virtual de cada predio ( $F_{pv_i}$ ) será el resultado de multiplicar el factor uso virtual por el factor tratamiento virtual.

$$
F_{pv_i} = F_{vu} \times F_{vt}
$$

## **3.3.2.3.3 Factor distancia a la obra**  $(F_{do})$ **.**

3.3.2.3.3.1 Método principal.

Los beneficios por la construcción de una obra, principalmente de movilidad, son recibidos por los predios en proporción a la distancia de estos a las obras, dentro del área de estudio (área de citación o de influencia). Dicha proporción se expresa en una ecuación exponencial, del siguiente tipo:

$$
F_{d\sigma_i} = e^{-k \times d_i}
$$

Donde:  $F_{do}$  = Factor de distancia a la obra  $k =$  Constante

 $d =$  Distancia del centro de gravedad del predio al punto más cercano del proyecto, para los predios que no tienen o no tendrán frente a la obra objeto del proyecto.

Página **88**

La constante "k" se determina con los extremos, en otras palabras, al predio que se encuentra en la máxima distancia al proyecto  $(d_{\text{max}})$ , le corresponderá un factor de 0,1%. Por lo tanto:

$$
k = \frac{-\ln(0.001)}{d_{\text{max}}}
$$

La distancia de cada predio al proyecto se mide en línea recta desde el centro de gravedad del predio al borde más cercado del polígono de intervención.

Para los predios que dan frente al proyecto les corresponderá un factor de uno  $(F_{do} = 1,00)$ .

## 3.3.2.3.3.2 Método alternativo

Se conserva los mismos planteamientos del método principal con excepción del modo de medir las distancias, ya que por este método se miden las distancias por las vías o caminos o medios de transporte necesarios para acceder al predio, identificando la calidad de estos y ponderándolos en función de la velocidad posible (Km/hora), así a modo de ejemplo:

| Tipo de vía      | Longitud<br>tramo<br>(m) | Velocidad<br>posible<br>(Km/hora) | <b>FACTOR DE</b><br><b>CORRECCIÓN</b> | Longitud<br>corregida |
|------------------|--------------------------|-----------------------------------|---------------------------------------|-----------------------|
| Autopista        | 500.00                   | 80                                |                                       | 500,00                |
| Vía pavimentada  | 250,00                   | 40                                |                                       | 500,00                |
| Vía con afirmado | 1.000,00                 | 30                                | 2,66                                  | 2.666,67              |
| Vía en tierra    | 800,00                   | 20                                |                                       | 3.200,00              |
| Placa huella     | 500,00                   |                                   | 5,33                                  | 2.666,67              |

*Tabla 14- Ejemplo de cálculo homogenización de distancia, fuente propia*

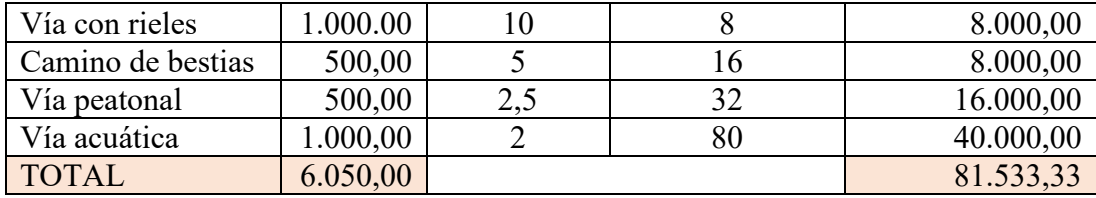

La distancia se mide desde borde del polígono de intervención hasta el acceso al predio. (En el ejemplo una distancia total de 6.050,00 metros se corrige a 81.533,33 metros)

El factor de corrección de las distancias se calcula como la relación de la máxima velocidad dividida por la velocidad del tramo.

*FACTOR DE CORRECCIÓN* = 
$$
\frac{V_{\text{m\'ax}}}{V_{\text{tramo}}}
$$

## **3.3.2.3.4 Factor distancia a los centros de consumo o polos de desarrollo**  $(F_{dp})$ **.**

Cuando se realiza un proyecto de los centros de consumo al interior de un territorio se presenta una relación inversa con la distancia, donde los predios más lejanos que son acercados (reducción de los tiempos de viaje) a los polos de desarrollo o centros de consumo reciben el mayor beneficio con la ejecución de los proyectos. La relación en función de la distancia a lo largo del proyecto presenta un comportamiento exponencial, donde los predios o accesos mientras más cerca estén al inicio de la obra tendrán un menor beneficio y por consiguiente, los que más lejos estén de los polos de desarrollo tendrán el mayor beneficio, así:

$$
F_{dp_i} = e^{\frac{k \times d_i}{1000 \times V}}
$$

Donde:

Página **90**

 $F_{dp}$  = Factor de distancia al polo de desarrollo o centro de consumo

 $k =$  Constante

 $d_i$  = Distancia desde el polo de desarrollo o centro de consumo al acceso a cada predio o desprendimiento de una vía de comunicación en metros (m).

 $V =$  Velocidad de diseño del proyecto a construir en kilómetros por hora (km/hora)

Las distancias se miden por el eje del proyecto desde el polo de desarrollo al acceso al predio o el desprendimiento de la vía de comunicación al predio.

La constante "k" se determina con los extremos, en otras palabras, al predio que se encuentra en la máxima distancia del proyecto  $(d_{\text{max}})$ , o al predio, acceso corresponda al más lejano frente al proyecto u obra, le corresponderá el mayor beneficio. Para el predio más lejano se realizará un estudio de mercado o mediante referencias bibliográficas se determinará el porcentaje de beneficio que recibirá o podrá recibir dicho predio. A modo de ejemplo, el cálculo se realizará así:

Se pretende ejecutar un proyecto de una vía para una velocidad de diseño de 60 kilómetros por hora (km/hora), con una longitud de 30 Kilómetros (Km). Como resultado del estudio de mercado se puede concluir que el predio que tiene su acceso al final del proyecto podrá recibir un beneficio del 70%. Primero se calcula la constante "k", remplazando en la ecuación del factor:

$$
1,70 = e^{\frac{k \times 30000}{1000 \times 60}}
$$

$$
Ln(1,70) = 0.5 \times k \times ln(e)
$$

$$
k = \frac{Ln(1,70)}{0.5} \div k = 1.06
$$

Este factor podría explicar el comportamiento de un intercambio a desnivel.

Si mezclamos el resultado de los dos factores de distancia<sup>[22](#page-116-0)</sup> y lo trasladamos a un gráfico se puede visualizar el resultado así: (Flores, 1984)

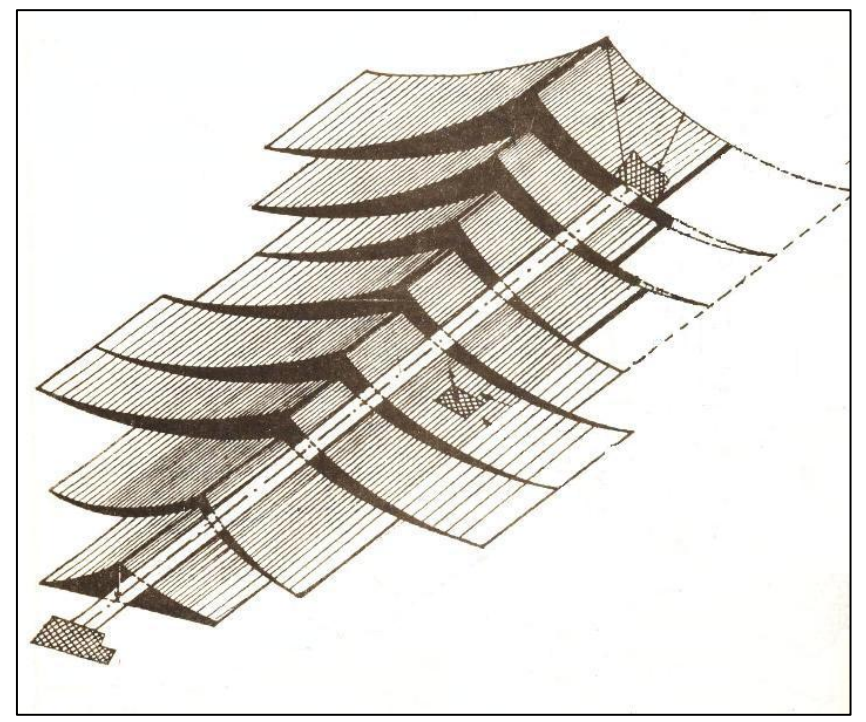

*Ilustración 16 - Diagrama de beneficios, Fuente Memoria VII seminario de valorización*

# **3.3.2.3.5 Factor socioeconómico**  $(F_e)$

 $\overline{a}$ 

La determinación del estrato socioeconómico parte de parámetros que tienen que ver con el entorno a los inmuebles y la conformación externa de las viviendas. Con la definición de los estratos de las viviendas es posible construir zonas homogéneas de estrato

<span id="page-116-0"></span><sup>22</sup> VII Seminario de valorización. Bogotá, D.E. 4, 5, 6 de abril de 1984. Memorias. Sociedad Colombiana de Ingenieros. Criterios sobre el tipo de obras que dan lugar a valorización. Emiro Flores Hurtado, Subdirector de valorización, Ministerio de obras Públicas y Transporte.

predominante, hechos que determinan de una manera u otra la capacidad económica de la tierra.

Para la determinación del factor socioeconómico, se procede a intercepta el valor de las zonas geoeconómicas de catastro con las zonas homogéneas de estrato predominante, y calcular el valor promedio ponderado por área.

Una vez conocido el valor por los estratos socioeconómicos del área de estudio, se procede calcular la relacionar existente entre cada valor de la tierra de estrato ( $VT_{e_i}$ ) y el estrato más bajo ( $VT_{e_{min}}$ )

$$
F_{e_i} = \frac{V T_{e_i}}{V T_{e_{min}}}
$$

*Tabla 15- - Formato cálculo factor socioeconómico, Fuente propia*

| <b>Zona Estrato</b> | Valor zona<br>$($/m^2)$ | Factor $(F_e)$ |
|---------------------|-------------------------|----------------|
|                     |                         |                |
|                     |                         |                |
|                     |                         |                |
|                     |                         |                |
|                     |                         |                |
|                     |                         |                |

## **3.3.2.3.6 Factor de coberturas terrestres**  $(F_{ct})$

Un indicador de la capacidad económica de la tierra son las coberturas terrestres de los suelos, dado que indican cual es la utilización o no que están teniendo los suelos rurales, las cuales se han levantado por el Instituto Geográfico Agustín Codazzi – IGAC y consignadas en los documentos denominados Levantamiento Semidetallados de las Coberturas Terrestres, los cuales se consiguen para gran parte de los departamentos.

Página **93**

Como en los factores anteriores, se interceptan los planos de las coberturas terrestres con los planos de valores de la tierra o las zonas geoeconómicas y se obtiene el valor de la tierra para cada clasificación ( $VT_{ct}$ ) en pesos por metro cuadrado (\$/m<sup>2</sup>). Se calcula el valor promedio ponderado por área para cada tipo de cobertura de la tierra del área de estudio del proyecto.

El factor de cobertura de la tierra  $(F_{ct})$  para la clasificación con mayor área en el área de estudio será uno (1,00). Para las demás clasificaciones de cobertura, el factor será la división del valor de la tierra de la cobertura  $(VT_i)$  por el valor de la tierra con mayor área en el área de estudio  $(VT_{mavor\;area})$ .

$$
F_{ct_i = \frac{VT_i}{VT_{mayor\,area}}}
$$

# **3.3.2.3.7 Factor de clases agrologicas**  $(F_{ag})$

 $\overline{a}$ 

El Instituto Geográfico Agustín Codazzi – IGAC, define las clases agrológicas  $^{23}$ como el sistema de clasificación de capacidad de uso, en el cual se agrupan los suelos con base en su capacidad para producir plantas cultivadas (cultivos tanto transitorios como semipermanentes y permanentes, pastos y bosques), desde un punto de vista general y no para cultivos o tipos de utilización específicos, por largos periodos en forma sostenible y sin deterioro del suelo. (IGAC, 2017)

<span id="page-118-0"></span><sup>23</sup> IGAC. Manual de procedimientos. Información de clases agrológicas. Diciembre de 2017. Página 2 de 11.

Las características de las clases agrológicas son<sup>24</sup>:

## (abraham1960.files.wordpress.com)

#### *Tabla 16- Características de zonas agrológicas, fuente abraham1960.files.wordpress.com*

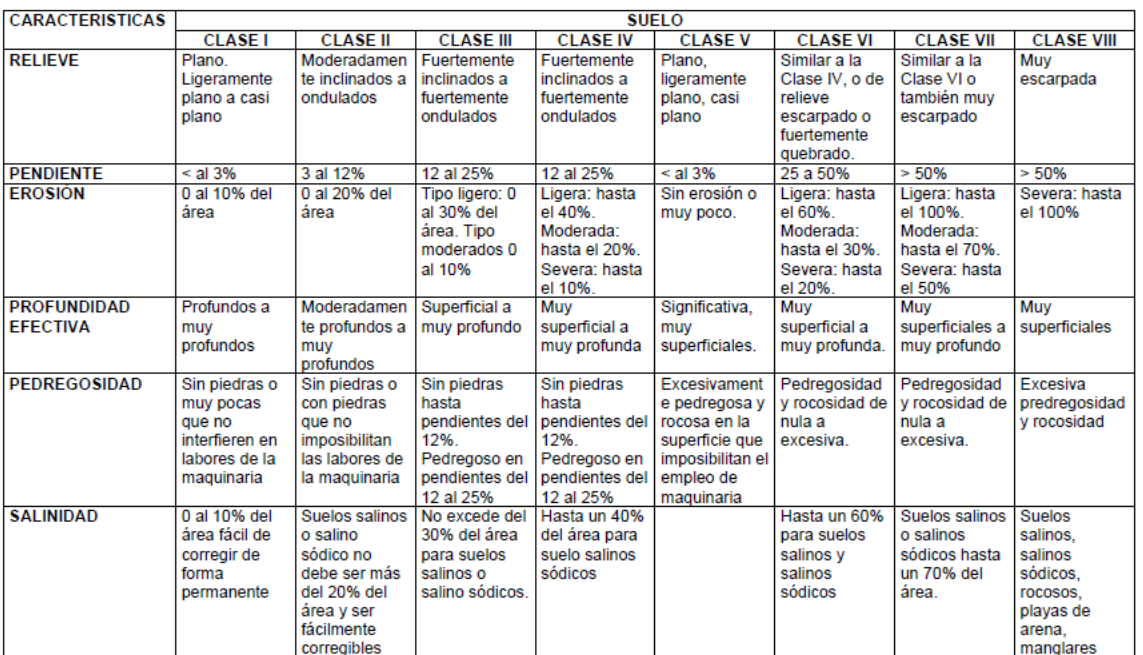

### **CLASIFICACION AGROLOGICA**

Continua.

 $\overline{a}$ 

<span id="page-119-0"></span><sup>&</sup>lt;sup>24</sup> <https://abraham1960.files.wordpress.com/2010/03/anexo-10-clases-agrolocigicas-de-suelos.pdf>

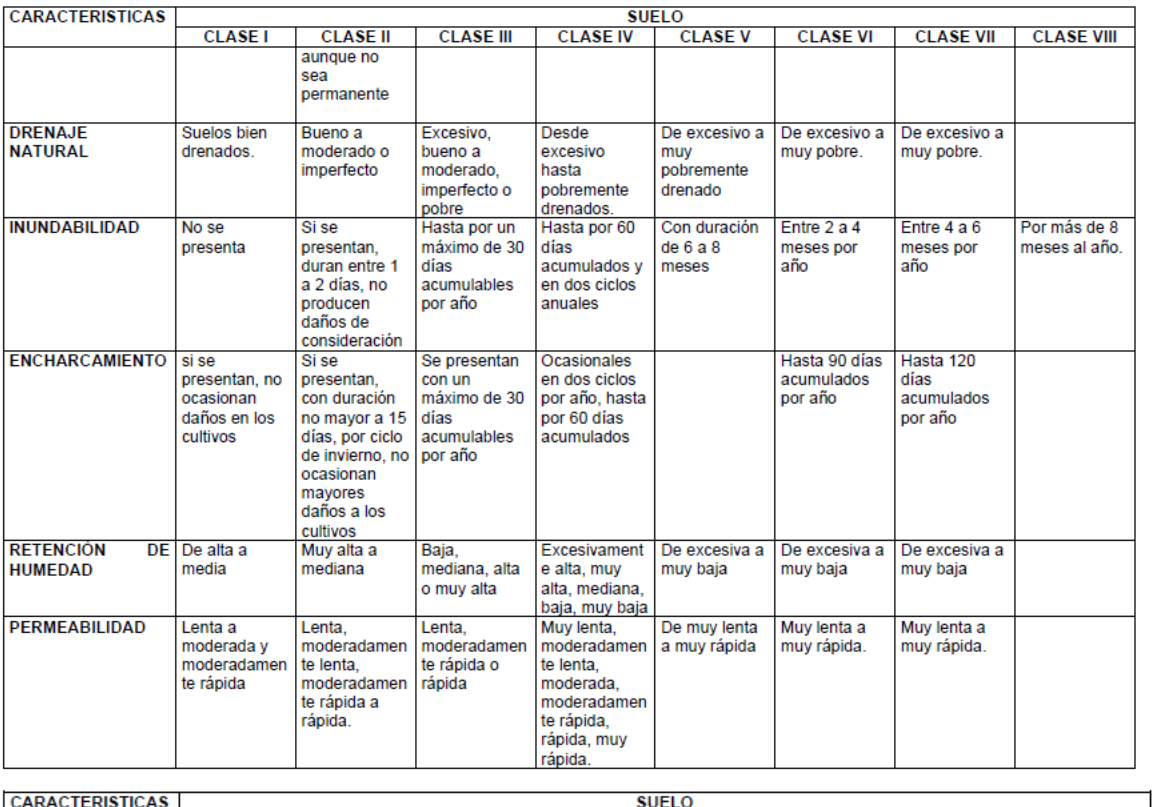

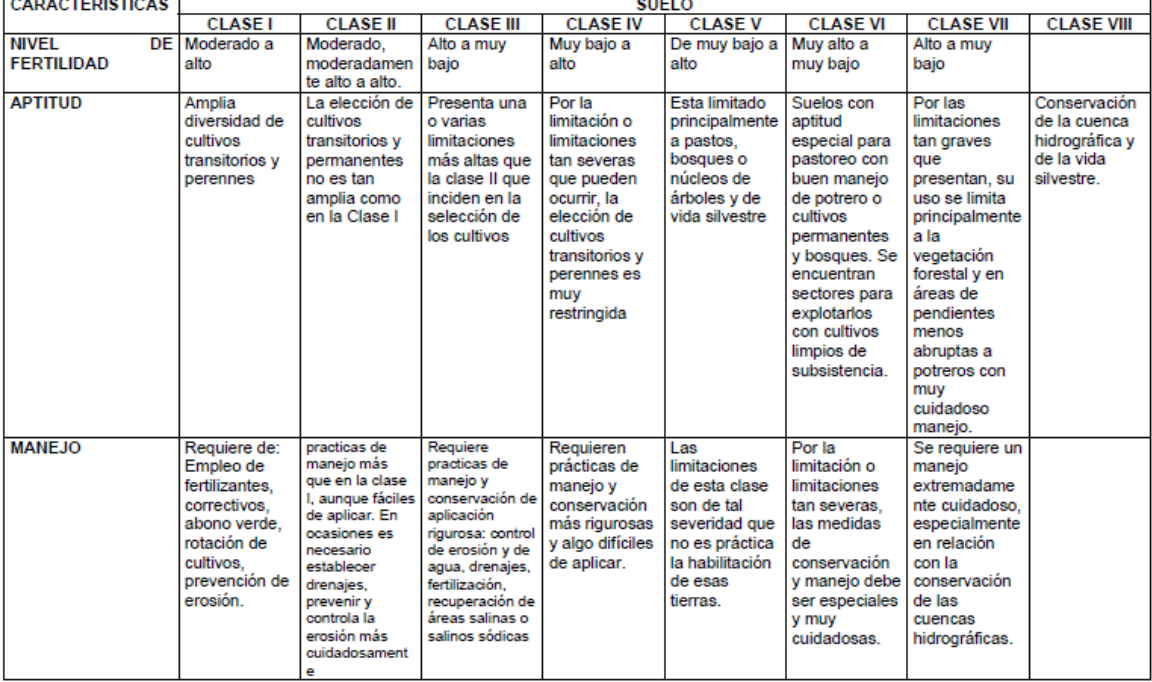

La determinación de los factores de zonas agrologicas se realiza mediante el siguiente procedimiento:

a. Para la determinación del factor de zonas agrológicas se intercepta el plano de las zonas agrológicas con los planos de valores comerciales de la tierra o con las zonas geoeconómicas de catastro, trasladando el valor de la tierra a cada zona agrológica. Los planos de valores de la tierra se pueden realizar siguiendo los pasos del numeral 4.1.2.6 de este documento, con los valores sin proyecto.

b. Se calcula el valor promedio ponderado por área para cada clasificación de zonas agrológicas del área de estudio ( $VT_{aq}$ ). Se selecciona la clase agrológica que posee la mayor cantidad de área, en el área de estudio del proyecto y se le determina el factor de clase agrologica en uno (1,00).

c. Para las demás clases agrológicas, el factor será la división del valor de la tierra de la clase agrológica ( $VT_i$ ) por el valor de la tierra con la mayor área, en el área de estudio del proyecto  $(VT_{mavor\;area})$ .

$$
F_{ca_i = \frac{VT_i}{VT_{mayor\,area}}}
$$

### **3.3.2.3.8 Factor de construcción.**  $(F_c)$

La cantidad de construcción que se encuentra en un predio es un indicador de la capacidad económica de la tierra, así como la distribución en el predio. La diferencia comparativa entre las áreas construidas y ocupadas entre los diferentes predios de una zona de estudio, indican la importancia de considerar las variables de la construcción como un elemento que representa la individualidad de un predio de otro. Para los predios que se encuentran en proceso de construcción para el día de la distribución se les asignarán los índices de construcción y de ocupación de la licencia de construcción. (Un predio en

proceso de construcción es aquel que para el día de la distribución del proyecto, posee una licencia de construcción vigente y a iniciado fundaciones)

3.3.2.3.8.1 Procedimiento básico.

El área total de un predio, corresponde al área de predio o lote adicionando el área de construcción homologada con los valores de construcción y los valores del lote y restando el área ocupada en primer piso. Lo expresado se puede representar matemáticamente en la siguiente expresión<sup>[25](#page-122-0)</sup>: (Centro de estudios de la procuraduría General de la Nación, 2012)

$$
F_c \times A_p = A_p + \beta \times A_c - k \times A_o
$$

Donde:

 $A_p = \text{Area}$  del predio o lote

 $A_c = \text{Area}$  construida en el predio

 $A_0 = \hat{A}$ rea ocupada con construcción en el predio

 $A_p$  = Área del predio o lote

 $A_p = \text{Area}$  del predio o lote

 $\overline{a}$ 

 $k =$  Constante que expresa la relación entre las medianas de las áreas construidas en la zona de estudio  $(M_{ac})$  y las medianas de las áreas ocupadas en primer piso de los predios que presentan construcciones  $(M_{ao})$ .  $k = \frac{M}{M_{\odot}}$ 

 $\beta$  = Constante que expresa la relación entre el valor promedio de las áreas construidas  $(V_c)$  en pesos por metro cuadrado  $(\frac{S}{m^2})$  y el valor promedio de los predios (tierra)  $(V_p)$  en pesos por metro cuadrado (\$/m<sup>2</sup>).  $\beta = \frac{v_c}{v_a}$  (Factor de homologación de áreas)  $F_c$  = Factor de construcción.

Despejando el factor de la ecuación anterior tenemos:

<span id="page-122-0"></span><sup>25</sup> La contribución de valorización. Instituto de Estudios del Ministerio Público. Procuraduría General de la Nación. Investigador principal Oscar Armando Borrero Ochoa. Bogotá, octubre 2012. ISBN: 978-958- 734-109-6

$$
F_c = \frac{A_p + \beta \times A_c - k \times A_o}{A_p} \equiv
$$
  

$$
F_c = \frac{A_p}{A_p} + \beta \times \frac{A_c}{A_p} - k \times \frac{A_o}{A_p} \equiv
$$
  

$$
F_{c_i} = 1 + \beta \times I_{c_i} - k \times I_{o_i}
$$

Donde:

 $I_{c_i}$  = Índice de construcción real del predio.  $\binom{A_{c_i}}{A_{p_i}}$  $I_{o_i}$  = Índice de ocupación real del predio.  $\binom{A_{o_i}}{A_{p_i}}$  $k =$  Constante que expresa la relación entre las medianas de las áreas construidas en la zona de estudio  $(M_{ac})$  y las medianas de las áreas ocupadas en primer piso de los predios que presentan construcciones  $(M_{ao})$ .  $k = \frac{M}{M_{\odot}}$  $\beta$  = Constante que expresa la relación entre el valor promedio de las áreas construidas  $(V_c)$  en pesos por metro cuadrado  $(\frac{S}{m^2})$  y el valor promedio de los predios (tierra)  $(V_p)$  en pesos por metro cuadrado (\$/m<sup>2</sup>).  $\beta = \frac{V_c}{V_a}$  (Factor de homologación de áreas)  $F_{c_i}$  = Factor de construcción del predio.

3.3.2.3.8.2 Procedimiento alternativo 1

El volumen de construcción puede ser representado con el número de pisos que presenta una edificación en un predio. El área total del predio corresponde al área del predio adicionada por el área ocupada en el primer piso por el número de pisos por encima del primero o menos el promedio de pisos del territorio o zona de estudio.

Matemáticamente se puede observar en la siguiente expresión:

$$
F_c \times A_p = A_p + A_o \times (N_p - N_{p_p}) \equiv
$$

Donde:  $F_c$  = Factor de construcción.  $A_p = \text{Area}$  del predio o lote

 $A_0 = \hat{A}$ rea ocupada con construcción en el predio

 $N_p$  = Número de pisos en el predio

 $N_{p_p}$  = Promedio de pisos en los predios que tienen construcciones.

$$
F_c = \frac{A_p}{A_p} + \frac{A_o}{A_p} \times (N_p - N_{p_p}) \equiv
$$
  

$$
F_c = 1 + I_o \times (N_p - N_{p_p})
$$

En una gran cantidad de municipios, el número de pisos promedio en los predios lo podemos aproximar a 2 pisos. La fórmula matemática que expresa el factor de construcción es:

$$
F_{c_i} = 1 + I_{o_i} \times (N_{p_i} - 2)
$$

### 3.3.2.3.8.3 Procedimiento alternativo 2

La determinación del factor construcción se puede asignar mediante un método escalonado de acuerdo con el número de pisos que son costumbre adelantar en los diferentes municipios, del siguiente modo:

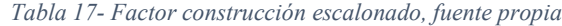

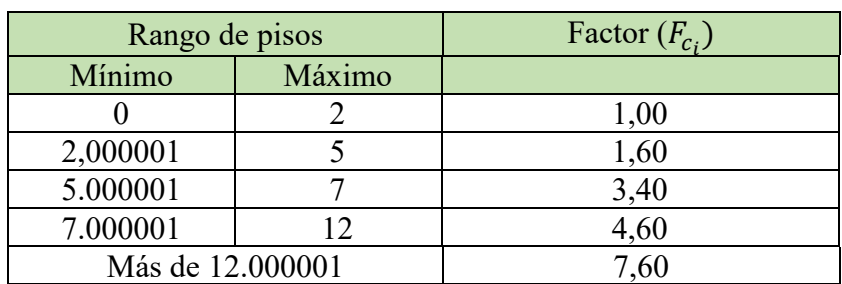

El factor se deduce del método anterior, utilizando un Índice de ocupación  $(I_0)$  del 60 por ciento (60%) y el número menor de pisos del rango. El número de pisos se mide en números enteros aproximando al superior, sin tener en cuenta las áreas de los pisos.

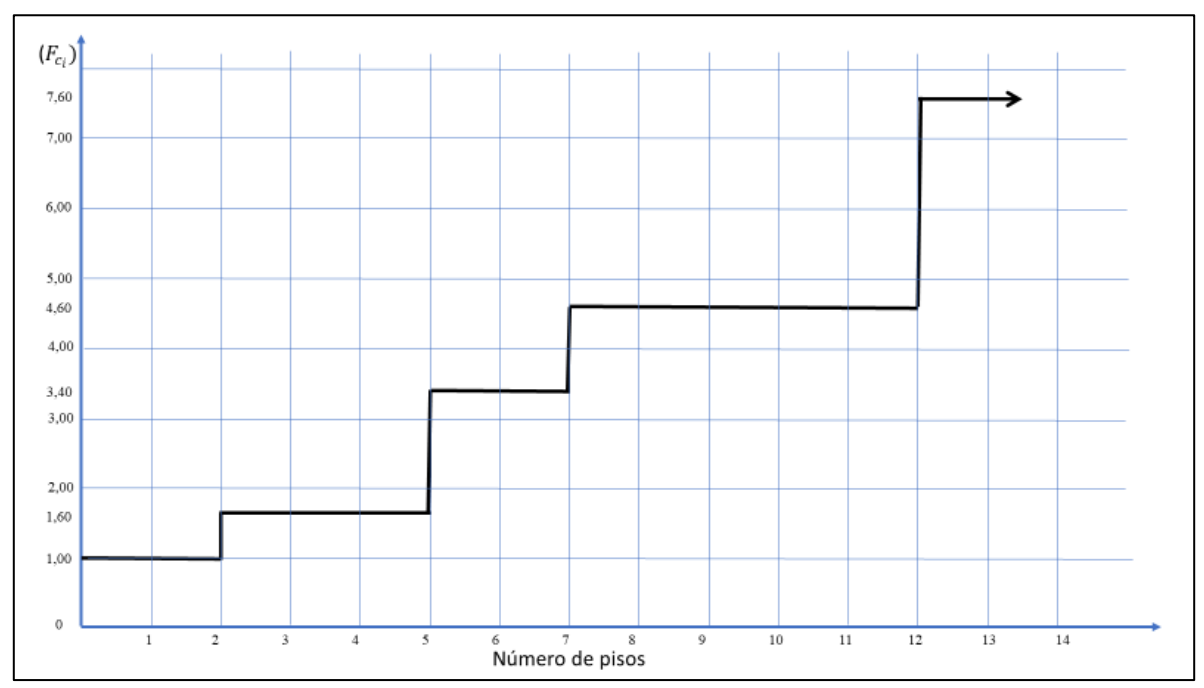

*Ilustración 17 - Factor de construcción escalonado, fuente propia*

La amplitud de los rangos, dependen de cada municipio, donde se debe evaluar la normatividad, el tipo de edificaciones que se construyen o se han construido y las obligaciones urbanísticas y constructivas. Por lo tanto, los rangos no se deben trasladar a otros municipios, ni a otros sectores del mismo municipio, sin un análisis particular.

### **3.3.2.3.9 Factor de capacidad económica de la tierra teórico (** $FCET<sub>t</sub>$ **)**

El factor de capacidad económica de la tierra teórico, para cada predio es el resultado de multiplicar entre si todos los factores seleccionados para el proyecto que mejor identifican las características del predio.

$$
FCET_{t_i} = F_{up_i} \times F_{do_i} \times F_{dp_i} \times F_{e_i} \times F_{ctu_i} \times F_{ag_i} \times F_{c_i}
$$

## **3.4 FACTORIZACIÓN**

Es el proceso mediante el cual se individualiza cada inmueble o parte de este (fichas catastrales o usos diferentes), teniendo en cuenta las sus características físicas, técnicas, económicas, sociales, jurídicas y normativas, mediante la asignación de factores que identifican cada una de sus particularidades que presentan un impacto en el beneficio o en la capacidad económica de la tierra, según el sistema seleccionado.

Son muchos los factores que se han empleado en los procesos de la contribución de valorización en Colombia, y no se pretende con este trabajo limitar o pretender que los factores que a continuación se describen son los únicos que se pueden utilizar, ni imponer la definición de los mismos.

Los factores se clasifican en dos grandes grupos, unos corresponden a los predios o lotes y otros a los inmuebles.

#### **3.4.1 Los factores que inciden en los predios.**

Son los factores que aplican de igual modo a todos los inmuebles o partes de inmuebles, que se encuentran al interior del predio. (Reglamentos de propiedad horizontal y condominios, inmuebles con usos diferentes, posesiones y fichas catastrales). A este grupo pertenecen algunos de los factores descritos en el método de factores del cálculo de la capacidad económica de la tierra.

• Factor de servidumbres de servicios públicos.  $(F_{sp})$ 

- Factor de servidumbre de tránsito.  $(F_{st})$
- Factor de retiros o rondas de cauces, permanentes y temporales.  $(F_{rq})$
- Factor de estructuras.  $(F_{et})$
- Factor de amenazas y zonas de riesgos.  $(F_{ar})$
- Factor de cortes.  $(F_{ct})$
- Factor de llenos.  $(F_{ll})$
- Factor de cono de aproximación del aeropuerto o aeródromo.  $(F_{ca})$
- Factor de compromisos viales.  $(F_{cv})$
- Factor de acceso.  $(F_{ac})$
- Factor de topografía.  $(F_t)$
- Factor de zona.  $(F_z)$
- Factor cero.  $(F_{cero})$

 $\overline{a}$ 

# **3.4.1.1 Factor de servidumbres de servicios públicos.**  $(F_{sp})$

Una servidumbre predial o simple servidumbre, es un gravamen impuesto sobre un predio, en utilidad de otro predio de distinto dueño<sup>[26](#page-127-0)</sup>. (XI - Servidumbre - CCC)

Las servidumbres se presentan para los servicios públicos que requieren una ocupación del territorio y/o del subsuelo y/o del aire, privado para la infraestructura necesaria para la prestación del servicio, el mantenimiento y su acceso. Dependiendo el tipo

<span id="page-127-0"></span><sup>&</sup>lt;sup>26</sup> El código civil colombiano determina la normatividad general sobre las servidumbres en el titulo XI, artículos 879 al artículo 945.

de servicio, el tamaño de la infraestructura, la dimensión de la servidumbre se determina por cada empresa prestadora de los servicios públicos.

Para las servidumbres de acueducto y alcantarillado (redes subterráneas) las servidumbres pueden variar entre 4 y 6 metros de ancho.

Las servidumbres de líneas de transmisión (aéreas), las servidumbres pueden tener un ancho entre 15 y 30 metros, dependiendo del voltaje de la línea.

Las servidumbres se constituyen por escritura pública y se registran en la Oficina de Registro e Instrumentos públicos. (verificar certificado de tradición y libertad)

El procedimiento de cálculo del factor es:

• Determinar las áreas de servidumbres públicas de cada predio. Para ello, se obtienen los planos de las líneas de los servicios públicos, en lo posible, se investiga en la empresa prestadora del servicio, los anchos de las servidumbres, y se determinan las áreas de cada predio.

• Se determina el grado de afectación de la servidumbre, para el propietario del predio  $(G_a)$ .

• Se aplica la siguiente formula, para calcular el factor:

$$
F_{sp_i} = \frac{A_{p_i} - G_a \times A_{sp_i}}{A_{p_i}}
$$

Donde:

 $F_{.5p_i}$  = Factor de servidumbre de servicios públicos.

 $A_{p_i}$  = Área del predio o lote

 $G_a$  = Grado de afectación para el propietario en el área de la servidumbre

 $A_{SD_i}$  = Área de la servidumbre en el predio

## **3.4.1.2 Factor de servidumbre de tránsito.**  $(F_{st})$

Si un predio [27s](#page-129-0)e halla destituido de comunicación con el camino público, por la interposición de otros predios, el dueño del primero tendrá derecho para imponer a los otros la servidumbre de tránsito en cuanto fuere indispensable para el uso y beneficio de su predio, pagando el valor del terreno necesario para la servidumbre, y resarciendo todo otro perjuicio. (XI - Servidumbre - CCC)

Para los propietarios de los predios, la servidumbre constituye una limitación para el uso del predio en su desarrollo y por lo tanto limita sus beneficios futuros, por lo cual se debe proceder a corregir, a través del factor de servidumbre de tránsito, mediante la siguiente formulación:

$$
F_{st_i} = \frac{A_{p_i} - G_a \times A_{st_i}}{A_{p_i}}
$$

Donde:

 $\overline{a}$ 

 $F_{sp_i}$  = Factor de servidumbre de tránsito.  $A_{p_i}$  = Área del predio o lote  $G_a$  = Grado de afectación para el propietario en el área de la servidumbre  $A_{st}$  = Área de la servidumbre de tránsito en el predio

<span id="page-129-0"></span><sup>27</sup> Artículo 905 del código civil colombiano

Página **105**

#### **3.4.1.3 Factor de retiros o rondas de cauces, permanentes y temporales.**  $(F_{ra})$

Las áreas periféricas a nacimientos, cauces de ríos, quebradas arroyos, lagos, lagunas, ciénagas, pantanos, embalses y humedales en general<sup>[28](#page-130-0)</sup> son franjas de suelo de por lo menos 100 metros a la redonda, medidos a partir de la periferia de nacimientos y no inferior a 30 metros de ancho, paralela al nivel máximo de aguas a cada lado de los cauces de ríos, quebradas y arroyos sean permanentes o no, y alrededor de lagos, lagunas, ciénagas, pantanos, embalses y humedales en general (CAR, Corporación Autónoma Regional de Cundinamarca). En las áreas urbanas, cuando los cauces de agua se han conducido con obras públicas, los retiros se pueden reducir hasta 5 metros.

Los usos permitidos en los retiros son:

 $\overline{a}$ 

• Uso principal: Conservación de suelos y restauración de la vegetación adecuada para la protección de los mismos.

Usos compatibles: Recreación pasiva o contemplativa.

• Usos condicionados: Captación de aguas o incorporación de vertimientos, siempre y cuando no afecten el cuerpo de agua ni se realice sobre los nacimientos. Construcción de infraestructura de apoyo para actividades de recreación, embarcaderos, puentes y obras de adecuación, desagüe de instalaciones de acuicultura y ex tracción de material de arrastre.

<span id="page-130-0"></span> $^{28}$  Corporación Autónoma Regional de Cundinamarca– CAR Subdirección de Administración de Recursos Naturales y Áreas Protegidas República de Colombia. Guia metodológica para la delimitación de zonas de ronda.

• Usos prohibidos: Usos agropecuarios, industriales, urbanos y suburbanos,

loteo y construcción de viviendas, minería, disposición de residuos sólidos, tala y rocería de la vegetación.

Los usos permitidos se deben verificar en cada municipio, de conformidad con la reglamentación que expida para tal fin la corporación autónoma regional correspondiente.

Los Planes de Ordenamiento Territorial de cada municipio delimitan las rondas o retiros de quebrada y consignados en un plano que hace parte del POT.

La definición del factor se realiza con la siguiente expresión matemática:

$$
F_{rq_i} = \frac{A_{p_i} - G_a \times A_{rq_i}}{A_{p_i}}
$$

Donde:

 $F_{rq_i}$  = Factor de retiro de quebrada.  $A_{p_i}$  = Área del predio o lote  $G_a$  = Grado de afectación para el propietario en el área del retiro de quebrada.  $A_{ra_i}$  = Área dentro del retiro de quebrada en el predio

Para el grado de afectación  $(G_a)$  se debe tener muy en cuenta la normatividad,

principalmente, a lo referente al impacto del retiro de quebrada, si es sobre la edificabilidad

total o sobre la ocupación del predio con construcción.

Determinar en qué casos aplica o no  $(F_{rq_i} = 1)$ , sobre todo si los predios ya se encuentran consolidados.

### **3.4.1.4 Factor de estructuras.**  $(F_{et})$

 $\overline{a}$ 

Cuando las obras que se ejecutan con el proyecto o parte de ellas, sobresalen del terreno natural en frente de los predios, como es el caso de muros de contención y puentes, generan impactos que pueden anular o reducir los beneficios particulares de dichos predios debido a la altura de las obras sobre el terreno. El primer impacto de estas estructuras es sobre el paisaje. (Pereiro, 2017)

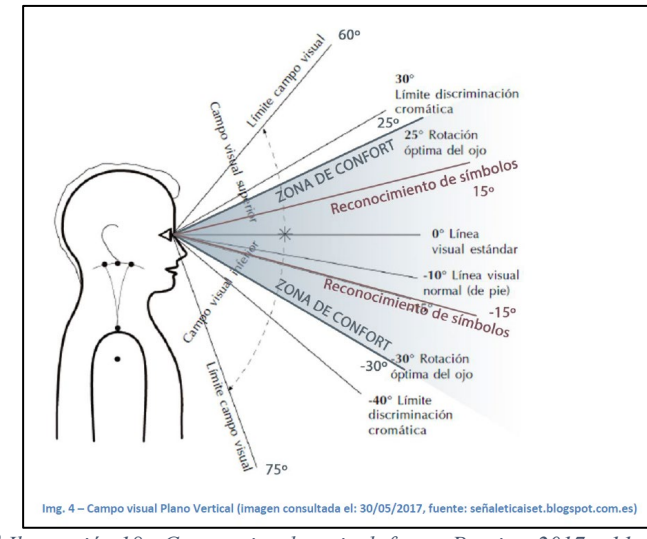

*[29](#page-132-0) Ilustración 18 - Campo visual vertical, fuente Pereiro, 2017, p11*

Para la valoración del impacto de estas estructuras, se realiza una proyección de la altura de las estructuras sobre los predios, definiendo un área de afectación, teniendo como referencia el ángulo de visión vertical de los seres humanos, para una línea visual normal de pie, la cual tiene un ángulo sobre la horizontal de diez grados (10º).

<span id="page-132-0"></span> $^{29}$  Paisaje urbano – Territorial: Indicadores, técnica, definición y evaluación de los paisajes virtuales modernos para su aplicación en arquitectura y urbanismo. Universidad de Alicante. Trabajo de grado. Autor Luca Damián Pereiro Macías. Tutor María Clara García Mayor. Junio de 2017

De lo anterior podemos concluir que por cada un (1,00) metro vertical se tiene un impacto en el predio horizontal de 5.67 metros:

$$
I_h = \frac{I_v}{\tan 10^\circ} \equiv \frac{1}{\tan 10^\circ} \equiv 5.67
$$

Basado en esta relación se construye al polígono de impacto por la estructura sobre el plano predial, así:

*Ilustración 19 - Definición área de impacto por estructuras, fuente propia*

Se miden las áreas de impacto sobre cada predio y se calcula el factor mediante la

siguiente expresión:

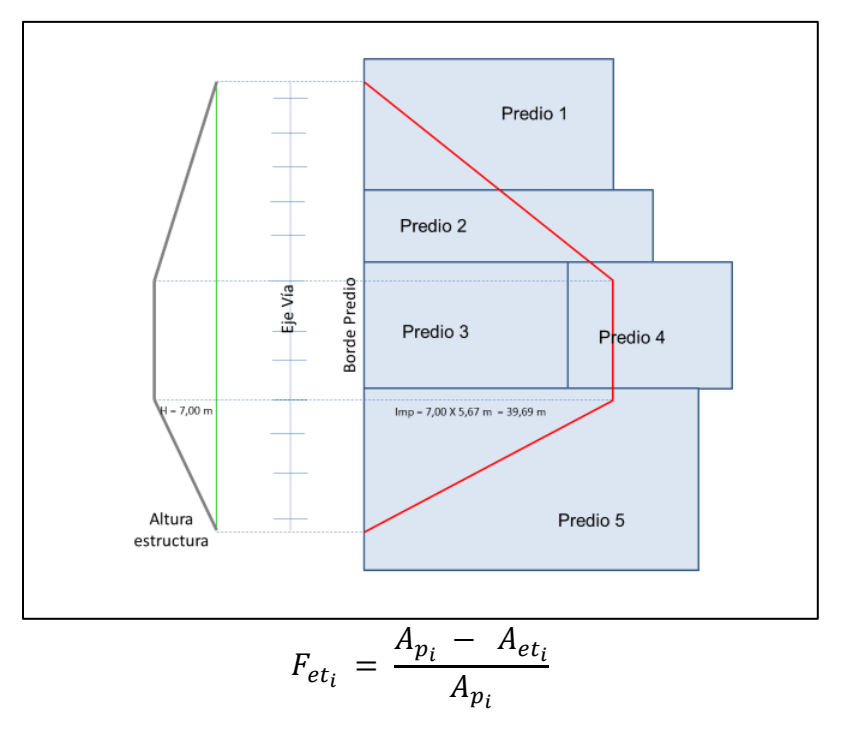

Donde:

 $F_{et_i}$  = Factor de estructuras.  $A_{p_i}$  = Área del predio o lote

Página **109**

 $A_{et_i}$  = Área de impacto de la obra en el predio

## **3.4.1.5 Factor de amenazas y zonas de riesgos.**  $(F_{ar})$

Las zonas de riesgos y de amenazas son una limitación que tienen los predios para su explotación y desarrollo, que impacta el valor del suelo y por ende su capacidad de recibir beneficios por la ejecución de una obra de interés público, a no ser que la obra pretenda mitigar y controlar estos fenómenos físicos del territorio.

Los planes de Ordenamiento Territorial, se acuerdo con cada municipio, determinan las zonas de amenazas por movimientos de tierra y/o de inundaciones en el territorio. Adicionalmente contemplan, como planos que hacen parte del POT, el plano de amenazas de movimientos de tierra y de inundaciones. Los riesgos de amenazas, generalmente se clasifican en riesgos altos, riesgos medios y riesgos bajos. SE corrige el predio por las zonas o áreas de riesgos altos y medios.

El procedimiento para establecer el factor es:

• Se determinan y se miden las áreas de riesgos altos y medios en cada predio de la zona de estudio.

• Se calcula el factor de corrección con la siguiente expresión:

$$
F_{ar_i} = \frac{\alpha \times A_{a_i} + \delta \times A_{m_i}}{A_p}
$$

Donde:

 $F_{\alpha r_i}$  = Factor de amenazas y riesgos.

 $A_{p_i}$  = Área del predio o lote.

 $A_{a_i}$  = Área de amenaza o riesgo ALTO en el predio.

- $A_{m_i}$  = Área de amenaza o riesgo MEDIO en el predio.
- $\alpha$  = Constante de impacto de amenazas y riesgos y ALTOS (Se recomienda entre el 1,00 y 0,80).
- $\delta$  = Constante de impacto de amenazas y riesgos y MEDIOS (Se recomienda entre el 0.60 y 0,50).

## **3.4.1.6 Factor de cortes**  $(F_{ct})$

En la construcción de vías y carreteras, ya sea en un entorno urbano o rural, con una topografía fuerte o media, se requiere realizar cortes en el terreno para conformas las secciones transversales de las vías, generando cortes o taludes o la construcción de muros de contención que impactan el frente de los predios.

Para lo corrección de este efecto, Bustamante<sup>[30](#page-135-0)</sup> propone la siguiente ecuación para el cálculo del factor: (Bustamante, 1994)

$$
F_{ct} = k + \frac{b}{\sqrt[3]{h}}
$$

Donde:

 $\overline{a}$ 

 $F_{ct}$  = Factor de cortes. h = Promedio de altura en el frente del predio desde la vía a la corona del corte y talud.  $k, b =$  Constantes de la ecuación

Con el fin de determinar las constantes, se selecciona la mayor altura de corte y mediante un análisis del mercado inmobiliario se establece el porcentaje variación del valor. Para la condición mínima, cincuenta 50 centímetros o menos el factor de corrección es uno (1,00). Se aplica en la fórmula las dos situaciones y se calculan las constantes.

<span id="page-135-0"></span><sup>30</sup> Manual de la contribución de valorización, Francisco Darío Bustamante Ledesma. Editorial Teoría del Color. Primera edición, 1996. ISBN-958-33-0430-1. Páginas 121 y siguientes.

### **3.4.1.7 Factor de llenos.**  $(F_{II})$

En la construcción de vías y carreteras, ya sea en un entorno urbano o rural, con una topografía fuerte o media, se requiere realizar llenos o terraplenes en el terreno para conformas las secciones transversales de las vías, generando cortes o taludes o la construcción de muros de contención que impactan el frente de los predios, enterrando los inmuebles.

Para lo corrección de este efecto, Bustamante<sup>[31](#page-136-0)</sup> propone la siguiente ecuación para el cálculo del factor: (Bustamante, 1994)

$$
F_{ct} = k + \frac{b}{\sqrt{h}}
$$

Donde:

 $\overline{a}$ 

 $F_{ct}$  = Factor de cortes. h = Promedio de altura en el frente del predio desde la vía a la corona del corte y talud.  $k, b =$  Constantes de la ecuación

Con el fin de determinar las constantes, se selecciona la mayor altura de lleno y mediante un análisis del mercado inmobiliario se establece el porcentaje variación del valor. Para la condición mínima, cincuenta 50 centímetros o menos el factor de corrección es uno (1,00). Se aplica en la fórmula las dos situaciones y se calculan las constantes.

<span id="page-136-0"></span><sup>31</sup> Manual de la contribución de valorización, Francisco Darío Bustamante Ledesma. Editorial Teoría del Color. Primera edición, 1996. ISBN-958-33-0430-1. Páginas 121 y siguientes.

## **3.4.1.8 Factor de cono de aproximación del aeropuerto o aeródromo.**  $(F_{ca})$

La cercanía y encontrarse en la zona de aproximación de las aeronaves, conocida como el cono del aeropuerto genera una serie de impactos que van desde un ruido generado por el decolaje y aterrizaje de las aeronaves, sino que por seguridad se reglamentan en el Plan de Ordenamiento Territorial una serie de limitaciones para el desarrollo de los predios como son de altura, para la cual la Aeronáutica Civil determina la máxima altura de cualquier para cualquier edificación.

Con el siguiente procedimiento se explica el impacto en el beneficio:

a. Se seleccionan los predios que se localizan en el área del cono del aeropuerto.

b. Se determina la distancia máxima del cono del aeropuerto a la cabecera de la pista.  $(d_m)$ 

c. Se miden las áreas de los predios o la parte de estos que se encuentran en el cono del aeropuerto.  $(A_{ca})$ 

d. Se mide la distancia de cada predio identificado, desde el centro del predio dentro del cono del aeropuerto a la cabecera de la pista.  $(d_{ca})$ 

e. La expresión matemática para el factor es:

$$
F_{ca} = \frac{A_p - [\tau \times A_{ca}]}{A_p}
$$

$$
\tau = 1 - \frac{d_{ca}}{d_m}
$$

$$
F_{ca_i} = \frac{A_{p_i} - \left[ \left( 1 - \frac{d_{ca_i}}{d_m} \right) \times A_{ca_i} \right]}{A_{p_i}}
$$

Donde:

 $F_{ca}$  = Factor cono del aeropuerto.

 $A_{\text{D}i}$  = Área del predio o lote.

 $A_{ca}$  = Área del predio al interior del cono del aeropuerto.

 $d_m$  = Distancia máxima del cono del aeropuerto a la cabecera de la pista.

 $d_{ca<sub>i</sub>}$  = Distancia del predio a la cabecera de la pista.

## **3.4.1.9 Factor de compromisos viales.**  $(F_{cv})$

Los procesos de planeación nacionales, departamentales y municipales y los planes de ordenamiento territorial definen intervenciones físicas en el territorio. Las obras públicas sobre las cuales se ha definido o proyectado un proyecto, generan en el mercado inmobiliario un impacto que afecta los beneficios que puede o pueda recibir un predio, por lo cual, se hace necesario realizar una corrección.

Generan compromisos viales:

Los proyectos definidos sobre el área de estudio desde el ámbito nacional,

departamental y/o municipal, en el área de estudio.

- Los planes parciales aprobados, no ejecutados, en el área de estudio.
- Las obligaciones plasmadas en licencias de urbanismo y construcción, no ejecutadas, en el área de estudio.
- La adquisición de predios o parte de estos que se requieren para la ejecución de las obras que hacen parte del proyecto

El procedimiento a seguir para el cálculo del factor es:

a. Se debe construir el plano donde se consignan todos los proyectos de obra pública planificados en el área de estudio del proyecto.

b. Medir el área de los predios que están comprometidos con los proyectos de obra pública.  $(A_{cv})$ 

La ecuación para calcular el factor es:

$$
F_{cv_i} = \frac{A_{p_i} - A_{cv_i}}{A_{p_i}}
$$

Donde:

 $F_{cv_i}$  = Factor de compromiso vial  $A_{p_i}$  = Área del predio o lote.  $A_{cv_i}$  = Área del predio con el compromiso vial.

## **3.4.1.10 Factor de acceso.**  $(F_{ac})$

Los predios que no tienen un acceso directo al espacio público, presentan una condición donde los beneficios son diferentes a los que si tienen el acceso directo al espacio público.

El factor obedece a condiciones del mercado inmobiliario en una relación entre el valor comercial o catastral de los predios (lote) interiores y los predios con frente al espacio público.

$$
F_{ac} = \frac{V_{int}}{V_{ext}}
$$

Donde:  $F_{ac}$  = Factor de acceso.  $V_{int}$  = Promedio del valor comercial o catastral de los predios interiores del área de estudio.

 $V_{ext}$  = Promedio del valor comercial o catastral de los predios que tienen frente al espacio público del área de estudio.

### **3.4.1.11 Factor de topografía.**  $(F_t)$

Si en el área de estudio se presentan diferencias topográficas de importancia que impacten la construcción del urbanismo, es importante establecer un factor de topografía.

Procedimiento a seguir es el siguiente:

a. Medir o calcular la pendiente promedio de cada predio, ya sea en porcentaje o en grados. Para este proceso se recomienda adelantarlo con un sistema de información geográfica (SIG), contando con las curvas de nivel del área de estudio.

b. Determinar la pendiente máxima  $(P_{\text{max}})$ , y la pendiente promedio  $(P_{\text{pro}})$ .

c. Se establece en el municipio el costo de urbanismo en las pendientes fuertes o altas  $(VU_{\text{pf}})$  y en las pendientes planas  $(VU_{\text{pp}})$ .

$$
\rho = \frac{VU_{pf} - VU_{pp}}{VU_{pp}}
$$

d. Se calcula el factor con una expresión lineal decreciente, así:

$$
F_t = 1 - \frac{\rho}{(P_{max} - P_{pro})} \times (P_i - P_{pro})
$$

Para las pendientes promedio de predios inferiores a la pendiente promedio el factor es igual a uno (1,00).

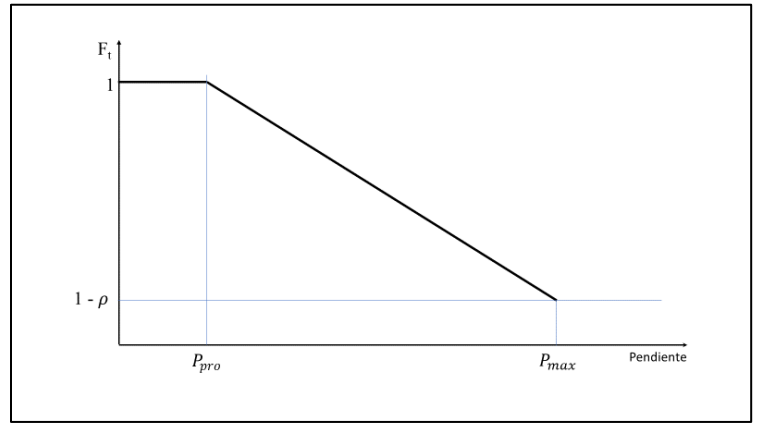

*Ilustración 20 - Factor Topografía, fuente propia*

# Donde:

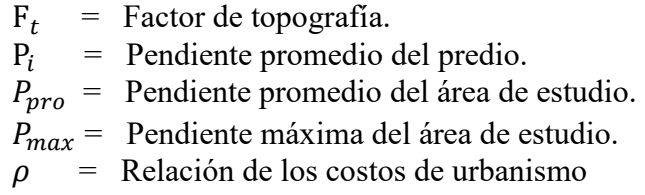

# **3.4.1.12 Factor de zona.**  $(F_z)$

Cuando un área de estudio involucra tanto áreas urbanas como áreas rurales, el perímetro urbano genera una discontinuidad que es necesario corregir para evitar distorsiones en los valores de la tierra, principalmente en las áreas rurales cercanas al perímetro y en las zonas de expansión.

Se propone la siguiente expresión:

$$
F_{z} = \frac{V_{ZHG_r}}{V_{ZHG_u}}
$$

Donde:  $F_z$  = Factor de zona.

 $V_{ZHG_r}$  = Valor promedio zonas homogéneas geoeconómicas de la ZONA RURAL.  $V_{ZHG_u}$  = Valor promedio zonas homogéneas geoeconómicas de la ZONA URBANA.

# **3.4.1.13 Factor cero.**  $(F_{cero})$

Es un factor que se estructura para tener la certeza del cumplimiento de la normatividad en lo que se refiere a los predios, inmuebles, o parte de estos, que la norma determina como no gravable con la contribución de valorización. Es una estrategia metodológica.

Se les coloca con factor cero los predios que por las condiciones del proyecto es evidente que no tendrán beneficios con la ejecución de las obras del proyecto.

En cumplimiento de la función pública de economía, aquellos predios en los que la totalidad de la presunta contribución de valorización valla a arrojar un valor muy bajo, por debajo de los costos de administración. facturación y recaudo se determina un factor cero para el predio.

Procedimiento para el tercer evento:

a. Se determina el costo administrativo, de facturación y recaudo para un predio en el proyecto. A modo de ejemplo, un valor aproximado de cincuenta mil pesos (\$50.000).

b. Se calcula el factor de distribución tentativo  $(FD_t)$ . Para beneficio local o directo, es la división del presupuesto de distribución  $(P_d)$  sobre el beneficio total del proyecto (*BTP*). Para el beneficio general, es la división del presupuesto de distribución  $(P_d)$  sobre la capacidad económica de la tierra del proyecto (CETP).

Página **118**

c. Para el beneficio local o directo  $FD_t = \frac{P_d}{BTP}$  a modo de ejemplo igual a 0.50, los predios en los cuales el beneficio económico arroje un resultado menor (50.000/0,50) de cien mil pesos (100.000), tendrán el factor cero. Y se vuelve a calcular la contribución de cada predio.

d. Para el beneficio general  $FD_t = \frac{P_d}{CETP}$  a modo de ejemplo igual a 0.02, los predios en los cuales la capacidad económica de la tierra arroje un resultado menor (50.000/0,02) de dos millones quinientos mil pesos (2'500.000), tendrán el factor cero. Y se vuelve a calcular la contribución de cada predio.

### **3.4.2 Los factores de inmueble.**

Son los factores que aplican a cada inmueble o partes de inmuebles, que se identifica con una matrícula inmobiliaria (fichas catastrales o usos diferentes al interior de una matrícula). Se pueden identificar los siguientes:

- e. Factor de uso del inmueble
- f. Factor de potencialidad y/o consolidación

# **3.4.2.1 Factor de uso o destinación económica actual de los inmuebles.**  $(F_{de})$

Se recomiendo utilizar en lo posible las clasificaciones de usos o destinaciones económicas de las oficinas de catastro. Se pueden complementar usos de acuerdo con las necesidades, que no figuran en el catastro.

a. Se establece el valor de los inmuebles promedio, en pesos por metro cuadrado (\$/m2) de la destinación económica que más se repite (destinación económica
preponderante) en el área de estudio ( $VI_{dem}$ ). Se puede establecer la rentabilidad del uso.

b. Se calculan los valores promedio de los inmuebles de las demás destinaciones económicas que se presentan en el territorio en pesos por metro cuadrado  $(\frac{\S}{m2})$ .  $(VI_{del})$ .

c. Calcular la relación existente de los promedios de valores de la tierra de cada uso con el uso predominante.

$$
R_i = \frac{VI_{dei}}{VI_{dem}}
$$

d. Teniendo en cuenta el resultado de las relaciones calculadas se establecen los factores de uso que mejor represente las destinaciones económicas o usos actuales. No necesariamente el factor tiene que ser el resultado de las relaciones, ya que estas son una referencia.

Las relaciones se pueden calcular también basadas en las rentabilidades de los diferentes usos, o con los valores comerciales de las zonas geoeconómicas de catastro.

Se ha acostumbrado a utilizar factores de uso de referencias de otros estudios o realizando analogías con otros proyectos ejecutados en el mismo territorio o en otros.

#### **3.4.2.2 Factor de potencialidad y/o consolidación (** $F_{pc}$ **)**

Es un factor que refleja la condición de los inmuebles de potenciarse o de estabilidad que puede realizar el proyecto en el inmueble que tiene un inmueble.

• Los inmuebles que tienen una destinación económica de comercio, servicios tienen lo que se puede decir la destinación económica más rentable, pero se encuentran en el mercado inmobiliario, por lo tanto, se encuentran en un estado de consolidación. Del mismo modo, los inmuebles que se encuentran al interior de un reglamento de propiedad horizontal o de condominios, donde su transformación requiere del consenso de una asamblea.

Los inmuebles de destinaciones económicas institucionales, de educación, salud y recreación pública tienen condiciones muy específicas, que casi podríamos decir que se encuentran por fuera del mercado inmobiliario, estando en él.

• Los inmuebles de destinaciones económicas de lotes en proceso de construcción, lotes urbanizables no urbanizados, lotes urbanizados no construidos, inmuebles en zonas de expansión con plan parcial aprobado, los agrícolas, pecuarios y agroindustriales, los proyectos los complementan y potencializan.

• Los inmuebles de destinaciones económicas a parcelaciones y condominios en áreas rurales y fincas de recreo, son una excepción en el suelo rural.

• Los inmuebles de destinaciones económicas residenciales (complementarios) mejoran su situación y tiene el potencial de transformación a usos más rentables impulsados por las obras que conforman proyectos

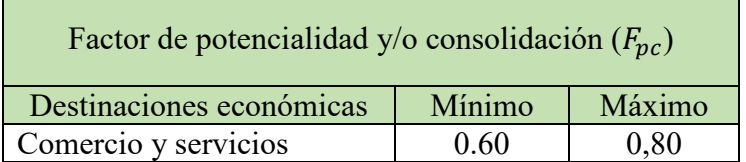

*Tabla 18- Rango del Factor potencialidad, fuente propia*

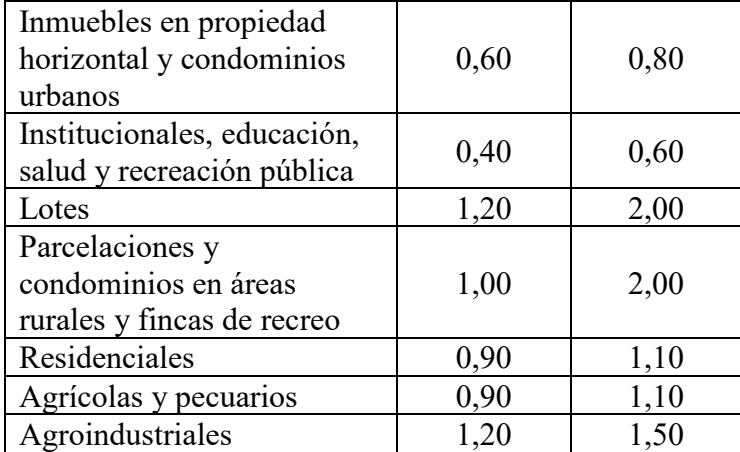

### **3.4.3 Resultado de la factorización**

Es importante que todos los inmuebles, total o parcialmente (fichas catastrales, cambios de uso) tengan asignado un valor para todos y cada uno de los factores. Cuando una característica no tiene impactos en un predio su factor es uno (1,00), en otras palabras, es neutro.

Para obtener el resultado de la factorización y establecer el factor de corrección total  $(FC_t)$ , se deben multiplicar todos los factores seleccionados para el proyecto, así:

 $FC_{t_i} = F_{sp_i} \times F_{st_i} \times F_{rq_i} \times F_{et_i} \times F_{ar_i} \times F_{actg_i} \times \dots$ 

#### **3.4.4 El beneficio real de cada inmueble para el sistema de Beneficio Local o Directo.**

El beneficio real de cada inmueble es el resultado de multiplicar el beneficio teórico por el resultado de la factorización y los elementos del inmueble.

$$
BR_i = Btu_i \times A_{g_i} \times FC_{t_i} \times \frac{\%de}{100}
$$

Donde:

- $BR_i$  = Beneficio Real del inmueble
- $B_{tu_i}$  = Beneficio teórico unitario del inmueble.
- $A_{q_i}$  = Area gravable del inmueble.
- $FC_{t_i}$  = Factor de corrección total del inmueble.
- %de = Porcentaje desenglobe o de participación del inmueble en el predio.

## **3.4.5 El beneficio del proyecto en el sistema de Beneficio Local o Directo**

El beneficio total del proyecto  $(BT_n)$  en el sistema de beneficio local o directo es la sumatoria de totos los beneficios reales de todos los inmuebles de la zona de estudio, de citación o de influencia, de acuerdo con la etapa en que se encuentre el proyecto.

$$
BT_p=\sum BR_i
$$

# **3.4.6 La capacidad económica de la tierra real de cada inmueble para el sistema de Beneficio General.**

La capacidad económica de la tierra real de cada inmueble es el resultado de multiplicar la capacidad económica de la tierra teórica por el resultado de la factorización y los elementos del inmueble.

$$
CETR_i = CETtu_i \times A_{g_i} \times FC_{t_i} \times \frac{\%de}{100}
$$

Donde:

 $CRTR_i = \text{Beneficio Real del inmueble}$  $CET_{tu_i}$  = Beneficio teórico unitario del inmueble.<br>  $A_{a_i}$  = Área gravable del inmueble.  $A_{gi}$  = Área gravable del inmueble.<br>FC<sub>ti</sub> = Factor de corrección total de  $FC_{t_i}$  = Factor de corrección total del inmueble.<br>% de = Porcentaje desenglobe o de participación  $=$  Porcentaje desenglobe o de participación del inmueble en el predio.

# **3.4.7 La capacidad económica de la tierra del proyecto en el sistema de Beneficio General**

La capacidad económica de la tierra del proyecto  $(\mathcal{C}ET_p)$  en el sistema de beneficio general es la sumatoria de todas las capacidades económicas de la tierra real de todos los inmuebles de la zona de estudio, de citación o de influencia, de acuerdo con la etapa en que se encuentre el proyecto.

$$
CET_p = \sum CETR_i
$$

Página **124**

## **4 CONCLUSIONES**

Toda obra o proyecto que se pretenda construir con la contribución de valorización tiene necesariamente un área de estudio (citación o de influencia), sin importar el sistema que se seleccione. El área de estudio no determina el sistema a emplear.

El sistema a emplear depende del tipo de obra, de los impactos de la obra y de las características de los propietarios y poseedores de los predios e inmuebles.

La consecuencia directa de la selección del sistema de beneficio local o directo, la contribución de valorización será directamente proporcional al mayor valor generado o por generar en los inmuebles por la ejecución de las obras que conforman el proyecto, en otras palabras, en función de la plusvalía generada por la obra pública. Por lo tanto, el estudio se concentrará en realizar un estudio de plusvalía sobre las obras que conforman el proyecto.

Pero si la decisión seleccionada es el sistema de beneficio general, la contribución de valorización se calculará en proporción directa a la capacidad económica de la tierra. El estudio de beneficio se debe enfocar en la evaluación de los beneficios generales y específicos de toda índole, que lleve a determinar la mejora en la calidad de vida o bienestar de la comunidad. Adicionalmente se debe realizar el estudio de capacidad económica de la tierra, para entregar los elementos con los cuales se ha de calcular la contribución de valorización.

Se rompe con el sistema tradicional de trasmisión del conocimiento, plasmando en este documento los sistemas y métodos con los cuales se desarrollan los estudios de beneficio, para que futuras personas puedan realizar planteamientos de reforzamiento

Página **125**

mejora, o de discusión sobre lo aquí expresado; Realizar nuevas propuestas para los métodos de calculo y/o descripción de los beneficios

Se logra dar claridad sobre lo que significada cada uno de los sistemas de la contribución de valorización, con el fin de que la decisión de determinar uno u otro sistema se tome con conocimiento de cada uno de los sistemas.

Se colocan sobre la mesa y a disposición del público los métodos de calculo de los beneficios, para su estudio y análisis. Adicionalmente, se pone a disposición de funcionarios de la administración pública, a contratistas y estudiantes, un derrotero para la realización de los estudios de beneficio, para la implementación y desarrollo de proyectos y obras que se pretendan financiar con la contribución de valorización y acabar o disminuir con el desconocimiento que existe en la sociedad en general sobre el tema.

Se presenta un método para la realización de los avalúos con proyecto, apoyándose en el proceso analítico jerárquico (Analitic Hierarchy Process, AHP), como elemento fundamental para los estudios de beneficio del sistema de beneficio local o directo. Históricamente, los avalúos con proyecto han sido muy atacados por funcionarios y profesionales, que discuten sus fundamentos. Con este método ya a probado su eficacia en varios estudios realizados.

Página **126**

## **5 RECOMENDACIONES**

Para adelantar un estudio de beneficio para la financiación de la contribución de valorización es totalmente necesario tener un conocimiento amplio del territorio donde se desarrollará el proyecto, o contar en el equipo de trabajo con personas que lo reconozcan, así se tenga conocimiento de los sistemas y métodos para su aplicación.

El conocimiento necesario para la realización de los estudios abarca temas de tipo sociológico de la población, de las costumbres de los habitantes, de la normatividad del suelo (POT, PBOT, EBO), de la información predial e inmobiliaria del área de estudio, de la formación catastral, del mercado inmobiliario de la región, entre otros.

Para la realización del estudio de beneficio de un proyecto u obra se tiene que tener claridad sobre las dimensiones y características del proyecto a ejecutar, evaluando las necesidades del sector, del territorio y la región donde se adelantará la obra. Conocer los objetivos generales y específicos con los cuales se estructuro el proyecto con el fin de evaluar los impactos de todo orden en el territorio y poder determinar un área territorial donde se esperaría que el proyecto genere o generará beneficios. En otras palabras, definir una zona de estudio para evaluar los beneficios.

Este trabajo no pretende recomendar, ni recomendará la selección de uno u otro sistema para adelantar los estudios de beneficio, la administración o la persona contratada para adelantar los estudios y recomendaciones, deben tener muy presente, que el objetivo primordial es lograr el cumplimiento de los fines del estado y el cumplimiento de los principios del sistema tributario como son la equidad, la eficiencia y la progresividad.

El presente trabajo no pretende imponer la visión que el autor tiene sobre los estudios de beneficio en la contribución de valorización, sino colocar a disposición de la comunidad las reflexiones y propuestas que se han consolidado en un ejercicio de aplicación de la contribución de valorización por más de 35 años.

Se busca colocar sobre la mesa unos planteamientos que ayuden a fortalecer y hacer crecer el conocimiento en este campo, que es considerado el elemento principal de la financiación de obras o proyectos con la contribución de valorización.

# Bibliografía

- 1. Avalúos y Tasaciones de Colombia Valorar S.A. (2017). Estudio de prefactibilidad que determine la viabilidad de la aplicación del sistema de la contribución de valorización, causada por la ejecución del tramo ferroviario. *Contrato 009 de 2017*. Medellín, Antioquia, Colombia.
- 2. (17 de Enero de 2016). Obtenido de Eadic , formación y consultoria: https://www.eadic.com/ingenieria-de-transito-y-sus-herramientas-de-modelizacion/
- 3. abraham1960.files.wordpress.com. (s.f.). Obtenido de Clases Agrológicas: https://abraham1960.files.wordpress.com/2010/03/anexo-10-clases-agrolocigicasde-suelos.pdf
- 4. Artículo 1 CPC. (1991). *Constitución Política de Colombia*. Colombia.
- 5. Artículo 209 CPC. (1991). *Constitución Política de Colombia*. Colombia.
- 6. Artículo 263 CPC. (1991). *Constitución Política de Colombia*. Colombia.
- 7. Artículo 338 CPC. (1991). *Constitución Política de Colombia*. Cplombia.
- 8. Aznar Bellver, j. -M. (2012). *Nuevos métodos de valoración* (2a edición ed.). Valencia - España: Universitat Politècnica de València.
- 9. Borrero, O. O. (2009). 7 Seminario internacional de avalúos. *Efecto valorizacoón de la construcción del metro de Medellín y su zona metropolitana.* Medellín.
- 10. Bustamante, L. F. (1994). *Manual de la contribución de valorización.* Medellín: Teória del Valor.
- 11. CAR, Corporación Autónoma Regional de Cundinamarca. (s.f.). Obtenido de https://www.car.gov.co: https://www.car.gov.co/uploads/files/5ae22eb8f1daa.pdf
- 12. Centro de estudios de la procuraduría General de la Nación. (2012). *La contribución de valorización.* Bogotá.
- 13. Corporación Lonja de propiedad Raíz de Medellín y Antioquia. (2014).
- 14. *Diccionario Enciclopedico Salvat/Uno.* (1981). Cayfosa Santa Perpetua de Moguda, Barcelona, España: Salvat Editores, S.A.
- 15. DPN, Dirección de Inversiones y Finabzas Públicas. (mayo de 2013). *Direcciones unificadas para la elaboración de documentos, manuales, guias, instructivos y presentaciones*. Bogotá, Colombia.
- 16. DPN, Dirección de Inversiones y Finanzas Públicas. (Diciembre de 2006). *Manual de valoración y cuantificación de beneficios*. Bogotá, Colombia.
- 17. Fedelonjas. (Septiembre de 1989). *El valor del suelo Urbano en Medellín 1980 - 1989*, 85 a 97. Medellín, Antioquia, Colombia.
- 18. Fernandez, C. A. (1981). *La contribución de valorización* (2 Edición ed.). Bogotá, Colombia: Temis librería.
- 19. Flores, H. E. (1984). VII Seminario de valorización. *Criterios sobre el tipo de obras que dan lugar a valorización.* Bigota.
- 20. Hernandez, Galindo Jose Gregorio. (1994). Acción Pública de inconstitucionalidad. *Sentencia C-455/1994*. Bogotá, Colombia.
- 21. IGAC. (2008). Avalúos. *Resolución 620 de 2008*. Bogotá, Colombia.
- 22. IGAC, I. G. (2017). *. Manual de procedimientos. Información de clases agrológicas. Diciembre de 2017. Página 2 de 11.* Bogota.
- 23. *Instec los patios.* (s.f.). Obtenido de Abraham 1960: https://abraham1960.files.wordpress.com/2010/03/anexo-10-clases-agrolocigicasde-suelos.pdf
- 24. Instituto de Desarrollo Urbano IDU. (1998). *Memoria técnica Eje 5.* Memorias, Instituto de Desarrollo Urbano de Bogotá, Bogotá.
- 25. Instituto Metropolitano de Valorización INVAL. (1994). *Estudio de Factibilidad para el cobro de la contribución de valorización del Metro*. Medellín, Antioquia, Colombia.
- 26. Masbernat, M. P. (21 de Abril de 2010). Obtenido de Scielo: https://scielo.conicyt.cl/scielo.php?script=sci\_arttext&pid=S0718- 00122010000100011#:~:text=La%20capacidad%20econ%C3%B3mica%20dice%2 0relaci%C3%B3n,de%20una%20Administraci%C3%B3n%20P%C3%BAblica24.
- 27. Ministerio de Obras Públicas y Transporte. Subdirección de Valorización. (1986). *Una contribución a la valorización. Primero y segundo simposidos sobre técnicas de valorización.* Bogotá.
- 28. Montealegre, Lynett Eduardo. (26 de Febrero de 2003). Demanda de incostitucionalidad. *Sentencia C-155*. Bogotá, Colombia.
- 29. Pereiro, M. L. (Junio de 2017). Paisaje urbano. *Indicadores, técnica, definición y evaluación de los paisajes virtuales modernos para su aplicación en arquitectura y urbanismo.* Alicante, España.
- 30. Piza Rodriguez, J. R. (2020). Capacidad económica como principio del sistema tributario. *Revista de Derecho Fiscal - Universidad Externado de Colombia*(Número 17). Obtenido de https://revistas.uexternado.edu.co/index.php/fiscal/article/view/2668
- 31. Sarria Olcos, Consuelo. (14 de Septiembre de 1992). *Radicaciones 4510 y 4511*. Bogotá, Colombia.
- 32. Subsecretaria de valorización Municipio de Rionegro. (2018). *Memoria Técnica del estudio de beneficio y cálculo de la contribución de valorización.* Municipio de Rionegro, Antioquia, Rionegro.
- 33. Universidad de Antioquia. (Agosto de 1985). *Precios de la tierra y política urbana en Medellín y su Área Metropolitana 1970 - 1984*, 307 y siguientes. Medellín, Antioquia, Colombia.
- 34. XI Servidumbre CCC. (s.f.). *Código Civil Colombiano*. Colombia.